# **NASA Contractor Report** *42* **19**

# **Sparse Matrix Methods Research Using the CSM Testbed Software System**

**Eleanor Chu and J. Alan George** 

**GRANT NAG1-803 MARCH 1989** 

SEARSE MATEIX PETHCLS  $(NASA-Ch-4219)$ EXPARATOR THE CAP TESTELL SCETTARE SYSTEM (Tennessee Univ.) 137 P CSCL 12A  $N89 - 17441$ 

Unclas 0189753  $H1/64$ 

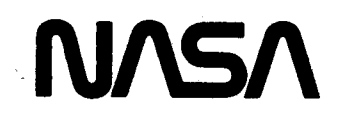

# **Sparse Matrix Methods Research Using the CSM Testbed Software System**

**Eleanor Chu and** J. **Alan George**  *University of Tennessee KnoxviZe, Tennessee* 

**Prepared for Langley Research Center under Grant NAG1-803** 

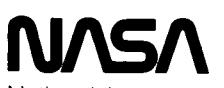

National Aeronautics and Space Administration

Office of Management

Scientific and Technical Information Division

**1989** 

## **Contents**

 $\sim$ 

the company of the company of the company of the company of the company of the company of the company of the company of the company of the company of the company of the company of the company of the company of the company

 $\mathcal{L}_{\mathcal{F}}$  , and  $\mathcal{L}_{\mathcal{F}}$  , and  $\mathcal{L}_{\mathcal{F}}$ 

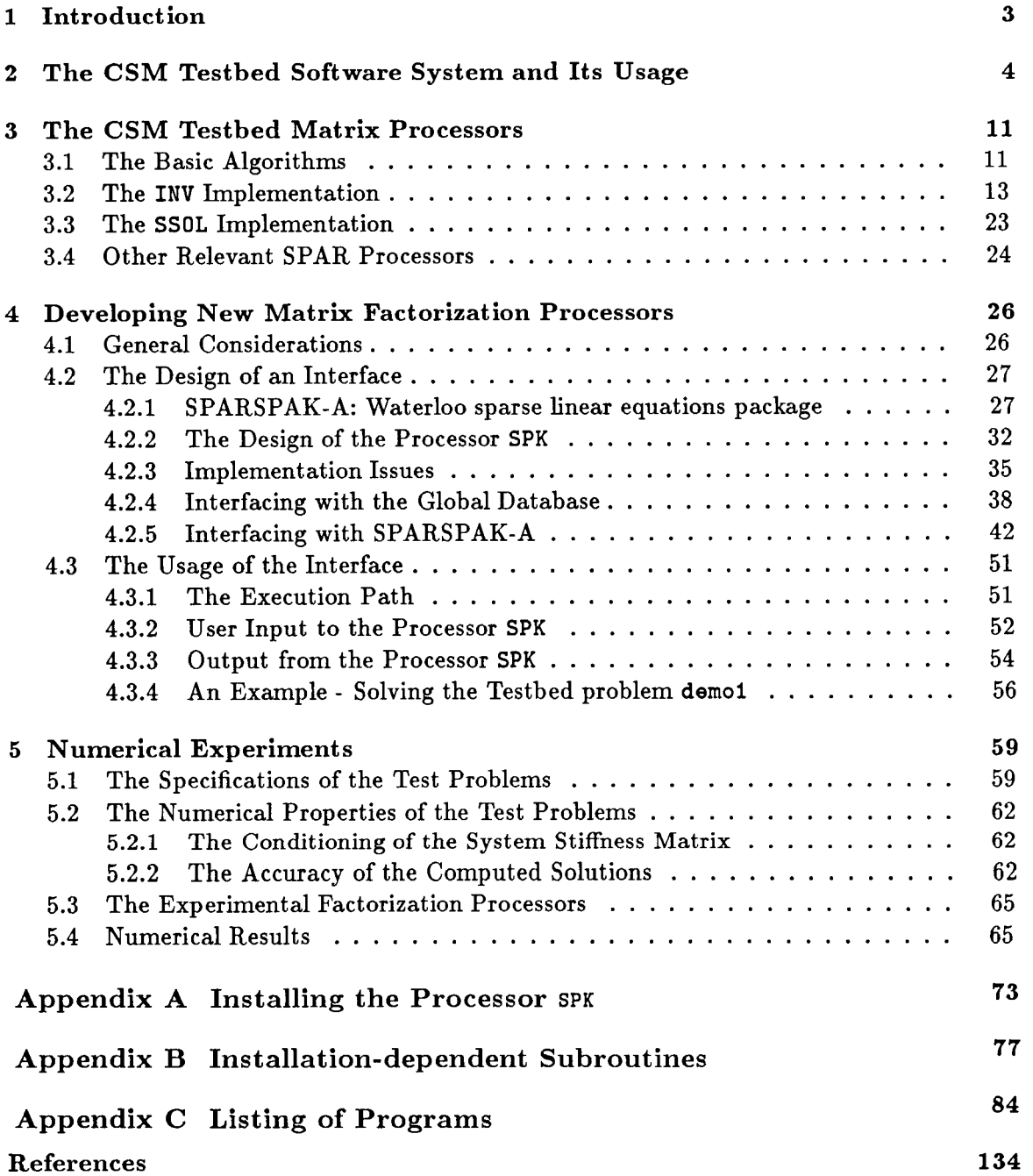

## **1 Introduction**

**ENGE 2 MYENTIONALLY** 

This report describes our research on sparse matrix techniques for the Computational Structural Mechanics (CSM) Testbed **[22]** conducted for NASA grant NAG-1-803. Before providing a synopsis of the report, we give a brief overview of the work that has been completed during the 10-month tenure of the grant.

A primary objective was to compare the performance of state-of-the-art techniques for solving sparse systems with those that are currently available in the CSM Testbed. Thus, one of the first tasks was to become familiar with the structure of the Testbed, and to install some or all of the SPARSPAK package **[2,** 13, **141** in the Testbed.

We began by installing the CSM Testbed on our SUN workstations. We were the first site to do this, and it was necessary to collaborate closely with the CSM group at Langley in order to resolve some minor problems with the installation procedure.

A suite of subroutines to extract from the database the relevant structural and numerical information about the matrix equations has been written. A driver program (processor) that employs these routines along with the SPARSPAK library has been written, and we have successfully solved *all* the demonstration problems distributed with the Testbed. These codes have been documented, and performance studies comparing the SPARSPAK technology to the methods currently in the Testbed have been completed. In addition, some preliminary studies have been done comparing some recently developed out-of-core techniques with the performance of the Testbed processor INV.

An outline of the report is as follows. Section 2 contains a brief overview of the CSM Testbed software and its usage. This is essentially background material for the uninitiated, and can be ignored by those with experience in the usage of the Testbed.

Since the ultimate goal of sparse matrix research for the Testbed is to enhance the performance and capabilities of the Testbed, some knowledge of the methods currently employed is essential in the development of better techniques for the Testbed. Section 3 gives an overview of the sparse matrix techniques currently employed in the CSM Testbed. Our presentation is focused on the internal working of the SPAR matrix processors **[25].** 

Section **4** describes an interface which we have designed and implemented as a research tool for installing and appraising new matrix processors in the CSM Testbed, along with a description of a new processor SPK which consists of a subset of SPARSPAK-A **[2]** and a set of subroutines which provide an interface between SPARSPAK-A and the global database of the CSM Testbed. **A** guide for installing the processor **SPK** in the Testbed is provided in Appendix A of this report. The installation dependent modules of this processor are listed in Appendix B with comments indicating the changes to be done at a different site. A listing of all interface subroutines is provided in Appendix C.

**3** 

## **PRECEDING PAGE BLANK NOT FILMED**

Finally, Section 5 contains results of numerical experiments we performed in solving a set of Testbed demonstration problems using the processor **SPK** and other experimental processors. These results are compared with the performance of the SPAR matrix processors on the same set of test problems.

## **2 The CSM Testbed Software System and Its Usage**

To facilitate our discussion throughout this report, we shall first briefly introduce the concepts and terminology employed in the Testbed. Since our discussion is conducted primarily for the readers who have not used the Testbed before, the readers who are familiar with its usage can skip this section.

The CSM Testbed is a structural analysis system evolving from integrating the SPAR finite element code [25] and the NICE data management and command processing utilities [4, 5, 6, 7, 26]. The FORTRAN programs for SPAR (Structural Performance Analysis and Redesign) were developed in the 1970's by Lockheed Missiles and Space Company and by Engineering Information Systems, Incorporated. The SPAR system uses the finite element approach to perform stress, buckling, vibration, and thermal analysis on linear structural systems. The NICE (Network of Interactive Computational Elements) system was originally developed at Lockheed Palo Alto Research Laboratories to support engineering analyses. The major components of the NICE system include a data manager, a command language and a command interpreter. Continued effort has been made by the CSM development team at NASA Langley and at the Lockheed Palo Alto Research Laboratory to extend the analysis capability of the Testbed since the implementation of its initial version (called NICE/SPAR).

The user interface for the Testbed is described in detail in the CSM Testbed User's Guide [24]. The language, directives, interface, global-database manager and input-output manager of the CSM Testbed architecture are each documented in references [5, 6, 7, 8, 26]. For our purpose we shall simply walk through an example to quickly familiarize the readers with the general usage of the Testbed. The example we use is a Testbed demonstration problem presented in reference [25]. We shall refer to this example as problem "demol" throughout this report.

- **The operating environment** Our discussion throughout this report refers to the version of the Testbed currently operational on a SUN  $3/50$  workstation running the UNIX<sup>1</sup> operating system at the University of Tennessee, Knoxville.
- **The problem to be solved:** The tubular beam shown in Figure 1 is cantilevered at joint 1 and statically loaded at joint 5. The static solution for a transverse shear load of 1000.0 and for an axial load of 10000.0 is required.

<sup>&#</sup>x27;UNIX **is a trademark of** AT&T **Bell Laboratories.** 

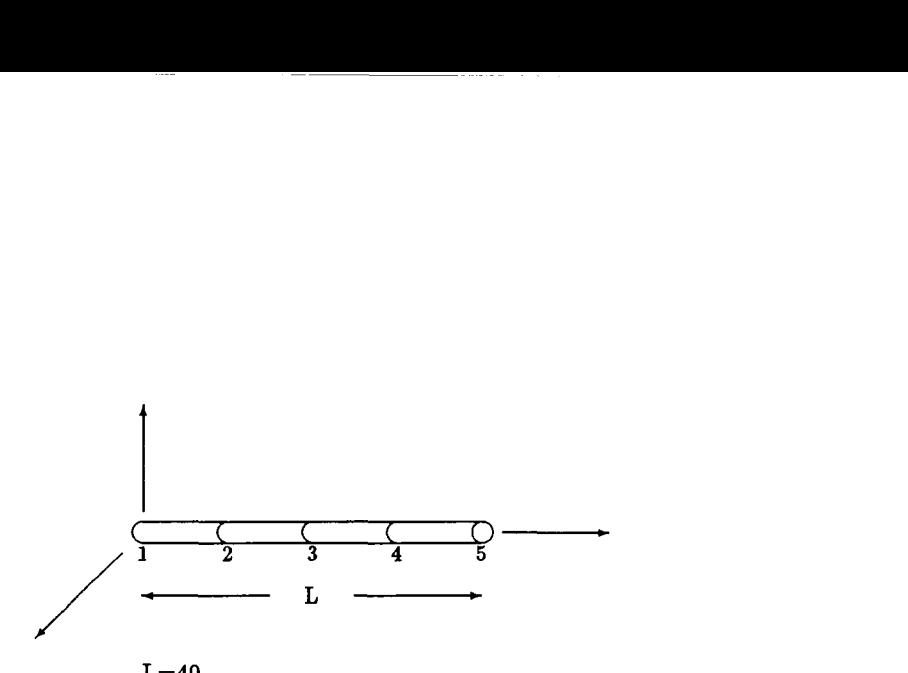

 $L=40$ Tube, inner radius  $= 2.00$ , outer radius  $= 2.25$  $E = 10. \times 10^6$  $\nu = 0.3$  $\rho = 0.101$  $\alpha = 0.1 \times 10^{-4}$ 

Figure 1: CSM Testbed Demonstration Problem - Tubular beam.

- **User input** Edit a file to contain the script in Figure **2.** The command stream demonstrates how to solve the tubular beam problem in Figure 1 using the NICE command language and the SPAR computational modules.
	- **Comments** The problem-oriented Testbed command language is called CLAMP an acronym for Command Language for Applied Mechanics Processors. The commands with their leading keyword prefixed by an asterisk are called CLAMP directives. They are special commands used to
		- directly access a global database,
		- define command procedures,
		- **implement branching and cycling for nonsequential command processing,**
		- process macrosymbols in an advanced language construct,
		- request other available services.

For example, the directive

#### **\*open 1 demol.101 /new**

contained in our script file will create **a** new library file with the library identification number (LDI) equal to "1" and file name of "demo1.101".

The SPAR processors are each implemented as a subroutine callable by the Testbed executive module. The macroprocessor command to start the execution of a processor is **CXQT.** Therefore, during the execution of the Testbed, the command to run the SPAR processor named TAB is

#### [XqT TAB

The input (user commands and/or data) to a processor are entered after the [XqT command according to the requirements of the individual processor. The SPAR input syntax and processor requirements are described in detail in reference **[24].**  Since the CLAMP directives may be intermixed with the processor commands in the script file, it is worth noting that once the execution of a processor is initiated by  $[XQT, it will begin and continue accepting input until either another  $[XQT, a]$$ STOP or a \*STOP is encountered. If a STOP occurs, execution will proceed to completion of the processor's assigned task after which the next command, which can be either a CLAMP directive or a macroprocessor command, begins execution. A \*STOP terminates execution immediately. Therefore, the user command STOP in the sequence

### [XqT **SSOL STOP** \*TOC **1**

is necessary to ensure that processor **SSOL runs** to completion before the directive **\*TOC** is processed.

The modular structure of the Testbed implies that multiple processors are typically executed to perform **an** analysis. These processors communicate through a common database consisting of global-access data libraries (GAL) which are operated on by the NICE data manager GAL-DBM **[26].** Each GAL data library may contain multiple nominal datasets. Each dataset is made up of named records. The GAL-Processor interface facilities allow the Testbed processors to generate, store, locate, and access **all** of the needed information in the global database to perform a required analysis. The table of contents of an active data library may be displayed during execution of the Testbed via the CLAMP directive \*TOC. In Figure **3,** we display the table of contents for the data library "demol.101" (LDI=l) created by executing the script in Figure **2.** 

**To execute the analysis:** Note that on UNIX systems the execution of the Testbed is initiated by the first command "time nicespar  $\lt\$  \eof" in the script file, where "nicespar" is the name of the executable file and we assume that the name of the directory where **"nicespar"** resides has been inserted in the user's PATH environment variable. Note also that **"\eof"** is the last entry of the script. Assuming that the name of the file containing the script is "demol.com" and that it has been made executable with the **"chmod"** command, the script may be run by typing

**demo1 .com** 

**To print the solutions on an ordinary text file:** The default output file for the Testbed is the standard output on UNIX systems. The command

**demol.com** > & **demo1.log** &

thus redirects the output to the log file. The desired static solutions are produced by processor SSOL and the actual data are contained in the dataset named **STAT .DISP, 1-1.**  To print the static solutions on the log fle, the **SPAR** utility processor **VPRT** may be executed after **CXQT** SSOL. The command to be inserted into the script is

> **[XqT VPRT TPRINT STAT DISP 1 1**

The output corresponding to this command is displayed in Figure **4.** Note that each constrained component is flagged with **an** asterisk by the processor **VPRT.** 

**More details:** We shall come back to this example from time to time to provide the details which are not needed until **our** discussion at a later point.

```
time nicespar << \eof
+open 1 demol.101 /neu 
+set echo=off 
     START 5 
     JOINT LOCATIONS
     1000. 
     20 0 10. 
     3 0 0 20. 
     4 0 0 30. 
     60 0 40. 
     MATERIAL CONSTANTS
     1 10.E+6 .3 .lo1 .lE-4 
     BEAM ORIENTATIONS
     11111. 
     E21 SECTION PROPERTIES 
     TUBE 12. 2.25 
     CONSTRAINT DEFINITION 1
     ZERO 1 2 3 4 5 6 
     1 
[rqt ELD 
     E21 
     12 
     23 
     34 
45<br>[xqt E
[xqt TAB 
[xqt E ... create element datasets]<br>[xqt EKS ... calculate element intri
                                         . Calculate element intrinsic
[xqt RSEQ . Resequence nodes
 [xqt TOPO<br>reset PRTKMAP=1 PRTAMAP=1
 [xqt K ] . Assemble system stiffness matrix
 [xqt IEV 
[xqt AUS
                                         . stiffness matrices 
     reset HETHOD=l LJSPRT-1 LADPRT=l 
                                         . Formmaps which guide the assembly 
                                         . and factorization of system matrices
     reset spdp=2 . Output dataset in double precision 
     reset spdp=2 . in double precision 
                                         . Factor system stiffness matrix 
 ALPHA . Direct AUS input<br>
CASE TITLES . Define load title
                                         . Define load titles for 2 cases
   1 JTRAUSVERSE LOAD 
   2 JAXIAL LOAD 
   SYSVEC 
   APPLIED FORCES 
     CASE 1: I=2: J=S: 1000. 
     CASE 2: I=3: J=5: 10000.
[xqt SSOL
[rqt GSF 
 [rqt PSF 
     stop 
*TOC 1 
\eof 
                                         . Start and time Testbed execution 
                                         . Open data library 
                                         . Do not echo input 
                                         . Hacroprocessor command to execute TAB 
                                         . 6 nodes points in beam 
                                         . Direct TAB input 
                                         . Constrain 6 components of joint 1
                                         . to be zero 
                                         . Define elements 
                                         . Define element connectivity 
                                         . Dir-2 load on joint 5 of 1000. 
                                         . Dir-3 load on joint 5 of 10000. 
                                         . Solve for static displacements 
                                         . Compute stresses 
                                         . Print stresses 
                                         . Print Table of contents of library 1
```
Figure **2: A** runstream for solving problem demol.

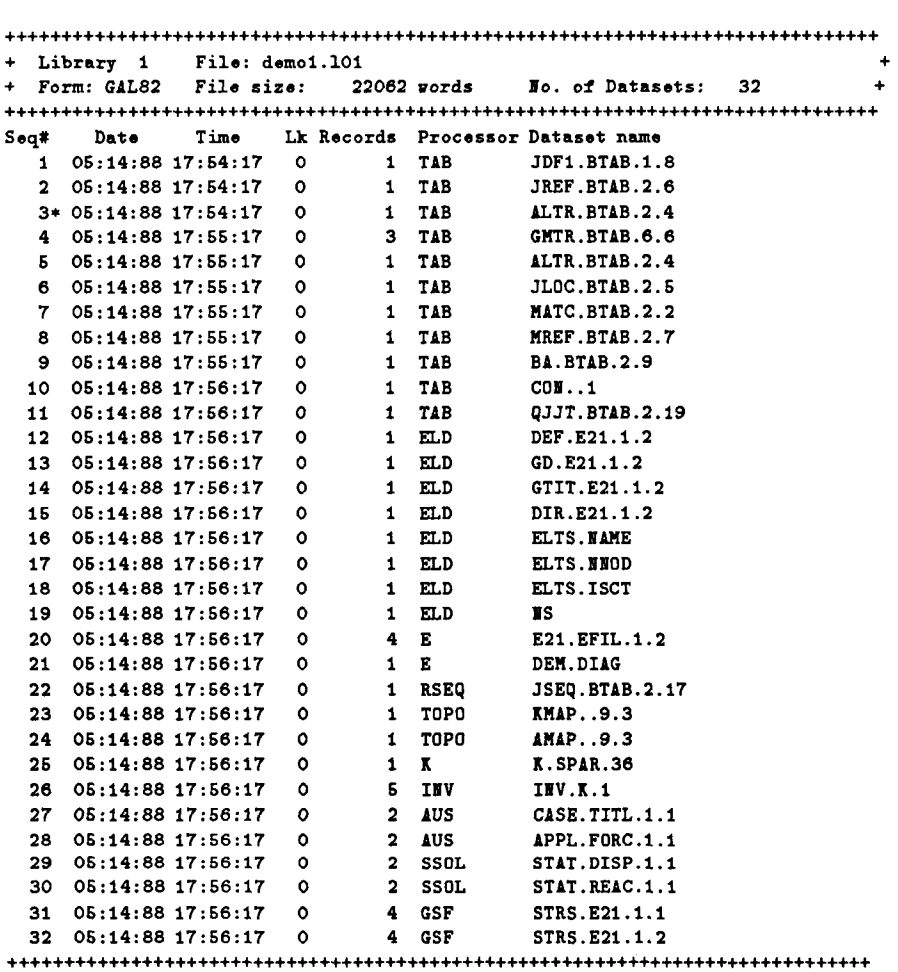

 $\hat{\boldsymbol{\beta}}$ 

Figure **3: Table** of Contents **of** Library 1.

```
** BEGIE VPRT ** DATA SPACE= 600000 WORDS 
TRANSVERSE LOAD 
1STATIC DISPLACEMENTS.
15TATIC DISPLACEMENTS.<br>
TRANSVERSE LOAD<br>
0JOINT 1 2 3 4 5 6<br>
1 0.000e+00* 0.000e+00* 0.000e+00* 0.000e+00* 0.000e+00* 0.000e+00*
     2 0.0000+00 0.2600-01 0.0000+00 -0.4630-02 
                                3 O.OOOo+OO 0.8970-01 0.0000+00 -0.7930-02 
     4 0.0000+00 0.1810+00 0.0000+00 -0.9920-02 
     6 0.0000+00 0.2860+00 0.0000+00 -0.1060-01 
1STATIC DISPLACEMENTS.
OJOIET 1 2 3 4 
 AXIAL LOAD 
     1 o.oooe+oo* o.oooo+oo* 0.0000+00* 0.0000+00* 
0.0000+00* 0.0000+00* 
     2 0.0000+00 0.000e+00 0.3000-02 0.0000+00 
     3 0.0000+00 0.0000+00 0.6990-02 0.0000+00 
     4 0.0000+00 0.0000+00 0.8990-02 0.0000+00 
     6 0.0000+00 0.000e+00 0.1200-01 0.000e+00 
 EXIT VPRT CPUTIME= 0.6 I/O(DIR ,BUF) = 0 0 
                                                            ID= l/ 1/ 1 
                                                          6 6 
                                                         0.0000+00 o.oooo+oo 0.0000+00 o.oooo+oo 
                                                                      0.0000+00 0.0000+00 
                                                         0.0000+00 0.0000+00 
                                                            ID= l/ l/ 2 
                                                          6 8 
                                                         0.0000+00 0.0000+00 
                                                        0.0000+00 0.000e+00 
                                                                      0.000e+00 0.0000+00 
                                                                      0.000e+00 0.000e+00
```
 $\lambda_{\rm eff}$  .  $\lambda$ 

**Figure 4: The contents of dataset STAT.DISP.1.1.** 

## **3 The CSM Testbed Matrix Processors**

Reference **[23]** contains a set of logic flowcharts developed for the key subroutines of each of the SPAR matrix processors TOPO, K, **INV, SSOL** and **AUS.** These charts together with the commented FORTRAN source code are very helpful in our understanding of the sparse matrix techniques currently employed in the Testbed. In this section, we shall attempt to describe the algorithms and data structures which are implemented by the processors **INV**  and **SSOL.** 

#### **3.1 The Basic Algorithms**

**The factorization algorithm:** Processor **INV** applies a specialized Gaussian elimination scheme to factor a sparse symmetric matrix K into  $LDL<sup>T</sup>$ , where L is a unit lower triangular matrix and *D* is a diagonal matrix. This algorithm is numerically stable if the matrix K is also positive definite, which is the case when K is the system stiffness matrix. The basic algorithm can be easily described for a dense symmetric matrix A as follows. We assume that A is of dimension  $n \times n$ . Let us denote the elements of A and  $M = L^T$  as  $a_{ij}$  and  $m_{ij}$ , where  $1 \leq i \leq n$  and  $i \leq j \leq n$ , and  $D = \{d_1, d_2, \ldots, d_n\}.$ Note that each off-diagonal  $a_{ij}$  is overwritten by  $m_{ij}$  and that each  $a_{ij}$  is overwritten by  $d_i^{-1}$  if the algorithm presented in Figure 5 is successfully executed. Algorithm I assumes that the  $a_{ij}$  elements are stored row by row.

**Algorithm I** The basic *LDLT* factorization scheme

for 
$$
i \leftarrow 1, 2, \ldots, n
$$
 do\nif  $a_{ii} = 0$  then\n   
\n     quit\n else\n   
\n      $a_{ii} \leftarrow 1/a_{ii}$ \n     for  $k \leftarrow i+1, \ldots, n$  do\n     *m*  $\leftarrow$   $a_{ik} * a_{ii}$ \n     for  $j \leftarrow k, \ldots, n$  do\n      $a_{kj} \leftarrow a_{kj} - m * a_{ij}$ \n     for  $k \leftarrow i+1, \ldots, n$  do\n      $a_{ik} \leftarrow a_{ik} * a_{i,i}$ 

Figure 5: Computing  $D^{-1}$  and  $M = L^T$  factors of A.

The following features of the algorithm above will be exploited in its sparse implementation.

1. To compute  $D^{-1}$  and the off-diagonal elements of  $M = L^T$ , the elements stored and accessed are those on the diagonal and in the upper triangular part of *A.* For example, when  $n = 5$ , the algorithm performs the transformation in Figure 6.

$$
\begin{bmatrix}\n a_{1,1} & a_{1,2} & a_{1,3} & a_{1,4} & a_{1,5} \\
 a_{2,2} & a_{2,3} & a_{2,4} & a_{2,5} \\
 a_{3,3} & a_{3,4} & a_{3,5} \\
 a_{4,4} & a_{4,5} \\
 a_{5,5}\n\end{bmatrix}
$$
\n
$$
\begin{bmatrix}\n d_1^{-1} & m_{1,2} & m_{1,3} & m_{1,4} & m_{1,5} \\
 d_2^{-1} & m_{2,3} & m_{2,4} & m_{2,5} \\
 d_3^{-1} & m_{3,4} & m_{3,5} \\
 d_4^{-1} & m_{4,5} \\
 d_5^{-1}\n\end{bmatrix}
$$

Figure 6: Overwriting A by  $D^{-1}$  and  $M = L^T$ .

2. The  $a_{ij}$ 's which have been overwritten by the elements of  $D^{-1}$  and  $M = L^T$ will not be needed in the remaining elimination stages. In particular, during the  $i<sup>th</sup>$  elimination stage, the elements accessed and modified are confined to row *i* through row n as shown in Figure 7 for  $i = 3$  and  $n = 5$ , where  $\otimes$  represents elements which are not accessed.

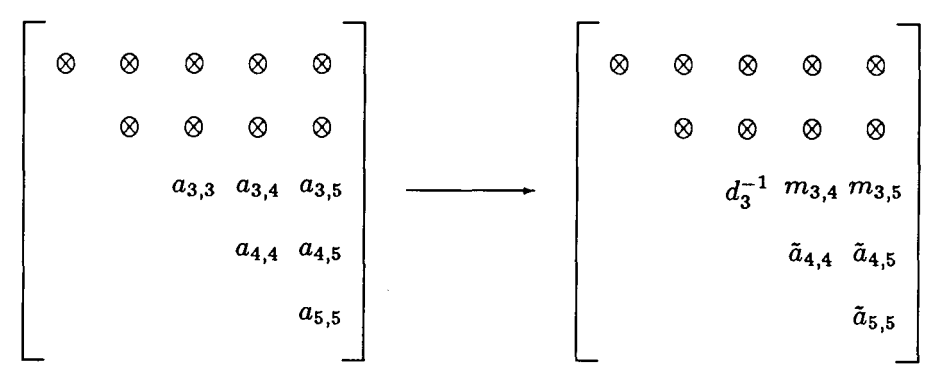

Figure 7:  $LDL<sup>T</sup>$  factorization of  $A$  - the third stage.

Solving the triangular systems: Since Algorithm I stores the factors  $D^{-1}$  and  $M = L^T$ , we shall describe the solution scheme in terms of these two factors. Both **of** the forward and backward substitution schemes presented below access the elements of the factor *M* row by row.

**Step 1. Forward substitution scheme** (Solve  $M^T y = b$ ).

for  $i \leftarrow 1, \ldots, n$  do  $y_i \leftarrow b_i$ **for**  $k = i + 1, ..., n$  **do**  $b_k = b_k - m_{ik} * y_i$ 

**Step 2. Backward substitution scheme (Solve**  $Mx = D^{-1}y$ **).** 

for 
$$
\rho \leftarrow 1, ..., n
$$
 do  
\n $i \leftarrow n - \rho + 1$   
\n $s \leftarrow 0$   
\nfor  $j = i + 1, ..., n$  do  
\n $s \leftarrow s + m_{ij} * x_j$   
\n $x_i \leftarrow d_i^{-1} * y_i - s$ 

#### **3.2 The** INV **Implementation**

In this section, we shall **discuss** in various degrees of details the following aspects of the sparse factorization scheme implemented by the processor **INV.** 

- 1. The algorithm a block  $LDL<sup>T</sup>$  factorization scheme.
- *2.* **Memory requirement.**
- 3. Data structures.
- **4.** The handling of zero constraints.
- *5.* The handling of nonzero constraints.
- **6.** Data archived to the global database.
- **A block** *LDLT* **factorization scheme:** The processor **INV** has tailored Algorithm I to perform **an** out-of-core block *LDLT* factorization of large sparse matrices arising in the finite element analysis of structural mechanics problems. Before we describe the **INV** implementation of this scheme, let **us first** explain the block *LDLT* algorithm

by applying it to a dense symmetric matrix *A* in block form. To be specific, let us consider the 2 × 2 block matrix in Figure 8, where  $A_{1,1} = \{a_{k}^{(i)}\}, A_{1,2} = \{a_{k}^{(ii)}\},\$  $A_{2,2} = \{a_{kj}^{(iv)}\},\$  with  $a_{kj}^{(i)} = a_{jk}^{(i)}, a_{kj}^{(iv)} = a_{jk}^{(iv)},\$  and  $1 \leq k, j \leq 3.$  $(ii)$ 

$$
\mathcal{A} = \left(\begin{array}{c} A_{1,1} & A_{1,2} \\ A_{1,2}^T & A_{2,2} \end{array}\right) \quad = \quad \left(\begin{array}{cccccc} a_{1,1}^{(i)} & a_{1,2}^{(i)} & a_{1,3}^{(i)} & a_{1,4}^{(i)} & a_{1,2}^{(i)} & a_{1,3}^{(i)} \\ a_{2,1}^{(i)} & a_{2,2}^{(i)} & a_{2,3}^{(i)} & a_{2,1}^{(i)} & a_{2,2}^{(i)} & a_{2,3}^{(i)} \\ a_{3,1}^{(i)} & a_{3,2}^{(i)} & a_{3,3}^{(i)} & a_{3,1}^{(i)} & a_{3,2}^{(i)} & a_{3,3}^{(i)} \\ \vdots & \vdots & \vdots & \ddots & \vdots \\ a_{1,2}^{(ii)} & a_{2,1}^{(ii)} & a_{3,1}^{(ii)} & a_{1,1}^{(i)} & a_{1,2}^{(i)} & a_{1,3}^{(i)} \\ a_{1,2}^{(ii)} & a_{2,2}^{(i)} & a_{3,2}^{(i)} & a_{2,1}^{(i)} & a_{2,2}^{(i)} & a_{2,3}^{(i)} \\ \vdots & \vdots & \vdots & \vdots & \vdots \\ a_{1,3}^{(i)} & a_{2,3}^{(i)} & a_{3,3}^{(i)} & a_{3,1}^{(i)} & a_{3,2}^{(i)} & a_{3,3}^{(i)} \end{array}\right)
$$

Figure 8: Partitioning symmetric  $A$  into four  $3 \times 3$  blocks.

The block *LDLT* scheme works in the following manner.

**Step 1.** Apply Algorithm I to matrix  $A_{1,1}$  to perform the following transformation.

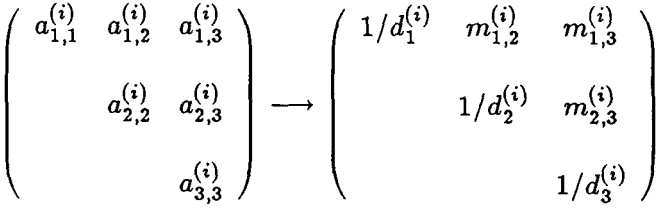

In other words, at the end of step 1, we have in fact zeroed out the nonzeros in the lower triangular part of  $A_{1,1}$  and stored the multipliers  $\ell_{ij} = m_{ji}$  in the upper triangular part of  $A_{1,1}$ .

**Step 2.** Apply the multiplers  $m_{kj}^{(i)}$  to the  $A_{1,2}$  block as if  $LU$   $(U = DL^T)$  decomposition were applied to reduce  $(A_{1,1}, A_{1,2})$  to an upper trapezoidal matrix. That is, the  $A_{1,2}$  block is overwritten by the resulting  $\{u_{kj}^{(ii)}\}$  of the following transformation.

$$
\left(\begin{array}{ccccc}1&&&&\\&0&&1&&\\&&&0&&\\&&&0&&m_{1,3}^{(i)}&1\end{array}\right)\left(\begin{array}{ccccc}1&&&&\\&-m_{1,2}^{(i)}&1&&\\&-m_{1,3}^{(i)}&0&1\end{array}\right)\left(\begin{array}{ccccc}a_{1,1}^{(ii)}&a_{1,2}^{(ii)}&a_{1,3}^{(ii)}\\a_{2,1}^{(ii)}&a_{2,2}^{(i)}&a_{2,3}^{(i)}\\&a_{3,1}^{(ii)}&a_{3,2}^{(ii)}&a_{3,3}^{(ii)}\end{array}\right)=\left(\begin{array}{ccccc}u_{1,1}^{(ii)}&u_{1,2}^{(ii)}&u_{1,3}^{(ii)}\\u_{2,1}^{(i)}&u_{2,2}^{(i)}&u_{2,3}^{(i)}\\u_{3,1}^{(i)}&u_{3,2}^{(i)}&u_{3,3}^{(i)}\end{array}\right)
$$

**Step 3.** Zero out the block  $A_{1,2}^T$  implicitly by applying the multipliers directory to block  $A_{2,2}$ . The multipliers can be computed on the fly from

$$
\begin{pmatrix}\nm_{1,1}^{(ii)} & m_{2,1}^{(ii)} & m_{3,1}^{(ii)} \\
m_{1,2}^{(ii)} & m_{2,2}^{(ii)} & m_{3,2}^{(ii)} \\
m_{1,3}^{(ii)} & m_{2,3}^{(ii)} & m_{3,3}^{(ii)}\n\end{pmatrix} = \begin{pmatrix}\nu_{1,1}^{(ii)} & u_{2,1}^{(ii)} & u_{3,1}^{(ii)} \\
u_{1,2}^{(ii)} & u_{2,2}^{(ii)} & u_{3,2}^{(ii)} \\
u_{1,3}^{(ii)} & u_{2,3}^{(ii)} & u_{3,3}^{(ii)}\n\end{pmatrix} \begin{pmatrix}\n1/d_1^{(i)} & & \\
& 1/d_2^{(i)} & \\
& & 1/d_2^{(i)} & \\
& & & 1/d_3^{(i)}\n\end{pmatrix}
$$

The  $A_{2,2}$  block is then updated to be  $\tilde{A}_{2,2} = {\tilde{a}_{kj}^{(iv)}}$  which is obtained by the following computation.

*(ii) ,(ii) (ii)*  **,l,l 1,2 ,1,3**  *,(ii) (ii) ,(ii)*  **2,l ,2,2 2,3**  *(ii) (ii) (ii)*  **u3,1 ,3,2 u3,3 \$4** *,(iv) JiV)*  **1,l 1,2 1,3**  *JiV)* **3,l** *p)* **3,2** *Ji.)* **3,3**  *(ii) ,(ii) (ii)*  **,1,1 1,2 ,1,3**  *,(ii) ,(ii) ,(ii)*  **2,l** *2,2* **2,3**  *(ii) (ii) (ii)*  **u3,1 ,3,2 ,3,3**  *si(iw) si(iu)* **si(iu) 1,l** *1,2* **1,3**  *&(iu) -(iv) &(iv)*  **2,l a2,2 2,3**  *-(iu) &(iV)* **&(am) '3,l 3,2 3,3** 

Since the *A2,2* diagonal block is symmetric, only the upper triangular part of *A2,2* is updated in the actual computation.

Step 4.  $u_{k,j}^{(ii)} \leftarrow u_{k,j}^{(ii)}/d_k^{(i)}$ , for  $\forall k, j$ .

Note that the transformations accomplished by the above four steps can be expressed with respect to the block upper triangular part of the given matrix as follows.

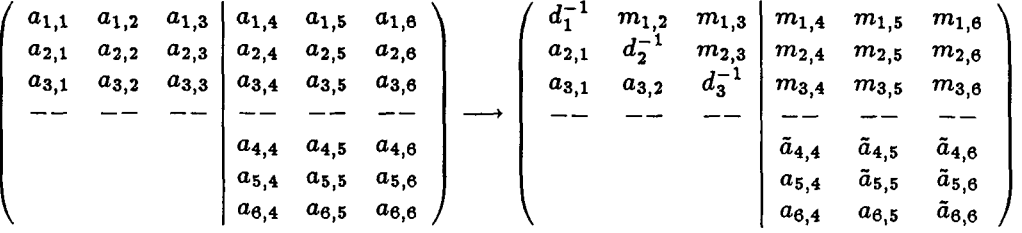

**The Anal step:** For this particular example, the factorization is completed after trans forming

$$
\begin{pmatrix}\n\tilde{a}_{4,4} & \tilde{a}_{4,5} & \tilde{a}_{4,6} \\
 & \tilde{a}_{5,5} & \tilde{a}_{5,6} \\
 & & \tilde{a}_{6,6}\n\end{pmatrix}\n\longrightarrow\n\begin{pmatrix}\nd_4^{-1} & m_{4,5} & m_{4,6} \\
 & d_5^{-1} & m_{5,6} \\
 & & d_6^{-1}\n\end{pmatrix}
$$

by Algorithm **I.** 

**The output matrix:** The coefficient matrices of the resulting triangular systems, namely  $M^T y = b$  and  $Mx = D^{-1}y$ , are available from the output matrix given by

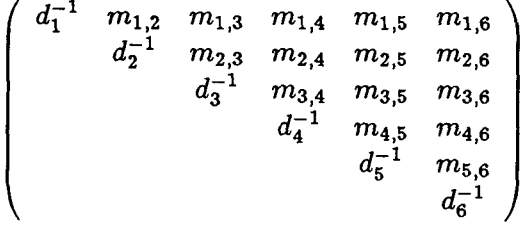

The following observations may be made on the block *LDLT* factorization scheme described above.

- 1. The elements in the lower triangular part of the diagonal  $A_{i,i}$  blocks are not accessed during the process of computing the  $D^{-1}$  and  $L^T = M$  factors.
- 2. The block of rows which have been updated to contain the  $d_k^{-1}$ 's and  $m_{kj}$ 's of the factors are no longer needed in the future stages of elimination.
- 3. Observe that the updating of  $A_{2,2}$  block in Step 3 can be reformulated as follows.

$$
\left(\begin{array}{cc} s_{1,1}^{(iv)} & s_{1,2}^{(iv)} & s_{1,3}^{(iv)} \\ s_{2,1}^{(iv)} & s_{2,2}^{(iv)} & s_{2,3}^{(iv)} \\ s_{3,1}^{(iv)} & s_{3,2}^{(iv)} & s_{3,3}^{(iv)} \end{array}\right) = \left(\begin{array}{cc} -m_{1,1}^{(ii)} & -m_{2,1}^{(ii)} & -m_{3,1}^{(ii)} \\ -m_{1,2}^{(ii)} & -m_{2,2}^{(ii)} & -m_{3,2}^{(ii)} \\ -m_{1,3}^{(ii)} & -m_{2,3}^{(ii)} & -m_{3,3}^{(ii)} \end{array}\right) \left(\begin{array}{cc} u_{1,1}^{(ii)} & u_{1,2}^{(ii)} & u_{1,3}^{(ii)} \\ u_{2,1}^{(ii)} & u_{2,2}^{(i)} & u_{2,3}^{(ii)} \\ u_{3,1}^{(ii)} & u_{3,2}^{(ii)} & u_{3,3}^{(ii)} \end{array}\right)
$$

**and** 

J)

$$
\left(\begin{array}{cc} \tilde{a}_{1,1}^{(iv)} & \tilde{a}_{1,2}^{(iv)} & \tilde{a}_{1,3}^{(iv)} \\ & \tilde{a}_{2,2}^{(iv)} & \tilde{a}_{2,3}^{(iv)} \\ & & \tilde{a}_{3,3}^{(iv)} \end{array}\right) = \left(\begin{array}{cc} a_{1,1}^{(iv)} & a_{1,2}^{(iv)} & a_{1,3}^{(iv)} \\ & a_{2,2}^{(iv)} & a_{2,3}^{(iv)} \\ & & a_{3,3}^{(iv)} \end{array}\right) + \left(\begin{array}{cc} s_{1,1}^{(iv)} & s_{1,2}^{(iv)} & s_{1,3}^{(iv)} \\ & s_{2,2}^{(iv)} & s_{2,3}^{(iv)} \\ & & s_{3,3}^{(iv)} \end{array}\right)
$$

Therefore, if the elements of  $A_{2,2}$  are not available in memory at the time the first block row  $(A_{1,1}, A_{1,2})$  is being processed, the modifications can be accumulated in the  $\{s_{k,j}^{(iv)}\}$ 's which are later added to the respective elements of  $A_{2,2}$  when they are read into memory.

Although it appears straightforward to generalize the block  $LDL<sup>T</sup>$  scheme to a symmetric sparse block matrix such as the example given in Figure 9, where each  $K_{i,j}$  is a dense square matrix of some uniform dimension, an efficient implementation of the sparse block *LDLT* scheme requires sophisticated data structures.

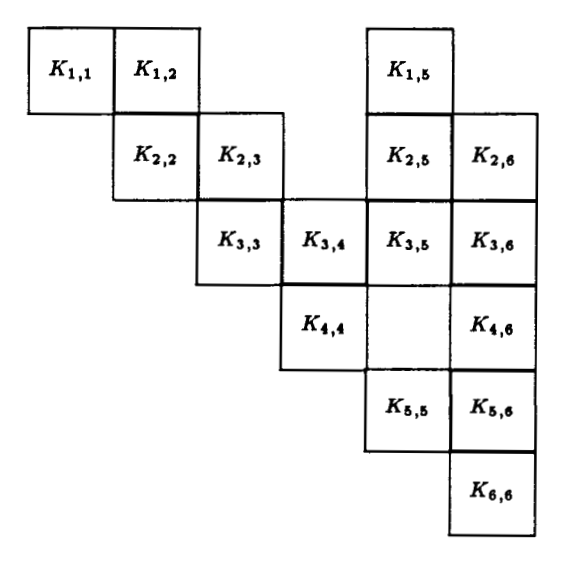

Figure 9: Upper triangular block structure of a symmetric sparse matrix *K.* 

**Memory requirement:** Suppose that the matrix  $K$  in Figure 9 is stored out-of-core and the rows of *K* are to be read into memory one block row (i.e., *JDF* **rows** if *JDF* is the dimension of each submatrix) at a time, In order to factor the first block row  $(K_{1,1}, K_{1,2}, K_{1,5})$  and store the modifications to be applied to the blocks  $K_{2,2}$ ,  $K_{2,5}$ and  $K_{5,5}$  later, we need memory space to store the blocks in Figure 10 as well as the indexing overhead incurred by the data structures employed. In order to proceed

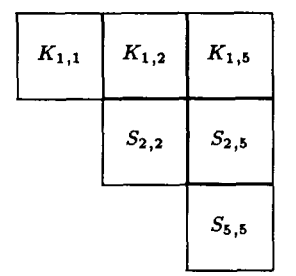

Figure 10: The storage needed for processing  $(K_{1,1}, K_{1,2}, K_{1,5})$ 

with the factorization of the second block row  $(K_{2,2}, K_{2,3}, K_{2,5}, K_{2,6})$ , enough working space must be available to accommodate the blocks in Figure 11. To minimize the memory requirement, processor **INV** actually re-uses the space occupied by blocks *K1,1,*   $K_{1,2}$  and  $K_{1,5}$  to accommodate the blocks needed for the current elimination stage, assuming that the factors of  $(K_{1,1}, K_{1,2}, K_{1,5})$  have been archived to the database. The block submatrices needed to remain in memory for each of the next four stages

|  |                     |           | $K_{2,2}$ $K_{2,3}$ $K_{2,5}$ $K_{2,6}$ $K_{2,3}$ $K_{2,2}$ $K_{2,2}$ $K_{2,3}$ |
|--|---------------------|-----------|---------------------------------------------------------------------------------|
|  |                     |           | $S_{3,3}$ $S_{3,5}$ $S_{3,6}$ $K_{2,5}$ $K_{2,5}$ $K_{2,5}$ $S_{2,5}$           |
|  | $S_{5,5}$ $S_{5,5}$ |           |                                                                                 |
|  |                     | $S_{6,6}$ |                                                                                 |

Figure 11: The storage needed for processing  $(K_{2,2}, K_{2,3}, K_{2,5}, K_{2,6})$ 

are depicted in Figure 12. Observe that although  $K_{4,5}$  block is null in K, it is to be filled in the third elimination stage. Therefore, the space to accommodate *S4,5* block must be allocated. Fortunately, the fill-in locations can be determined prior to the numerical factorization phase. With the fill-in information available, the maximum

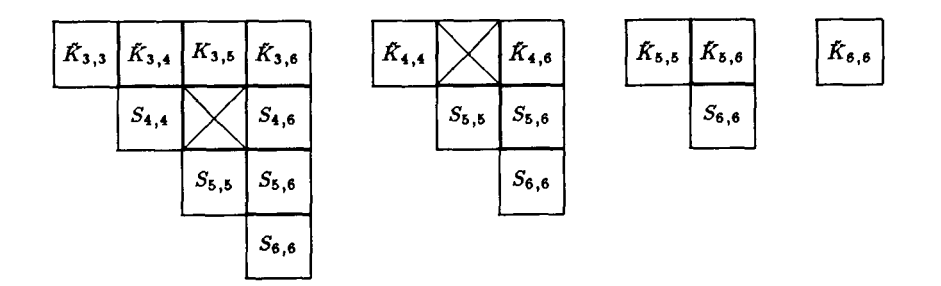

Figure 12: The storage needed to process  $K_{3,*}$ ,  $K_{4,*}$ ,  $K_{5,*}$  and  $K_{6,*}$ .

number of submatrices ever needed to be in memory can also be determined. As far as the indexing overhead is concerned, a simple and effective strategy is to store one pointer for each submatrix assuming that the elements within each submatrix are stored in consecutive locations. Using this indexing strategy, the number of pointers required to be in memory for each particular elimination stage is equal to the number of submatrices to be present.

- **Data structures:** The data structures employed by the Testbed matrix processors can again be more easily explained using our block  $2 \times 2$  example given in Figure 8.
	- **Data structure of the input coefficient matrix:** Processor **INV** assumes that the block upper triangular part of the coefficient matrix

$$
\left(\begin{array}{cc} A_{1,1} & A_{1,2} \\ & A_{2,2} \end{array}\right)
$$

is stored out-of-core in a block-row-oriented manner. That is, the data of the **blocks** are stored in a one dimensional array following the block sequence as depicted in Figure **13.** 

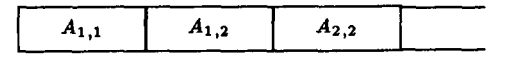

Figure **13:** The block sequence of input matrix.

Within each *Ai,j* block, the elements are stored column by column. For example, the elements of the  $A_{1,1}$  block are stored following the sequence in Figure 14.

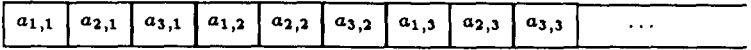

Figure 14: The element sequence of block *A1,l.* 

Data structure of the working array  $S$ : Except for the first block row of the input matrix, the data retrieved from the buffer for each block row are necessarily updated by adding the modifications  $\{s_{i,j}\}$  accumulated in a working array S. Therefore, it is not surprising that the elements within each  $JDF \times JDF$  ( $JDF = 3$ in our example)  $S_{i,j}$  block are stored in the same manner as the input  $A_{i,j}$  block. For our example, the diagonal block  $A_{2,2}$  must be updated by  $S_{2,2}$  before it can be factored. Suppose that the respective addresses of these two blocks in the buffer and working array are given by the pointers  $KMAP(IX)$  and  $AMAP(JX)$ as depicted in Figure 15.

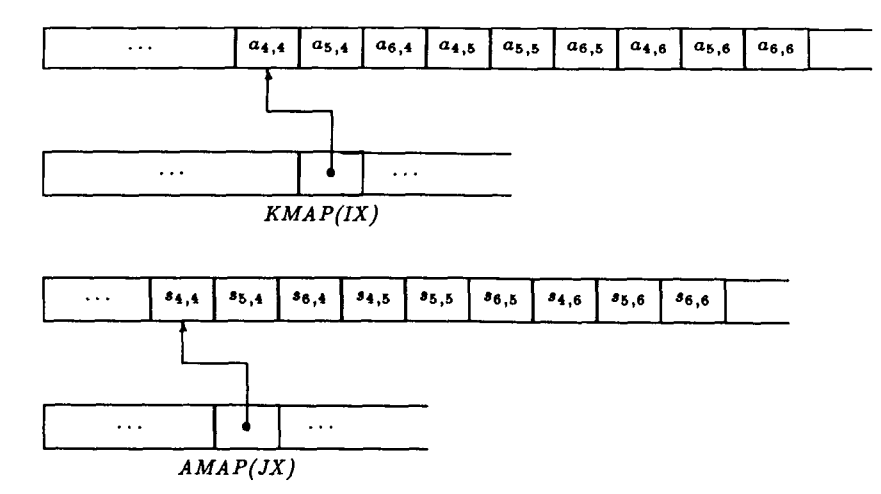

Figure 15: Indexing the buffer and working arrays.

The integration of *A2,2* into the working array is accomplished by the following segment of **FORTRAN** statements.

```
......................... 
C 
C 
           GET POINTER TO THE BUFFER
C 
           ____________________________
           LKSUB = KMAP(II)C 
           GET POINTER TO WORKSPACE STORAGE FROM AMAP
\mathbf CC 
           K = AMAP(JX)DO 100 J = 1, JDF 
             DO 200I = 1, JDF 
                S(I,J,K) = S(I,J,K) + A(LKSUB)LKSUB = LKSUB + 1200 
             CONTINUE 
      100 
           CONTINUE
```
For a general sparse matrix, because the data stored in the working array S are dynamically changed by accommodating new data in the space occupied by data which have been written out to the database, the  $S_{i,j}$  blocks corresponding to the consecutive  $A_{i,j}$  blocks in the buffer array may not be neighbors in the working storage. To integrate *NSUBS* (*NSUBS*  $\geq$  1)  $A_{i,j}$ 's into *S*, the starting address of each  $S_{i,j}$  must be computed from  $AMAP$  each time, resulting in the revised code segment.

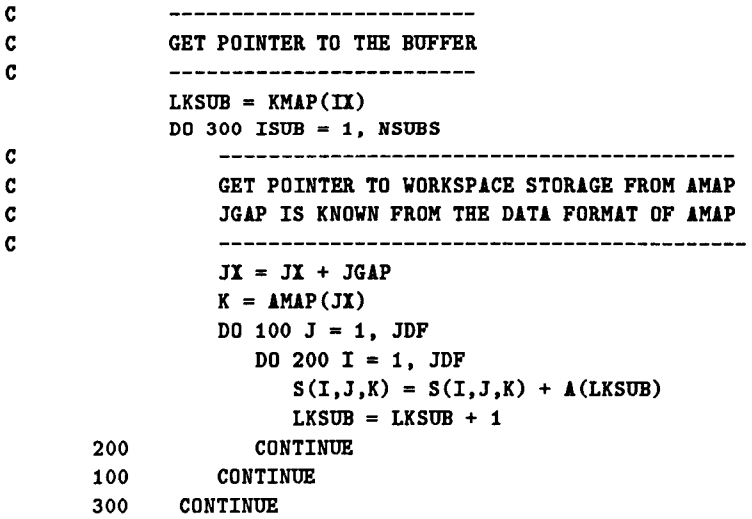

**Conversion of the input data structure:** Note that the data structure described above for the input buffer and working array is in fact the output format of the processor which assembles the system stiffness matrix from the finite element model. Since the block  $LDL<sup>T</sup>$  factorization scheme and the following forward/backward substitution algorithms are row-oriented, the properly updated *JDF x JDF* submatrices of the current block row are copied from S into another one-dimensional array *B,* where the data are stored row by row with respect to the global matrix. For example, assuming that the dimensions of S and *B* are declared as *S(JDF, JDF,* \*) and *B(JDF,CONRNG,* \*), the following FORTRAN statements retrieve the first row of  $(A_{1,1}, A_{1,2}),$  i.e.  $\{a_{1,1}, a_{1,2}, \dots, a_{1,6}\},$  from S and store them in the consecutive locations in *B.* 

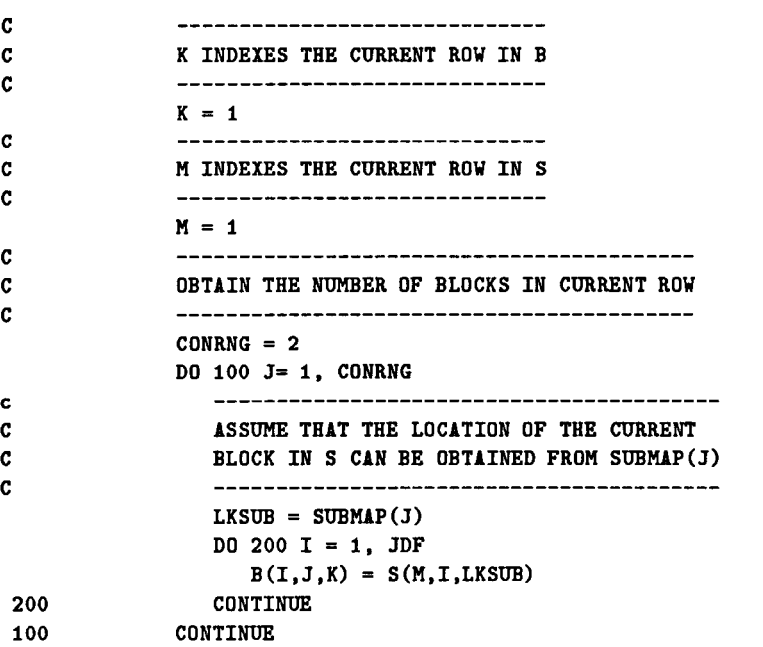

Since the modifications computed from  $B$  are to be accumulated into  $S$  for updating the input matrix in the future stages of the elimination process, the dimensioning of *B* as *B(JDF,CONRNG,\*)* in parallel with the dimensioning of S is desirable. The conversion of index from S to *B,* or vice versa, for each element can thus be easily expressed in FORTRAN as demonstrated in the above code segment. However, there are other times the code would be much cleaner by viewing *B* as a two dimensional array declared as  $B(JDFCON, *),$ where *JDFCON= JDFx CON.* The technique which the processor **INV** uses to

index the same array in either way is to declare two formal parameters, namely *B(JDF,CONRNG,\*)* and *BB(JDFCON,\*)* in the subroutine which does the factorization, whereas the actual parameters corresponding to *B* and *BB* in the calling sequence are *identical.* With this trick, *B* and *BB* in the subroutine refer to the same actual parameter and the programmer can work with either *B* **or**  *BB* according to his need to access the data in a particular pattern.

**Handling zero constraints:** Processor **INV** handles zero constraints by ignoring the corresponding rows in the process of transferring data from *S* to *B.* That is, if the unknown  $x_i = 0$ , then row *i* will not be copied to *B*. For example, if it is known that  $x_2 = 0$ , then only row 1 and row 3 in  $(A_{1,1},A_{1,2})$  would be copied to array *B*. The actual transformation of  $(A_{1,1}, A_{1,2})$  is carried out in *B* as shown below. = 0, then only row 1 and row 3 in  $(A_{1,1}, A_{1,2})$  would be copied to array *B*.<br>
ual transformation of  $(A_{1,1}, A_{1,2})$  is carried out in *B* as shown below.<br>  $\begin{pmatrix} a_{1,1} & a_{1,2} & a_{1,3} & a_{1,4} & a_{1,5} & a_{1,6} \\ a_{2,1} & a_{2,2} & a_{$ 

$$
\left(\begin{array}{cccc} a_{1,1} & a_{1,2} & a_{1,3} & a_{1,4} & a_{1,5} & a_{1,6} \\ a_{3,1} & a_{3,2} & a_{3,3} & a_{3,4} & a_{3,5} & a_{3,6} \end{array}\right) \longrightarrow \left(\begin{array}{cccc} d_1^{-1} & m_{1,2} & m_{1,3} & m_{1,4} & m_{1,5} & m_{1,6} \\ a_{3,1} & a_{3,2} & d_3^{-1} & m_{3,4} & m_{3,5} & m_{3,6} \end{array}\right)
$$

Consequently, row **3** in S becomes row **2** in *B,* i.e., it is possible that K<M in our sample code segment.

**Handling nonzero constraints:** Processor **INV** handles nonzero constraints by ignoring the corresponding rows in the factorization process. For example, if it is known that  $x_3 = u_3 \neq 0$  in addition to  $x_2 = 0$ , the transformation of  $(A_{1,1}, A_{1,2})$  by processor **INV** will not affect row **3,** i.e.,

 $\begin{aligned} u_3 &\neq 0 \text{ in addition to } x_2 = 0 \text{, the transformation of } (A_{1,1}, A_{1,2}) \text{ by processor} \text{ of a,} \\ a_1, a_{1,2} &\quad a_{1,3} &\quad a_{1,4} &\quad a_{1,5} &\quad a_{1,6} \\ a_{3,1} &\quad a_{3,2} &\quad a_{3,3} &\quad a_{3,4} &\quad a_{3,5} &\quad a_{3,6} \end{aligned} \longrightarrow \begin{pmatrix} d_1^{-1} &\quad m_{1,2} &\quad m_{1,3} &\quad m_{1,4} &\quad m_{1,5} &\quad m_{$ 

**Elements archived:** Write out to database those elements of *BB* which are needed for the subsequent use by processor SSOL in effecting the forward/backward substitution process. For example, assuming  $x_2 = 0$ , and  $x_3 = u_3 \neq 0$ , the output elements resulting from factoring the  $(A_{1,1}, A_{1,2})$  block are given by

$$
\left(\begin{array}{cccccc} d_1^{-1} & m_{1,2} & m_{1,3} & m_{1,4} & m_{1,5} & m_{1,6} \\ & a_{3,3} & a_{3,4} & a_{3,5} & a_{3,6} \end{array}\right)
$$

#### **3.3 The SSOL Implementation**

**Input Data:** Processor **SSOL** retrieves from the database the factors archived by processor **INV.** For our example of the block  $2 \times 2$  matrix, assuming that the constraints are  $x_2 = 0$  and  $x_3 = u_3 \neq 0$ , the data given below are stored in a row-oriented manner in the database.

$$
\left(\begin{array}{ccccc}\nd_1^{-1} & m_{1,2} & m_{1,3} & m_{1,4} & m_{1,5} & m_{1,6} \\
& a_{3,3} & a_{3,4} & a_{3,5} & a_{3,6} \\
& & d_4^{-1} & m_{4,5} & m_{4,6} \\
& & & d_5^{-1} & m_{5,6} \\
& & & & d_6^{-1}\n\end{array}\right)
$$

In addition to the factors, the right-hand side vector  $\bar{f}$  and the nonzero-constraint vector  $\bar{u}$  are also available in the database.

**Handling constraints:** In essence, processor **SSOL** simply adapts the forward/backward substitution schemes we presented for Algorithm I to solve the following triangular systems, which are to be implicitly formed from the data retrieved.

**Y1 u3 Y5** = (;) **Y6** 

and

nd  

$$
\begin{pmatrix} 1 & m_{1,2} & m_{1,3} & m_{1,4} & m_{1,5} & m_{1,6} \\ & 1 & m_{4,5} & m_{4,6} & \\ & & 1 & m_{5,6} & \\ & & & & 1 \end{pmatrix} \begin{pmatrix} x_1 \\ 0 \\ u_3 \\ x_4 \\ x_5 \\ x_6 \end{pmatrix} = \begin{pmatrix} d_1^{-1} \\ d_4^{-1} \\ d_5^{-1} \\ d_5^{-1} \\ d_6^{-1} \end{pmatrix} \begin{pmatrix} y_1 \\ y_4 \\ y_5 \\ y_6 \end{pmatrix}
$$

In particular, the **SSOL** implementation takes advantage of the following observations.

- 1. The equations corresponding to zero constraints can be ignored in the forward substitution phases.
- **2.** The coefficients of the equations corresponding to nonzero constraints are needed to adjust the right-hand side vector in the forward substitution phase.
- **3.** If the solution vectors contain the constraints, the equations corresponding to constraints (either zero or nonzero) can be skipped in the backward substitution phase.

**Output Solutions:** The computed  $x_{i,j}$ 's are written out to the global database.

#### **3.4 Other Relevant SPAR Processors**

In order to briefly introduce the functions of other relevant SPAR processors, and give the readers some idea how they may be used to perform an analysis, we found that the following information available in The CSM Testbed User's Manual **[24]** useful. Given below is a list of processors together with comments on their individual functions. In addition, the ordering of the processors in the list serves as a template for performing the linear static analysis, which is one of the simplest types of analysis which can be performed with the Testbed.

1. Processor **TAB.** Define joint locations, constraints, reference frames, and possibly **ma**terial and section properties. Material and section properties may be defined using either processor **TAB** or processors **AUS** and **LAU** (Steps 2 and **3).** 

- **2.** Processor AUS. Build tables of material and section properties if the facilities in processor TAB were not used.
- 3. Processor LAU. Form constitutive matrix if material and section properties were not input in processor TAB.
- **4.** Processor ELD. Define elements. Element definitions include element connectivity, element material reference frame number, element material and section type numbers.
- *5.* Processor E. Initialize element datasets; create the dataset which will contain all important element information (e.g., intrinsic coordinates, element-to-global transformations, intrinsic stiffness matrices).
- 6. Processor EKS. Calculate element intrinsic stiffness matrices.
- **7.** Processor **RSEQ.** Resequence nodes for minimum total execution time.
- 8. Processor TOPO. Form maps which guide the assembly and factorization of system matrices.
- 9. Processor K. Assemble global (system) stiffness matrix.
- 10. Processor INV. Factor system stiffness matrix.
- 11. Processor AUS and EQNF. Create applied nodal loading. If element loading is applied, Processor EQNF must be executed to calculate equivalent nodal loading.
- 12. Processor SSOL. Solve for static displacements.
- 13. Processor GSF. Calculate element stress resultants.
- 14. Post-process using any of the following processors: VPRT , PSF , PLTA, PLTB , PLOT, **CONT. T2PT.**

## **4 Developing New Matrix Factorization Processors**

#### **4.1 General Considerations**

We have described in detail in Section **3** the internal working of processors **INV** and SSOL. The former performs the out-of-core  $LDL<sup>T</sup>$  factorization of a sparse matrix in block form, and the latter solves the resulting triangular systems by forward and backward substitution schemes. The following considerations have prompted us to investigate alternative sparse factorization schemes.

- 1. The techniques employed by **INV** are particularly tailored to the large sparse linear systems arising in the structural models. The models considered are composed of finite elements connected at specified joints. Each joint can have three translational and three rotational components of deflection, totaling a maximum of six degrees of freedom per joint. The system stiffness matrix is stored and operated on as an array of  $JDF \times JDF$  submatrices, where  $3 \leq JDF \leq 6$  is the maximum number of degrees of freedom per joint in the model of a particular problem. However, in general the joints need not have the same number of degrees of freedom. This storage scheme thus necessitates storing dummy data - an identically zero row for each missing degree of freedom at each joint. Although the factorization scheme only operates on the non-null submatrices and some operations on the dummy rows are skipped by the processor **INV,** it does not fully exploit the sparsity within each submatrix. While this strategy is understandably very efficient if uniform degrees of freedom per joint prevail, it may not best suit the models with drastically varied degrees of freedom, which is not uncommon in finite element modeling applied to disciplines other than mechanical structural analysis.
- **2. As** described in Section **3,** the data structures employed incur the index overhead of one pointer per submatrix for **all** submatrices occurring in each elimination stages. Therefore, the index overhead is proportional to the number of submatrices instead of the size of them. Consequently, while the primary storage for the system stiffness matrix and the factors is reduced for models with fewer degrees of freedom, the secondary storage for their indices may remain the same and could become a significant part of the total storage. Furthermore, unlike the working storage which is determined by the maximum number of submatrices which ever occur during the entire factorization process, the addresses of the submatrices are repeatedly stored for each elimination stage.
- **3.** The system stiffness matrix, the factors and their respective indexing information are each stored in separate datasets in the global database. The datasets are read into memory or written out to the database one record at a time. The choice of record length determines the number of disk read/write operations and the required buffer

space. While the maximum record length of a dataset is restricted by the available buffers, the minimum record length must be long enough to contain **all** of the items which are needed to completely process one entire row of submatrices. Therefore, the processor INV can perform in-core factorization if each record of each dataset contains all information needed to complete the entire factorization process. In that case, the in-core storage is required to accommodate at least one copy of the system stiffness matrix, one copy of the factors along with the indexing information needed for all elimination stages, and a working array of the same size as needed in the out-of-core case. Since some other out-of-core sparse factorization schemes currently available perform in-place factorization and are readily adapted to performing in-core factorization, it appears worthwhile to compare their performance in both in-core and out-of- core cases.

- **4.** When applying the out-of-core block *LDLT* scheme **as** implemented by the processor **INV** to a dense matrix, its advantage of reducing memory requirement disappears because the working array for the first elimination stage must contain the entire upper triangular part of the stiffness system matrix.
- *5.* The possible ill-conditioning of the system stiffness matrix is not detected by the current Testbed software.

#### **4.2 The Design of an Interface**

It is apparent from our earlier discussions that the format of the datasets is directly connected to the factorization scheme currently employed in the Testbed. It is thus likely that the particular arrangement of data items in the datasets may not be compatible with the data-accessing pattern of the other factorization algorithms to be considered. In order to evaluate the performance of alternative sparse factorization schemes in the Testbed without redesigning the database at a time when the scheme of choice is not certain yet, we have devised **a** set of subroutines which serve **as** an interface between the global database of the Testbed and SPARSPAK-A **[2].** Although some components of the interface are specific for SPARSPAK-A, we hope that its overall design and the availability of some utility modules will prove to be useful in adapting the interface to work with other sparse matrix solvers. A few words about the capabilities of SPARSPAK-A are in order.

#### **4.2.1 SPARSPAK-A: Waterloo sparse linear equations package**

In this section we briefly review the important features of SPARSPAK-A, which is a package of Fortran programs designed to efficiently solve large sparse systems of linear equations by direct methods. The structure and use of the package are described in the SPARSPAK-A User's Guide **[2].** The collection of algorithms implemented by SPARSPAK-A and their storage schemes are discussed in reference [12]. Although we shall consider only symmetric positive definite problems here, the actual package handles both symmetric and unsymmetric problems subject to the condition that the matrix structure is symmetric and that row and/or column interchanges are not required to maintain numerical stability. To solve a sparse symmetric positive definite linear system

$$
Ax=b\ ,
$$

the user and SPARSPAK-A interact through the following steps:

i

- **Step 1.** The user supplies the nonzero structure of *A* to the package using a set of subroutines described in Section **2.2** of reference [2].
- **Step 2.** The package finds a "good" ordering (permutation P) for *A,* and allocates storage for the triangular factorization of  $PAP^T = LL^T$ , as described in Section 2.3 of reference [2].
- **Step 3.** The user supplies the numerical values for the matrix A to the package, as described in Section 2.4 of reference **[2].**
- **Step 4.** The package factors  $PAP^T$  into  $LL^T$ , as described in Section 2.5 of reference [2].
- **Step 5.** The user supplies numerical values for b, as described in Section **2.4** of reference **[2].**  (This step may come before Step **4,** and may be intermixed with Step 3.)
- **Step 6.** The package computes the solution by solving  $Ly = Pb$  and  $L^Tz = y$ , and then setting  $x = P^T z$ , as described in Section 2.5 of reference [2].
- **Step 7.** The user may call a subroutine to obtain an estimate of the relative error in *<sup>x</sup>* as well as the inverse of the condition number of *A* if so desired. The subroutine is described in Section 2.6 of reference [2].

The names of the subroutines available for reordering a symmetric matrix in Step **2,**  together with the algorithms they implemented, are listed in Table 1. Corresponding to each ordering choice in Step **2,** a different set of subroutines are provided for Steps **3, 4,** 6 and 7. The subroutines used in Steps 1 and **5** are, however, independent of the ordering methods.

In the context of comparing the performance of the SPARSPAK-A factorization **algo**rithm with that of the Testbed processor **INV,** we should note the following. Firstly, the coefficient matrix A will have been ordered differently because the ordering algorithm in the Testbed is applied to the joints in the finite element model before the system stiffness matrix is assembled, whereas SPARSPAK-A reorders the coefficient matrix itself. Since associated with each joint in the finite element model is a dense *JDFxJDF* submatrix,

| SPARSPAK-A                  |                                     |  |  |
|-----------------------------|-------------------------------------|--|--|
| Subroutine                  | Ordering algorithm                  |  |  |
| ORDRA1                      | Reverse Cuthill-McKee ordering [21] |  |  |
| $\overline{O}$ <i>RDRA3</i> | One-way Dissection ordering [9]     |  |  |
| ORDRB3                      | Refined quotient tree ordering [10] |  |  |
| ORDRA5                      | Nested Dissection ordering [11]     |  |  |
| ORDRB5                      | Minimum Degree ordering [17]        |  |  |

Table 1: SPARSPAK-A ordering choices.

the resequencing of the joints relocates the *submatrices* (as a whole) in the system stiffness matrix. On the other hand, since the ordering algorithms in **SPARSPAK-A** are applied to the structure of the *assembled* system stiffness matrix, the zeros within each submatrices (due to constrained variables or dummy rows) may be exploited and the resulting matrix may not be in block form.

Secondly, the Cholesky factorization scheme and the upper/lower triangular system solvers implemented by **SPARSPAK-A** do not handle constraints or dummy rows (rows of zeros). It is therefore necessary to adjust both the system stiffness matrix and the right-hand side before the nonzero structure and the numerical values are input to **SPARSPAK-A.** In the current version of Testbed, while the constraint information is available in a designated dataset, the dummy rows can be detected only by reading the assembled system stiffness matrix. The implication is that the system stiffness matrix has to be examined twice once for determining its "adjusted" nonzero structure (needed in Step l), and once for retrieving its numerical coefficients (needed in Step **3).** We consider the way we handle the dummy rows as an interim measure until the dataset format of the generic element processor is available. It is expected that the generic element processor will neither assume uniform degrees of freedom nor store dummy data. Complete details on adjusting the nonzero structure and the numerical values for input to **SPARSPAK-A** are given later in this section.

Thirdly, **SPARSPAK-A** employs a particular version of the Cholesky factorization algorithm. Since this version of the algorithm computes the Cholesky factor one column at a time and the part of the matrix remaining to be factored is not accessed during the scheme, it is commonly referred to as the "Column-Cholesky" algorithm. Depending on how the modifications to each designated column are accumulated, the Column-Cholesky algorithm can be described in two different forms. Given in Figure 16 is the commonly known scalarproduct form. These formulas cm be derived directly by equating the elements of *A* to the corresponding elements of the product *LLT.* 

$$
\begin{array}{l} \text{for}\,\, j \leftarrow 1,2,\ldots,n \,\, \text{do} \\ \ell_{j,j} \leftarrow \sqrt{a_{j,j} - \sum_{k=1}^{j-1} \ell_{j,k}^2} \\ \text{for}\,\, i \leftarrow j+1, j+2,\ldots,n \\ \ell_{i,j} \leftarrow \left(a_{i,j} - \sum_{k=1}^{j-1} \ell_{i,k} \ell_{j,k}\right) / \ell_{j,j} \end{array}
$$

Figure 16: The scalar-product Column-Cholesky Factorization Algorithm.

The vector-sum Column-Cholesky algorithm described in Figure 17 is an alternative formulation which avoids explicitly forming the individual inner products.

for 
$$
j = 1, 2, ..., n
$$
 do  
\nfor  $k = 1, 2, ..., j - 1$  do  
\n
$$
\begin{pmatrix} a_{jj} \\ \vdots \\ a_{nj} \end{pmatrix} \leftarrow \begin{pmatrix} a_{jj} \\ \vdots \\ a_{nj} \end{pmatrix} - l_{jk} \begin{pmatrix} l_{jk} \\ \vdots \\ l_{nk} \end{pmatrix}
$$
\n
$$
l_{jj} \leftarrow \sqrt{a_{jj}}
$$
\nfor  $k = j + 1, j + 2, ..., n$  do  
\n
$$
l_{kj} \leftarrow a_{kj}/a_{jj}
$$

Figure 17: The vector-sum Column-Cholesky Factorization Algorithm.

SPARSPAK-A applies the vector-sum Column-Cholesky algorithm to factor a general sparse matrix. Readers are referred to [12] for a comprehensive description of various storage schemes which result in efficient implementations of the algorithm.

For  $n = 5$  and  $j = 3$ , the in-place Column-Cholesky factorization scheme thus transforms  $a_{i,3}$  to  $\ell_{i,3}$  for  $3 \leq i \leq 5$  as depicted in Figure 18. Note that the elements actually involved

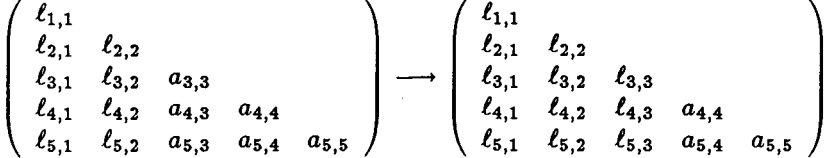

Figure 18: Computing the third column of the Cholesky factor L.

in computing the third column of  $L$ , denoted as  $L_{+3}$ , in the above example are shown in Figure 19. They are the coefficients of the third column of **A** and those **of** the computed *L*  with their row indices greater than or equal to 3. Liu [15] makes the observation that if *A* is

$$
\begin{pmatrix}\n\ell_{3,1} & \ell_{3,2} & a_{3,3} \\
\ell_{4,1} & \ell_{4,2} & a_{4,3} \\
\ell_{5,1} & \ell_{5,2} & a_{5,3}\n\end{pmatrix}\n\longrightarrow\n\begin{pmatrix}\n\ell_{3,1} & \ell_{3,2} & \ell_{3,3} \\
\ell_{4,1} & \ell_{4,2} & \ell_{4,3} \\
\ell_{5,1} & \ell_{5,2} & \ell_{5,3}\n\end{pmatrix}
$$

Figure 19: The  $\ell_{i,j}$ 's accessed and the  $a_{i,j}$ 's modified in computing  $L_{*3}$ 

read into memory one column at a time and each column of *L* is written out to the auxiliary storage as soon as it is computed, the in-core working space can be economized by keeping only those  $l_{i,j}$ 's which are needed for the current stage of elimination. Suppose the computed  $l_{i,j}$ 's are saved in a linear array sequentially, we use the above example to demonstrate the necessary data reorganization when the size **of** this working array is *LNZSZE=* 9. **As**  shown in Figure 20, the  $l_{i,j}$  elements are relocated (by overwriting elements which are not accessed any more) to make room for the newly computed  $\ell_{i,j}$ 's. For this example, data reorganization is necessary only before computing the third column and the fourth column **of** *L.* Clearly, the larger the size of the working array the fewer number **of** times the data reorganization needs to be done.

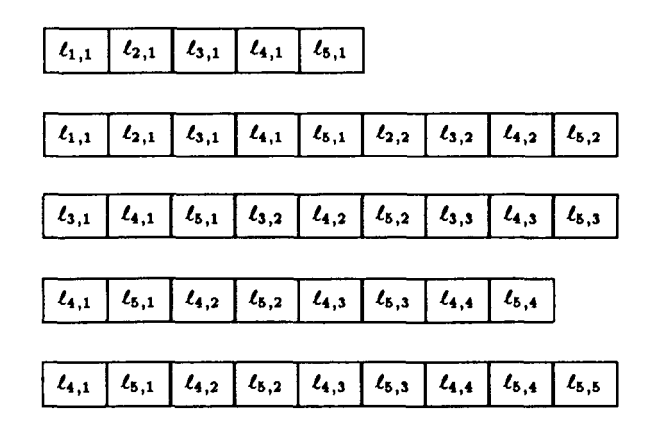

Figure 20: The organization of  $\ell_{i,j}$ 's in the working array.

In reference **[15],** Liu applies the idea above to large sparse matrices in his development of an adaptive general sparse out-of-core Cholesky factorization scheme. One of the advantages the algorithm features is that the frequency of data structure reorganization is *adaptive* to the available working space. Liu's implementation of the out-of-core Cholesky scheme is compatible with SPARSPAK-A and is intended to be used in Step **3.** We have incorporated this set of subroutines into an experimental processor in the Testbed and we shall report its performance on a set of CSM Testbed demonstration problems in Section **5.** 

#### **4.2.2 The Design of the Processor** SPK

Currently the entire interface together with the driver and a subset of SPARSPAK-A modules are installed as a single processor SPK which can be invoked by the macroprocessor command **[XqT** SPK during the execution of the Testbed. The *choice* provided by this particular subset of SPARSPAK-A modules is the "Minimum Degree ordering **[17]".** Following the guideline contained in Section **6.2.1** of reference **[22]** for coding new processors, the main program of the processor SPK is implemented as a subroutine (named *"SPK")*  called by the Testbed executive module *"NICESPAR".* Referring to the control diagram given in Figure 21, observe that the subroutine *SPK* **calls** another module *"SPKA"* which serves as the driver of SPARSPAK-A modules. In short, the subroutine *SPKA* allocates memory, sets up the problem by calling CSM-Interface modules, and solves the problem by calling SPARSPAK-A computational modules. The role the CSM-interface modules play is to retrieve the assembled linear system to be solved from the global database and input the problem in an appropriate form to SPARSPAK-A. The design of the processor at this level is thus generic and may be used with other sparse matrix packages.

The CSM-interface consists of twenty-two modules. For easy reference, we list the subroutine or function name of each module and its formal parameters (if there is any) in Table **2** together with those of the two driver subroutines *SPK* and *SPKA.* All of these modules are written in the FORTRAN **77** language and a complete listing of programs is provided in Appendix C of this report. We shall discuss some implementation issues in section Section **4.2.3** and describe how these modules interface with the Testbed global database and SPARSPAK-A in Sections **4.2.4** and **4.2.5.** The usage of the interface is described in Section **4.3.** 

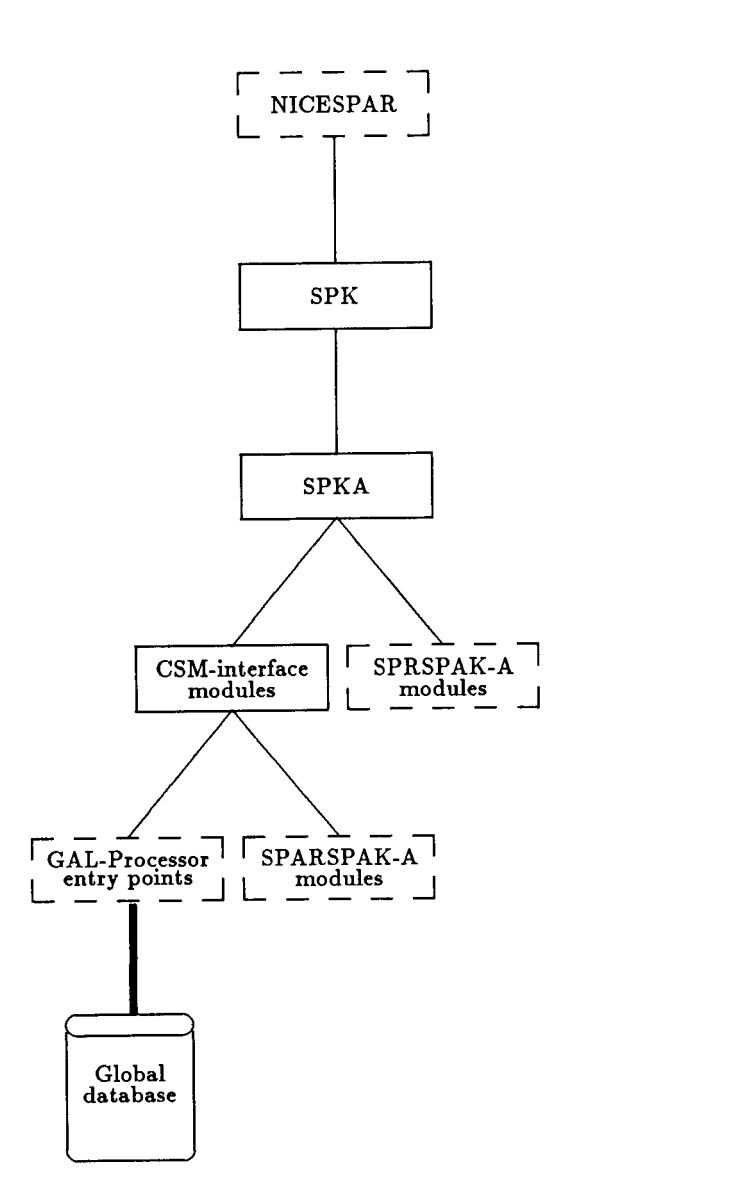

ł

 $\bar{\beta}$ 

**Figure 21: The control** diagram **of the new processor SPK.** 

## **ORIGINAL PAGE IS**  OF, POOR QUALITY

 $\mathcal{L}^{\text{max}}_{\text{max}}$  , and  $\mathcal{L}^{\text{max}}_{\text{max}}$ 

 $-$ 

. <u>. . . .</u> . . .

 $\frac{1}{2}$  and  $\frac{1}{2}$  and  $\frac{1}{2}$ 

 $\mathcal{L}_{\mathcal{A}}$  and  $\mathcal{L}_{\mathcal{A}}$  are  $\mathcal{L}_{\mathcal{A}}$ 

## Table 2: The **SPK** driver **and** interface modules.

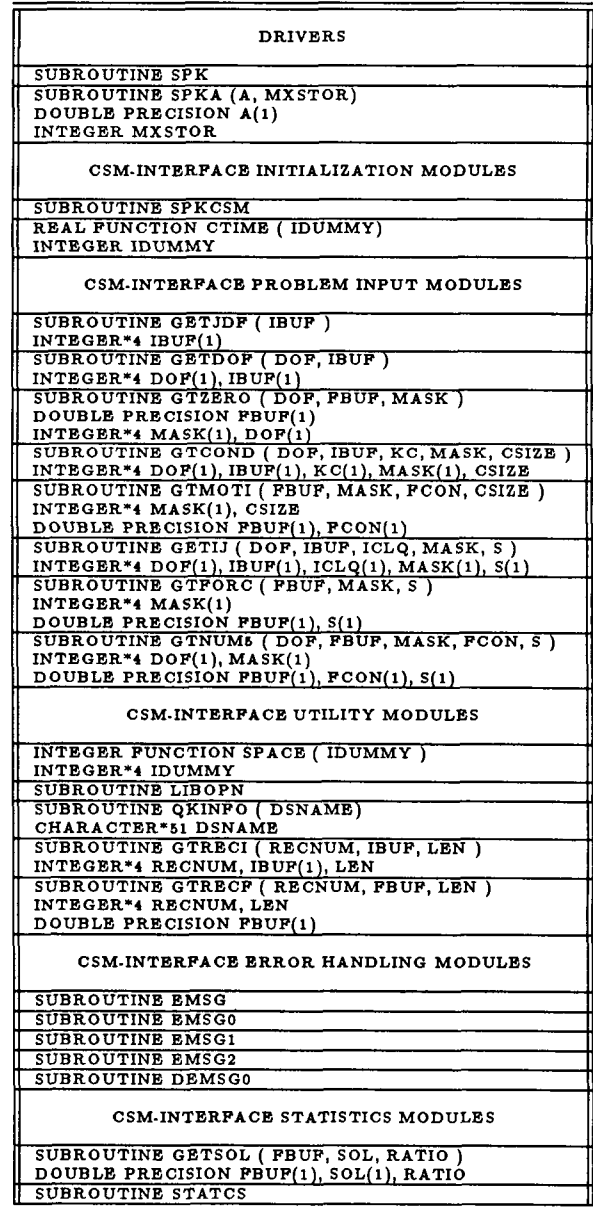

#### **4.2.3** Implementation Issues

 $\mathbf{r}$ 

The two implementation issues we shall discuss in this section are "memory allocation" and "module/module communication".

Memory allocation Firstly, we note that the maximum working array storage available to the processor **SPK** is determined by the blank common dimension identically declared in the Testbed executive *NICESPAR* and the subroutine *SPK,* namely

### *COMMON A(KSZZZ)*

Consequently, if the number of words provided by the blank common is insufficient for the processor **SPK** to solve a particular problem in-core, the dimension of the blank common must be increased, and the Testbed and the subroutine *SPK* must both be recompiled.

We supply blank common of dimension *KSZZZ* (words) to the subroutine *SPKA*  as a floating-point array of dimension *MXSTOR.* To accomplish this, we have the subroutine *SPK* execute the following statement:

*CALL SPKA* ( *A, MXSTOR* )

where the value of *MXSTOR* is either *KSZZZ* or *KSZZZ/2* depending on whether A is declared as a single-precision or double-precision array in the subroutine *SPKA.* 

All integer and floating-point arrays required by the CSM-Interface modules and SPARSPAK-A are then allocated by the subroutine *SPKA* from the one dimensional floating-point array *A(MXST0R).* Note that in order to interact with SPARSPAK-A, the user is required to pass a working array  $S$  to the package and the location of S is the only parameter appearing in all of the SPARSPAK-A interface modules. In our case, the array S must be allocated from the working array *A(MXST0R).*  We have thus divided *A(MXST0R)* into two segments. The top segment accommodates arrays to be passed to the CSM-interface modules and the entire bottom segment is passed to SPARSPAK-A. If we let the variable *MXUSED* denote the size of the top segment, the parameter to be passed to SPARSPAK-A is *A(SPK),* where  $SPK = MXUSED+1$ .

A labeled common block *CSMMAP* is designated to keep the locations (origins in A) of the various arrays. The variables in *COMMON /CSMMAP/* and the relative locations they represent are depicted in Figure 22. The type and size of the working arrays are tabulated in Table 3. Note that the buffer space for reading integer and floating-point records has been overlapped.
| Type             | Formal<br>parameter                      | Actual<br>parameter                   | Size                                                  | Comments                                                                                          |
|------------------|------------------------------------------|---------------------------------------|-------------------------------------------------------|---------------------------------------------------------------------------------------------------|
| INTEGER*4        | DOF<br><b>MASK</b><br>КC<br><i>ICLQ</i>  | A(DOF)<br>A(MASK)<br>A(KC)<br>A(ICLQ) | $NUMJNT+1$<br><i>NEONS</i><br>$MAXDOF+1$<br>MAXDOF    | $\overline{NUMJNT}$ total # of joints<br>$NEQNS \equiv$ total # of equations<br>$MAXDOF \equiv 6$ |
|                  | <b>IBUF</b>                              | A(BUF)                                | <b>BUFMAX</b>                                         | maximum buffer length                                                                             |
| DOUBLE PRECISION | <b>FBUF</b><br><b>FCON</b><br><b>SPK</b> | A(BUF)<br>A(FCON)<br>A(SPK)           | <b>BUFMAX</b><br><i>CSIZE</i><br>$MAXSTOR$ - $SPK$ +1 | maximum buffer length<br>total $#$ of nonzero constraints<br>the bottom segment of A              |

Table **3:** The type and size of the SPK working arrays.

**Module/module communication** The following labeled common blocks have been used to organize the communication between the SPK modules and the CSM Testbed modules, between the SPK modules and the **SPARSPAK-A** modules, and among the modules within the interface.

1. *COMMON/IANDO/ IIN, IOUTX.* The two integer variables contain user input and output unit numbers assigned by the Testbed subroutine *INTRO* when the new processor begins execution.

The */IANDO/* common appears in the SPK initialization subroutine *SPKCSM*  and the **SPARSPAK-A** initialization subroutine *SPRSPK.* 

**2.** *COMMON /SPA USR/ MSGLVA, IERRA, MAXSA, NVARS.* The */SPAUSR/*  common allows user and/or processor SPK to communicate with **SPARSPAK-A**  or vice versa. The meaning of the four integer variables are explained in Section **4.3.2** and Section **4.3.3.** 

The */SPAUSR/* common appears in the SPK subroutine *SPKA* which serves as the driver of **SPARSPAK-A.** 

**3.** The following common blocks are for communication among the SPK modules.

*COMMON /CSMSYS/* **(6** variables) *COMMON /CSMSPK/* **(6** variables) *COMMON /CSMUSR/* (11 variables) *COMMON /CSMMAP/* (7 variables) *COMMON /CSMCON/* **(4** variables) *COMMON /CSMD TA/ (8* variables) *COMMON /PRBLEM/* **(3** variables)

The collection of related variables into a labeled common block avoids passing long parameter lists in the use of the subroutines and yet makes the coupling between modules easy to identify. Comments on the variables contained in these labeled commons are made at appropriate places throughout Sections **4.2.4,4.2.5**  and **4.3.** 

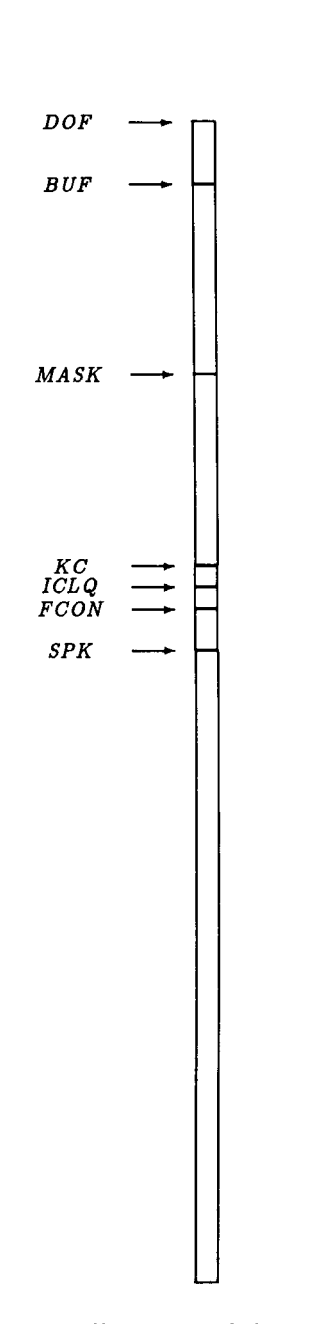

**Figure 22:** Storage allocation **of the SPK working arrays.** 

labeled commons are made at appropriate places throughout Sections **4.2.4,4.2.5**  and **4.3.** 

#### **4.2.4 Interfacing with the Global Database**

There are eight modules in the interface which retrieve data from the global database and process them. The names of these subroutines are "GETJDF", "GETIJ", "GTZERO", "GTCOND", "GTFORC", "GTMOTI", "GTNUM5" and "GETSOL". We shall use "GXXXXX" to represent **an** arbitrary one of them. **All** of these modules retrieve datasets from the Testbed via two utility modules which are either "QKINFO and GTRECI" (for retrieving integer records) or " $QKINFO$  and  $GTRECF$ " (for retrieving records containing floatingpoint numbers). Figure **23** depicts the coupling of the interface modules with the **GAL**processors. Readers are referred to reference **[26]** for a complete description of the calling sequence and the operation of each GAL-processor employed.

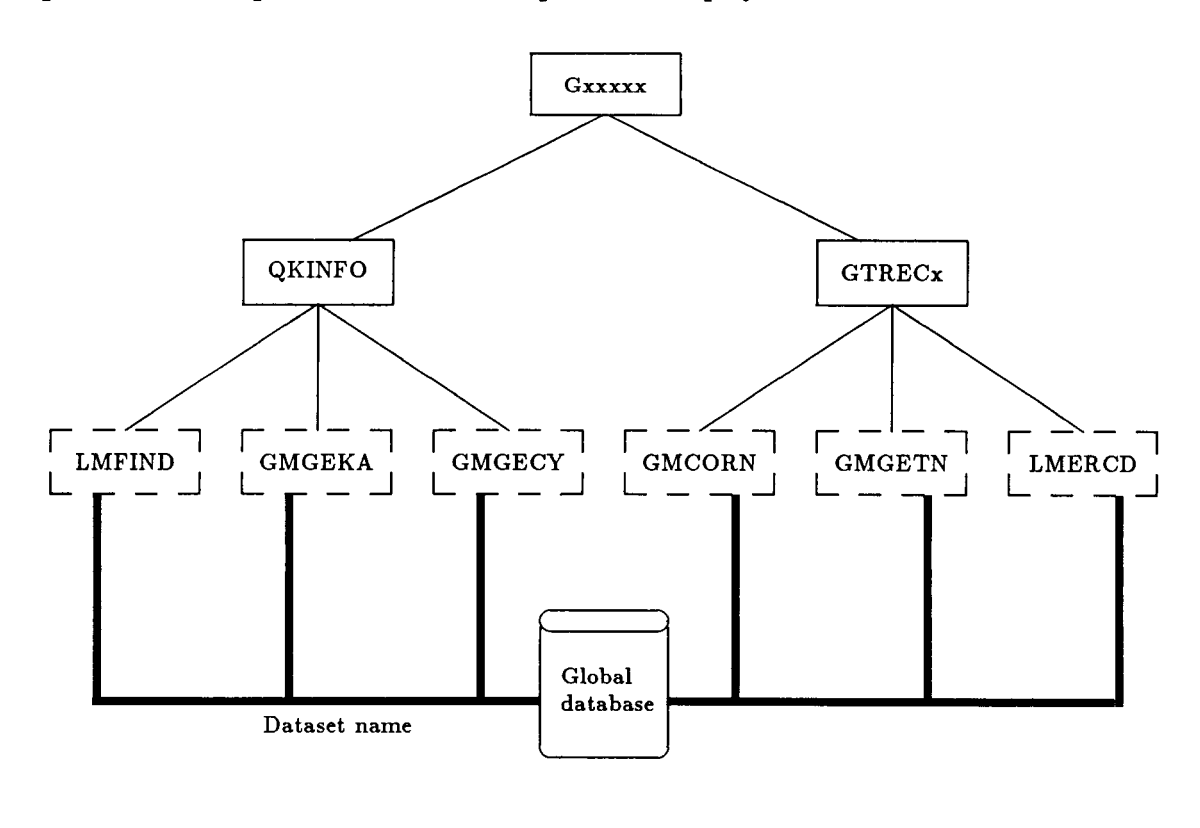

Figure **23:** The coupling **of** CSM-interface modules and GAL-processors. For each designated dataset, the labeled common /CSMSPK/ is used to

1. provide the input arguments *LDI* and *TRACE* to the GAL-processors. (The meaning of *LDI* and *TRACE* is given in Table **4.)** 

,

 $\mathbf{I}$ 

- **2.** store the dataset attributes the interface module *QKINFO* acquires from the GALprocessors *LMFIND, GMEGKA* and *GMGECY.*
- **3.** communicate the dataset attributes to the interface modules *Gxxxx,* and the **GAL**processors *GMCORN* and *GMGETN* via the interfacemodule *GTRECI* or *GTRECF.*

The */CSMSPK/* common thus appears in *QKINFO, GTRECI, GTRECI* and each *Gxxxx*  module. The variables contained in */CSMSPK/* and their meaning are given in Table **4.** 

| COMMON /CSMSPK/ |                                              |  |  |  |
|-----------------|----------------------------------------------|--|--|--|
| variable        | meaning                                      |  |  |  |
| <b>IDSN</b>     | Dataset sequence number.                     |  |  |  |
| LDI             | Logical Device Index of library device.      |  |  |  |
| <b>NLEN</b>     | The record length.                           |  |  |  |
| <b>NREC</b>     | The number of records in the dataset.        |  |  |  |
| RTYPE           | The data type.                               |  |  |  |
| <b>TRACE</b>    | A positive integer used as identifying label |  |  |  |
|                 | in error traceback prints.                   |  |  |  |

Table **4:** The variables in *COMMON /CSMSPK/.* 

Since the actual data contained in each dataset is unique, each subroutine **Gxxxxx** must be specifically coded to interpret the data retrieved. The datasets to be accessed by the eight interface modules are listed in Table 5. For each dataset, given in Table 5 are also the name of its source processor and the name of the dedicated interface module. The last column of Table 5 indicates the appropriate utility module which should be called to retrieve the type of data provided by the specified dataset.

The data retrieved from each dataset and how they are handled by the interface routines are described below. Readers are referred to reference **[22]** for a description of the format of each dataset.

*JDFI.BTAB.1.8* provides the total number of joints and the maximum number of active (unconstrained) degrees of freedom a joint may have in the model.

The subroutine *GETJDF* retrieves the data and stores them in the variables *NUMJNT*  and *MAXDOF* in the labeled common

## */PRBLEM/ MAXDOF, NEQNS, NUMJNT*

**In** an attempt to be flexible in handling the more general case in the future, the subroutine *GETDOF* stores the active degrees of freedom for each individual joint in **an** 

| Source Processor | Dataset             | Gxxxxx        | $GTREC$ x     |
|------------------|---------------------|---------------|---------------|
| <b>TAB</b>       | JDF1,BTAB.1.8       | <b>GETJDF</b> | <b>GTRECI</b> |
| K                | K. SPAR. jdf2       | <b>GTZERO</b> | GTRECF        |
| TAB              | CONncon             | <b>GTCOND</b> | <b>GTRECF</b> |
| <b>TOPO</b>      | KMAPnsubs.ksize     | <b>GETIJ</b>  | <b>GTRECI</b> |
| <b>AUS</b>       | APPL.FORC.set.1     | <b>GTFORC</b> | GTRECF        |
| <b>AUS</b>       | APPL.MOTList.1      | <b>GTMOTI</b> | GTRECF        |
| K                | K. SPAR. jdf2       | GTNUM5        | GTRECF        |
| <b>SSOL</b>      | STAT.DISP.iset.ncon | <b>GETSOL</b> | GTRECF        |

Table *5:* Datasets accessed by *Gxxxxx* and *GTRECx.* 

accumulated form in an integer array *DOF* so that the number of degrees for joint number *I* can be computed from  $DOF(I+1)-DOF(I)$ , where  $DOF(I)=1$ , and that *DOF(NUMJNT+l)- DOF(1)* gives the total number of equations of the assembled system. The latter value is **also** stored in the variable *NEQNS* in the */PRBLEM/* common. Since the current version of the CSM Testbed assumes uniform degrees of freedom per joint in storing the system stiffness matrix, *DOF(If1)- DOF(I)=MAXDOF*  for  $1 \leq I \leq NUMJNT$ .

- *K.SPAR.jdf2* provides the assembled global stiffness matrix stored as an array of *JDF x JDF*  submatrices, where *JDF* is the maximum degrees of freedom in the model and its value is available from the the variable *MAXDOF* in the */PRBLEM/* common block. Note that the integer *jdf2* in the name of this dataset is the square of the value of *JDF.*  The subroutine *GTZERO* retrieves the system stiffness matrix and detects dummy rows by examining its diagonal elements. For each zero diagonal coefficient detected, a zero is entered into the integer array *MASK* at the location *MASK(I),* where *I*  is the equation number of the dummy row. The convention we have adopted is that  $MASK(J) = -1$  if the  $J<sup>th</sup>$  equation is neither constrained nor a dummy row, *MASK(J)*= 0 if it corresponds to a dummy row or a zero constraint,  $MASK/J$ )= 1 if it corresponds to a nonzero constraint.
- *CON..ncon* provides constraint information for each joint degree of freedom. The information available indicates for each joint which component is free, which component is constrained to be zero and which component has a non-zero constraint. Such information is encoded so that one integer is stored for each joint in the model. The current encoding mechanism assumes that the maximum number of degrees of freedom a joint may have is "six". The constraints corresponding to the six degrees of freedom are encoded into the right most *six* bits of a seven-bit integer. The subroutine *DECODE*  accepts an integer as input and returns the status of each of the *MAXDOF* degrees

of freedom in the leading *MAXDOF* locations of a working array of length seven.

The subroutine *GTCOND* retrieves the encoded data from *CON..ncon,* calls *DECODE*  to obtain the constraint status for each joint in the model, and sets the corresponding entries in the integer array *MASK* to be "0" or **"1"** as explained above. An integer output parameter *CSIZE* records the total number of nonzero constraints whose numerical values are expected to be available in the dataset *APPL.MOTI.iset.1.* 

Therefore, after both subroutines *GTZERO* and *GTCOND* are executed, **all** constraint information is available for other **SPK** modules in the integer array *MASK.*  Note that we have treated the dummy rows as if they correspond to zero constraints.

*KMAP..nsubs.ksize* provides the block nonzero structure of the system stiffness matrix. Note that the value of *nsubs* in the name of the dataset represents the total number of submatrices in the system stiffness matrix for the model, and that the integer *ksize*  is the maximum number of joints active at any time during the assembly of the system matrix.

The subroutine *GETIJ* accesses *KMAP..nsubs.ksize* and the integer array *MASK* to obtain the matrix structure for input to SPARSPAK-A. We explain how the constraints are handled in Section **4.2.5.** 

*APPL.FORC.iset.1* provides applied forces and moments on each joint in each active direction. The integer *iset* in the dataset name identifies a unique load case.

The subroutine *GTFORC* retrieves the data but inputs a retrieved numerical value as a component of the right-hand side vector to SPARSPAK-A only if it does not correspond to a variable constrained to be zero (i.e.,  $MASK(I) \neq 0$  if *I* is the equation number).

Since the right-hand side is initialized to be identically zero in SPARSPAK-A, and the modifications to the right-hand side caused by nonzero constraints are to be "added" to the appropriate components by subroutine *GTNUM5,* the input of right-hand side to **SPARSPAK-A** is **not** completed before the subroutine *GTNUM5* **is** executed.

*APPL.MOTI.iset.1* provides applied motions on each joint in each active direction. **As**  mentioned earlier, the integer *ncon* in the name of this dataset identifies a particular constraint case, and numerical values for the nonzero constraints detected by the subroutine *GTCOND* are expected from this data set.

The subroutine *GTMOTI* retrieves the available applied motions and stores them in a floating-point array  $FCON(I)$ , where  $1 \leq I \leq CSIZE$ , and *CSIZE* is the total number of nonzero constraints determined in the subroutine *GTCOND.* Therefore, when *CSIZE=* 0, the subroutine *GTMOTI* will return without attempting to access the dataset. However, when *CSIZE>* 0, it is a fatal error if the dataset is missing or less than *CSIZE* values are available.

*STAT. DISP.iset.ncon* provides the computed static displacements for each joint in each active direction. Unique solution is obtained by specifying the load set and constraint case in the name of the dataset.

The subroutine *GETSOL* retrieves the Testbed solution from this dataset and verifies the correctness of the SPARSPAK-A solution by computing its relative error with respect to the Testbed solution. More details in this aspect are provided in Section 5 on numerical experiments.

## **4.2.5 Interfacing with SPARSPAK-A**

The processor SPK may interact with SPARSPAK-A via the interface modules given in Table **6,** which correspond to our choice of the minimum degree ordering *(subroutine OR-DRB5)* for the new processor.

|                                  | Table 0. DI AILDI AIL-A illucriace modules - a subset. |
|----------------------------------|--------------------------------------------------------|
| Initialization of SPARSPAK-A     | <b>SPRSPK</b>                                          |
| Structure input                  | <i>IJBEGIN</i>                                         |
|                                  | $INIJ$ (I, J, S)                                       |
|                                  | $INROW$ (I, NIR, IR, S)                                |
|                                  | $INIJIJ$ ( $NIJ$ , $II$ , $JJ$ , $S$ )                 |
|                                  | $INCLQ$ ( $NCLQ$ , $CLQ$ , $S$ )                       |
|                                  | IJEND( S )                                             |
| Ordering                         | ORDRB5 (S                                              |
| Matrix input                     | $INAIJ5$ (I, J, VALUE, S)                              |
|                                  | $INROW5$ (I, NIR, IR, VALUES, S)                       |
|                                  | INMAT5 (NIJ, II, JJ, VALUES, S)                        |
| Right-hand side input            | INBI(I, VALUE, S)                                      |
|                                  | INBIBI (NI, II, VALUES, S)                             |
|                                  | INRHS (RHS, S )                                        |
| Factorization and/or Solution    | SOLVE5 ( S                                             |
| Relative error estimation        | <i>EREST5 (RELERR, S)</i>                              |
| Print statistics                 | $\it STATSA$                                           |
| Save and Restart the computation | $SAVEA$ $(K, S)$                                       |
|                                  | $RSTRTA$ (K, S)                                        |

Table **6:** SPARSPAK-A interface modules - a subset.

The coupling of the SPK modules and **SPARSPAK-A** is depicted in Figure **24.** The modules which interact with **SPARSPAK-A** are *"SPKA", "GETIJ", "GTFORC"* and *"GT-NUM5".* The module *SPKA* serves as the driver program of **SPARSPAK-A.** The module *GETIJ* inputs the nonzero structure of the system stiffness matrix to **SPARSPAK-A.** The modules *GTFORC* and *GTNUM5* are involved in inputting nonzero coefficients and the right-hand side to **SPARSPAK-A.** The particular **SPARSPAK-A** subroutines to be called by each of these interface modules are explicitly given inside the dashed boxes.

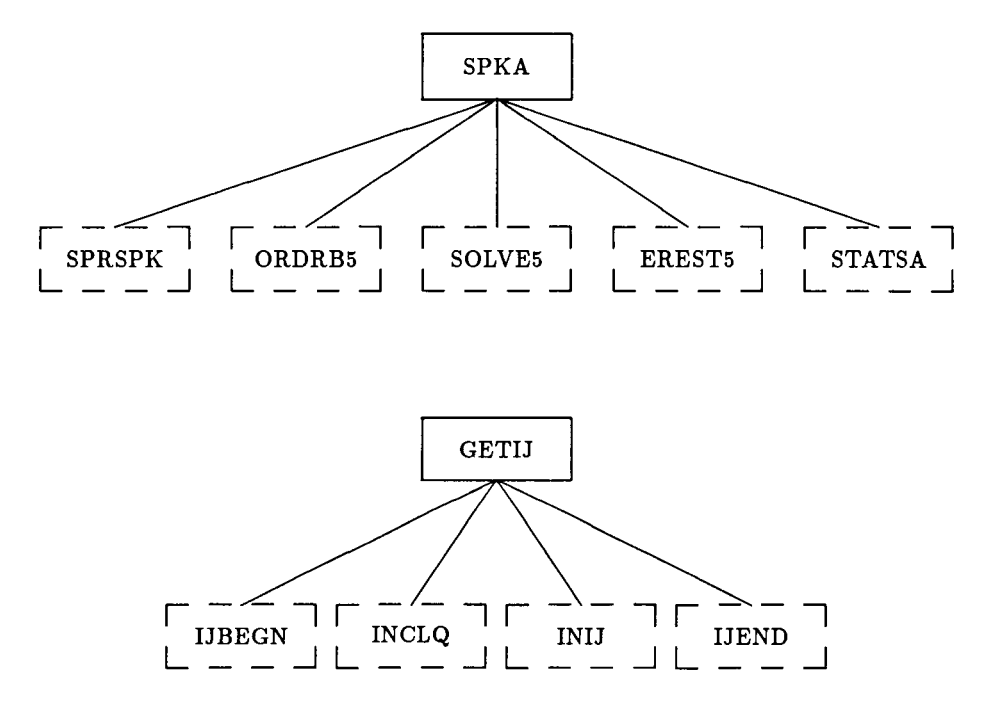

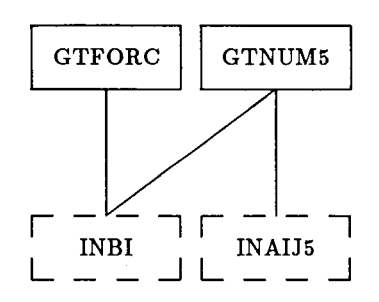

Figure 24: The coupling of the processor **SPK** and SPARSPAK-A.

Since **SPARSPAK-A** modules do not handle constraints, the retrieved system stiffness matrix and the right-hand side must be adjusted before they can be input to **SPARSPAK-A.**  The necessary modifications to the structure and the numerical values are detailed below.

**Input the structure of the system stiffness matrix to SPARSPAK-A** - In this section we describe how the subroutine *GETIJ* inputs the the structure of the system stiffness matrix to **SPARSPAK-A.** The dataset *KMAP..nsubs.ksize* contains the system topology map. From this map we can retrieve the following information for each joint.

**JNT** - The number of the current joint.

**CONRNG** - The number of submatrices including the diagonal in the upper triangle for the current joint.

**CONECT( CONRNG-1)** - **A** list of joints connected to the current joint.

Let us consider the following finite-element model which is given as an example in reference **[23].** 

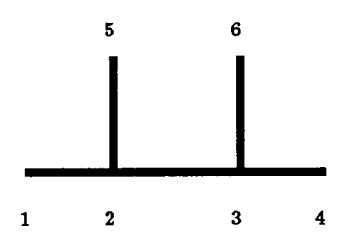

Figure **25: A** model.

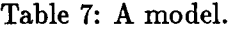

|                  | Element      | Connected |  |  |
|------------------|--------------|-----------|--|--|
| #                | type         | Nodes     |  |  |
| $\mathbf{1}$     | <b>BEAM</b>  | 1,2       |  |  |
| $\boldsymbol{2}$ | ,,           | 2,3       |  |  |
| 3                | ,,           | 3,4       |  |  |
| 4                | ,,           | 2,5       |  |  |
| 5                | ,,           | 3,6       |  |  |
| 6                | <b>PLATE</b> | 1,2,5     |  |  |
| 7                | "            | 2,3,6,5   |  |  |
| 8                | ,,           | 3,4,6     |  |  |

**For** this model, the information expected to be available in *KMAP..nsubs.ksize* is listed in Table 8.

**Table 8: From dataset** *KMAP..nsvbs.ksize.* 

|  | JNT   CONRNG   CONECT(CONRNG-1) |
|--|---------------------------------|
|  |                                 |
|  | 3, 5, 6                         |
|  | 4.5.6                           |
|  |                                 |
|  |                                 |
|  |                                 |

**Given in Figure 26 is the upper triangular block structure** of **the system matrix (including the diagonal blocks) described by Table 8.** 

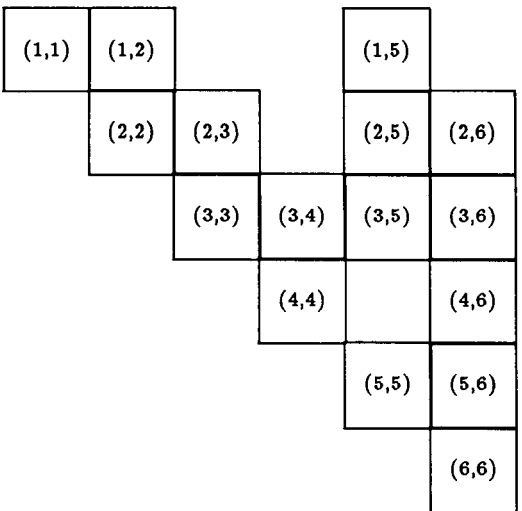

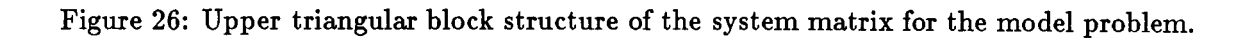

If each joint has three degrees of freedom in the model, each block is a  $3 \times 3$  submatrix and the system stiffness matrix  $K$  has the nonzero entries as given in Figure 27.

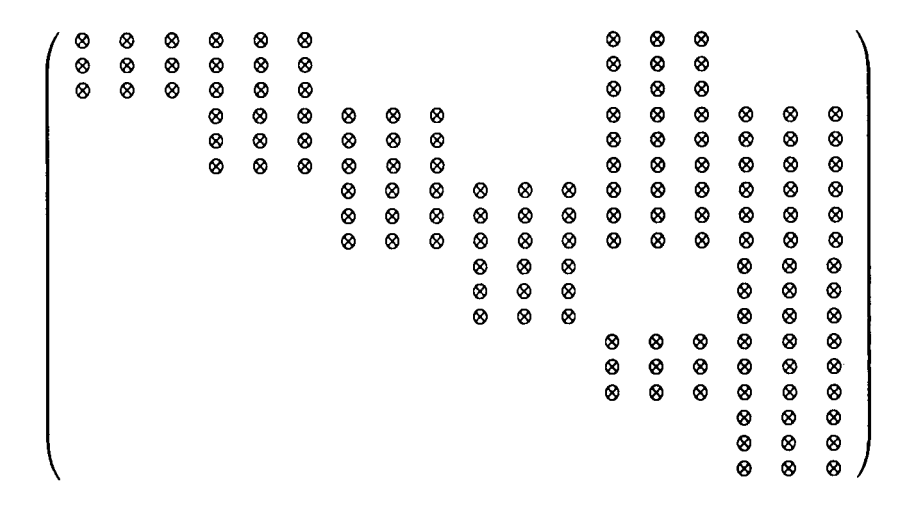

Figure 27: Nonzero entries in the upper triangle of *K* (including diagonal submatrices.)

If every degree of freedom is active (unconstrained) on each joint, then the structure input to **SPARSPAK-A** is **as** specified in Figure **27.** It should be pointed out that because **SPARSPAK-A** anticipates only "symmetric" nonzero structure, the structure input routine always records a logical nonzero in both  $(i, j)$  and  $(j, i)$  positions regardless of which index pair is actually being entered. Furthermore, the package automatically removes duplications so that it does not matter if both  $(i, j)$  and  $(j, i)$ pairs are entered.

In order to demonstrate how we handle the constrained degrees of freedom, let us assume that the second degree of freedom on joint number 5 is constrained. In this case, the corresponding columns and rows of data in *IC* except for the diagonal elements will be treated as zero entries. The nonzero positions **SPARSPAK-A** is informed of consist of the remaining nonzeros as given in Figure **28.** 

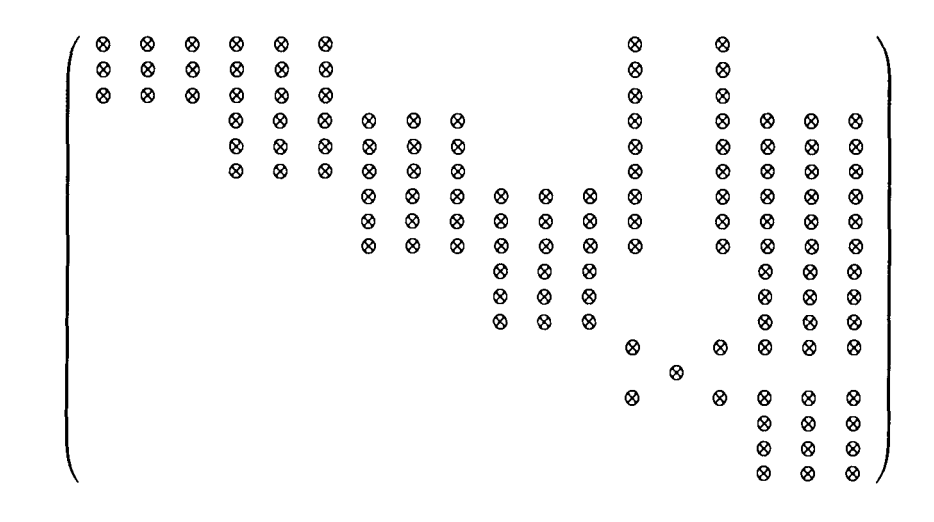

Figure 28: Remaining nonzero entries in the upper triangle of  $K$ .

As seen from Figure 28, the equations corresponding to the constrained degree of freedom is the fourteenth equation. We have thus ignored the nonzero entries in locations *(i,14)*  and *(14, i)* for all *i's* except for the diagonal entries. Accordingly, the numerical coefficients corresponding to these ignored locations must not be input to SPARSPAK-A and the righthand side must be appropriately adjusted to reflect the change of the system matrix. We next explain the internal working of our numerical input module.

**Input the numerical values to SPARSPAK-A** - The subroutine which inputs the numerical values to SPARSPAK-A and modifies the right-hand side according to each constrained degree of freedom is  $GTNUMi$ , where  $i = 1,3$ , and 5 distinguishes the SPARSPAK input modules *INAIJi* called for each ordering.

To see how the right-hand side should be modified, we refer to Figure **29** for the same example, where we label each ignored coefficient *a;j* explicitly, and indicate that the coefficient for the diagonal entry  $a_{14,14}$  is set to 1.

Let the nonzero constraint corresponding to the second degree of freedom on joint number 5 be  $c_{14}$ . Our change to the system matrix and right-hand side should reflect the following.

1. The fourteenth equation is replaced by

$$
x_{14}=c_{14}.
$$

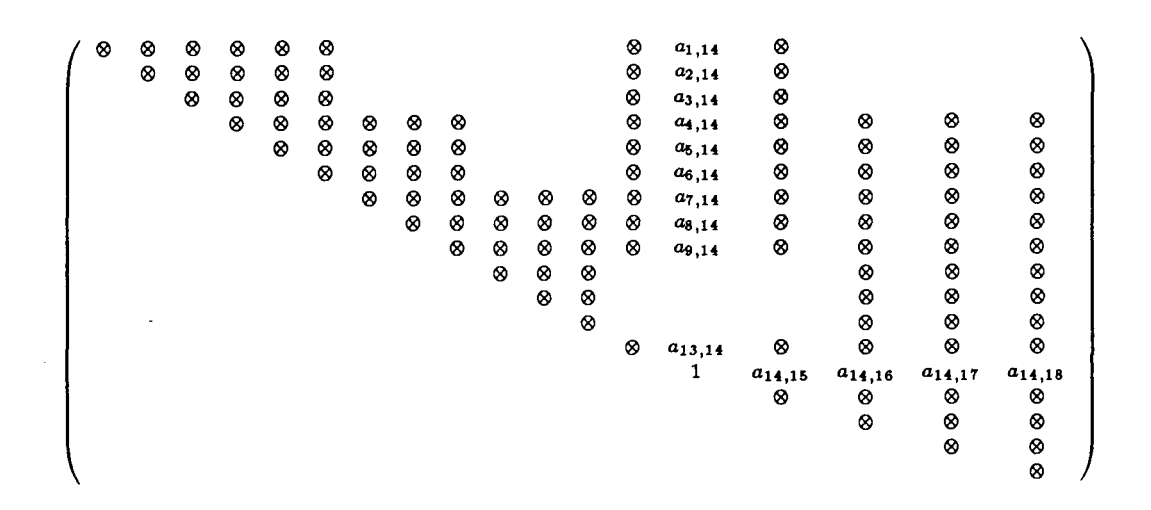

Figure 29: Nonzero entries in the upper triangle of  $K$ .

2. Modify the right-hand side to be

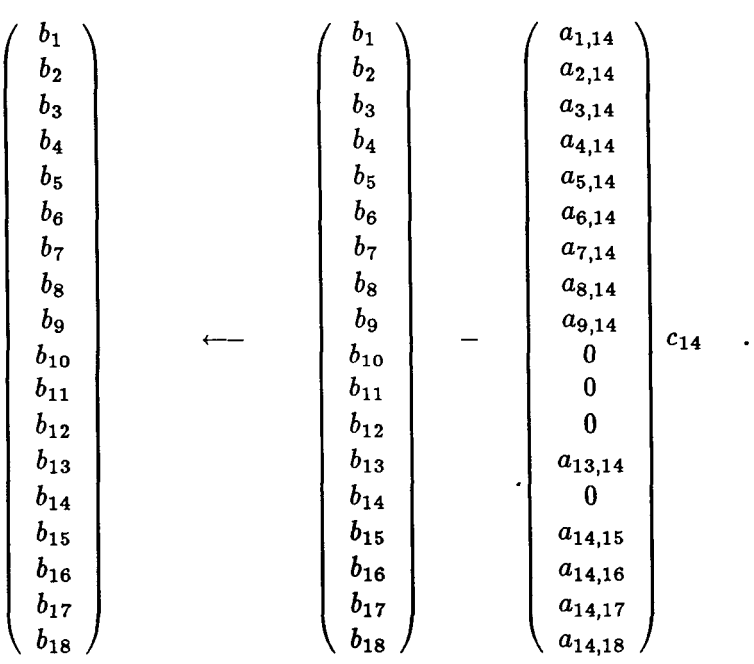

Thus, the right-hand side elements  $b_i$ ,  $i = 1, 2, 3, 4, 5, 6, 7, 8, 9, 13$  are modified to be

 $b_i \leftarrow b_i - a_{i,14} \times c_{14}$ 

and the right-hand side element  $b_j$ ,  $j = 15, 16, 17, 18$  must be modified to be

$$
b_j \leftarrow b_j - a_{14,j} \times c_{14} \ .
$$

To summarize, for each **ai,;** coefficient retrieved from the dataset *K.SPAR..\*,* subroutine *GTNUMi* checks whether the corresponding degree of freedom is constrained. If that is the case, the value of 1.0 will be input to SPARSPAK-A as  $a_{i,i}$  and the constraint value is input to **SPARSPAK-A** as **b;.** 

For each off-diagonal element  $a_{i,j}$ ,  $GTNUMi$  checks the following four possible cases.

- 1. If both  $x_i$  and  $x_j$  are constrained, no action needs to be taken.
- **2.** If  $x_i$  is active and  $x_j$  is constrained to be  $c_j$  then

$$
b_i \leftarrow b_i - a_{i,j} \times c_j .
$$

**3.** If  $x_i$  is constrained to be  $c_i$  and  $x_j$  is active then modify

$$
b_j \leftarrow b_j - a_{i,j} \times c_i .
$$

**4.** If neither  $x_i$  nor  $x_j$  is constrained, input the retrieved  $a_{i,j}$  value to SPARSPAK-A and specify the location to be  $(j, i)$ .  $(SPARSPAK-A$  requires the numerical value to be input for the lower triangular part **only.)** 

### **4.3 The Usage of the Interface**

### **4.3.1 The Execution Path**

 $\lambda$ 

The usage of the interface in solving a Testbed problem is reflected by the execution path of the subroutine *SPKA* as sketched in Table 9. The execution sequence is enforced by checking and updating the value of the variable *STAGE* in the common block */CSMCON/.* The values of *STAGE* for the successful completion of each corresponding step are listed in the last column of Table 9.

| Execution path |                           | SPARSPAK-A           | Interface            | Dataset               | <i><b>7CSMCON/</b></i><br><b>STAGE</b> |
|----------------|---------------------------|----------------------|----------------------|-----------------------|----------------------------------------|
|                |                           | subroutine           | subroutine           | dependency            |                                        |
| Step 1.1       | <b>Start</b>              | <b>SPRSPK</b>        | <b>SPKCSM</b>        |                       | 0                                      |
| 1.2            |                           |                      | <b>LIBOPN</b>        |                       | 10                                     |
| 1.3            |                           |                      | <b>CTIME</b>         |                       |                                        |
| Step 2.1       | Problem input             |                      | <b>GETJDF</b>        | JDF1.BTAB.1.8         | 20                                     |
| 2.2            |                           |                      | <b>GETDOF</b>        |                       | 30                                     |
| 2.3            |                           |                      | <b>GTZERO</b>        | $K. SPAR.$ jdf2       | 40                                     |
| 2.4            |                           |                      | GTCOND               | $CON$ ncon            | 50                                     |
| 2.5            |                           |                      | <i><b>GTMOTI</b></i> | APPL.MOTList.1        | 60                                     |
| Step 3         | Structure input           | <b>LIBEGIN</b>       | <b>GETIJ</b>         | KMAP.nsubs.ksize      | 70                                     |
|                |                           | <b>INCLQ</b>         |                      |                       |                                        |
|                |                           | INIJ                 |                      |                       |                                        |
|                |                           | <b>LIEND</b>         |                      |                       |                                        |
| Step 4         | Order and                 | ORDRB5               |                      |                       |                                        |
|                | allocate storage          |                      |                      |                       |                                        |
| Step 5         | Input numerical           | <b>INBI</b>          | <b>GTFORC</b>        | $APPL.FORC$ . iset. 1 | 80                                     |
|                | values for b              |                      |                      |                       |                                        |
| Step 6         | Input numerical           | INAIJ5               | GTNUM5               | $K. SPAR.$ jdf2       | 90                                     |
|                | values for $A$ and $b$    | INBI                 |                      |                       |                                        |
| Step 7         | Factor A and solve        | SOLVE5               |                      |                       |                                        |
|                | for solution x            |                      |                      |                       |                                        |
| Step 9         | Relative error estimation | <b>EREST5</b>        |                      |                       |                                        |
| (optional)     |                           |                      |                      |                       |                                        |
| Step 10        | Compare x with            |                      | <b>GETSOL</b>        | STAT.DISP.iset.ncon   |                                        |
| (optional)     | CSM Testbed solution      |                      |                      |                       |                                        |
| Step 11        | Collect statistics        | <i><b>STATSA</b></i> | <b>STATCS</b>        |                       |                                        |
| 'optional)     |                           |                      |                      |                       |                                        |

Table 9: The execution path of the subroutine *SPKA* 

#### **4.3.2**  User Input to **the** Processor **SPK**

In our current implementation of the processor SPK, the user-processor communication is accomplished using **an** external text file. The input requirement and format are reflected by the following code segment of the subroutine *SPKA* 

```
C 
      SUBROUTINE SPKA (A, MXSTOR)
C 
C 
         IMDADA = 41C 
          -----------
                       and the company
C 
         SET MSGLVL AS DESIRED
C 
          ------------------
         READ ( INDATA, 12 ) MSGLVL
C 
          -----------------
         SET MSGLVA AS DESIRED
C 
C 
         ______________________
         READ ( INDATA, 12 ) MSGLVA
C 
          ......................... 
C 
         SET MAXIMUM BUFFER LENGTH
C 
          ________________-________ 
         READ ( INDATA, 12 ) BUFMAX
  12 
         FORMAT( I4 ) 
C 
C 
         IBPUT BAME OF LIBRARY ABD DATASETS FOR GIVEB PROBLEM
C 
          .................................................... 
         READ ( INDATA, 22 ) LIBNAM
  22 
         FOBHAT( A40 ) 
         READ ( IBDATA, 32 JDFSET 
         READ ( IBDATA, 32 ) MAP 
         READ ( IIDATA, 32 ) KSPAR 
         READ ( IBDATA, 32 ) COI 
         READ ( INDATA, 32 ) APPLF
         READ ( IBDATA. 32 ) APPLH 
         READ ( IBDATA, 32 ) STATD 
  32 
         FORMAT( AS1 ) 
         RETURB 
C 
         EBD
```
The following comments are in order.

1. **As** shown in the above code segment, we have designated the logical unit number 41 to be used for the input data file. This choice is made under the restriction that logical unit numbers 1 through 40 should not be used for files other than libraries to avoid possible conflicts with CLIP and **GAL [22].** 

**2.** The variable *MSGLVA* stands for "message level of **SPARSPAK-A".** The user may govern the amount of output from **SPARSPAK-A** by setting *MSGLVA* to the values Table 10.

| MSGLVA           | amount of output                                                       |
|------------------|------------------------------------------------------------------------|
|                  | no information is provided.                                            |
|                  | only warnings and errors are printed.                                  |
| $\boldsymbol{2}$ | warnings, errors and summary are printed.                              |
| 3                | warnings, errors, summary and some statistics are printed. $\parallel$ |
| 4                | detailed information for debugging purposes.                           |

Table 10: The valid input values of MSGLVA.

**3.** The variable *MSGLVL* allows user to control the amount of output from the interface modules. Given in Table 11 are the input values acceptable for *MSGLVL.* 

Table 11: The valid input values of MSGLVL.

| ${\it MSGLVL}$ | amount of output                             |
|----------------|----------------------------------------------|
| $0.1\,$        | no information is provided.                  |
|                | warnings, errors and summary are printed.    |
|                | detailed information for debugging purposes. |

- **4.** The value of *BUFMAX* should be set to the maximum record length of any dataset the processor **SPK** ever needs to retrieve.
- 5. The variables initialized by user input are collected into the two labeled common */SPA USR/* and */CSMUSR/.*
- **A,** edit a fle named "fort.41" to contain the following data: **6.** An example - To solve the linear system of the test problem **demo1 using SPARSPAK-**

```
2 
\mathbf 22240 
/usr.MC68020/nlal/echu/ns/DEMO/demol.101 
JDFI.BTAB.1.8 
KMAP. .9.3 
K.SPAR.36 
CON. .I 
APPL.FORC.l.1 
APPL.MOT1. I. I 
STAT.DISP.1.1
```
Note that the path name of the library file "demol.101" is installation dependent. The dataset names listed above can be identified from the table of contents of the library **demol .lo1** givenin Figure **3.** Note that the datasets *APPL.FORC.iset.1* and *APPL.MOTI.iset.1*  may not both exist, and it is indeed the case for the problem demol  $-$  one cannot find the name *APPL.MOTI.l.1* listed in the table of contents of its data library. However, as noted above, we have required the user to input both names in order to maintain a uniform format for user input. In this case, the variable *APPLM* is simply a dummy variable, because the subroutine *GTMOTI* will not attempt to access this dataset as explained in Section **4.2.4.** 

### **4.3.3 Output from the Processor SPK**

- 1. Output from SPARSPAK-A: Readers are referred to Section **7** of the SPARSPAK-A User's Guide **[2]** for a complete description of the statistics and error messages output.
- **2.** Output from the interface modules:
	- (a) Statistics gathering *(STATCS)*  The information contained in Table **12** may be printed by the following statement.

### *CALL STATCS*

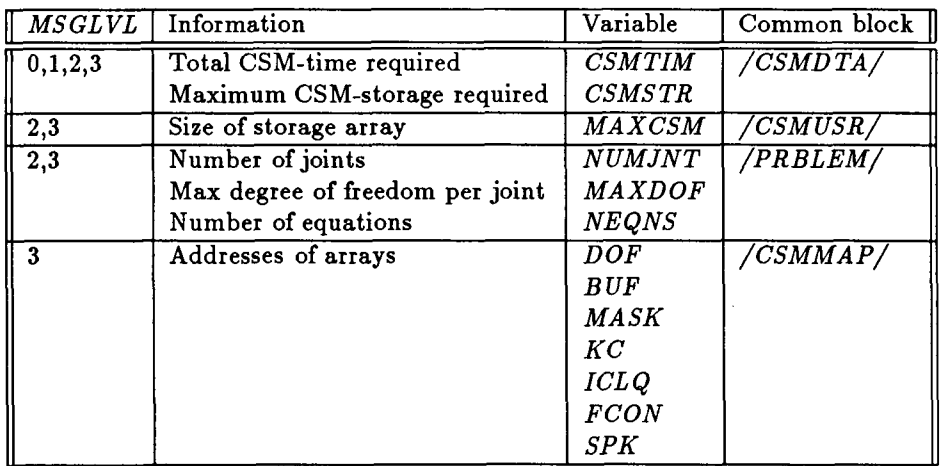

Table **12:** Information printed by the subroutine *STATCS.* 

(b) Error messages *(IERR)* - When fatal error is detected, so that the computation cannot proceed, a positive code is assigned to the variable *IERR* in the common block */CSMUSR/.* The names of the modules in which the error occurs, the

| <b>MODULE</b>        | <b>IERR</b> | Error message                                    |  |  |
|----------------------|-------------|--------------------------------------------------|--|--|
| <b>SPACE</b>         | 1001        | Insufficient storage. The last stage completed   |  |  |
|                      |             | and the required storage are printed             |  |  |
| <b>LIBOPN</b>        | 1011        | Cannot open dataset library                      |  |  |
|                      | 1012        | The maximum logical device index $=$ 30. The LDI |  |  |
|                      |             | returned exceeds this value.                     |  |  |
| <b>GETJDF</b>        | 1013        | Incorrect execution sequence.                    |  |  |
|                      | 1014        | Dataset does not have all expected items.        |  |  |
| <b>GETDOF</b>        | 1019        | Incorrect execution sequence.                    |  |  |
| <b>GTZERO</b>        | 1021        | Incorrect execution sequence.                    |  |  |
| <b>GTCOND</b>        | 1022        | Incorrect execution sequence.                    |  |  |
| <b>GETIJ</b>         | 1023        | Incorrect execution sequence.                    |  |  |
| <i><b>GTFORC</b></i> | 1024        | Incorrect execution sequence.                    |  |  |
| <b>GTMOTI</b>        | 1025        | Incorrect execution sequence.                    |  |  |
|                      | 1026        | Unexpected nonzero constraint value.             |  |  |
|                      | 1027        | Zero entry for a nonzero constraint occurs.      |  |  |
| GTNUM5               | 1028        | Incorrect execution sequence.                    |  |  |
| <b>QKINFO</b>        | 2001        | $LMFIND:$ cannot find dataset.                   |  |  |
|                      | 2002        | GMGEKA: record does not exist.                   |  |  |
|                      | 2003        | GMGECY: record group key undefined.              |  |  |
|                      | 2004        | GMGECY: segmented record group noted.            |  |  |
|                      | 2009        | Insufficient buffer space. The required value    |  |  |
|                      |             | for the input variable $BUFMAX$ is printed       |  |  |
| $\overline{GTERECI}$ | 2005        | record type mismatch                             |  |  |
|                      | 2006        | GMGETN: error detected by LMERCD                 |  |  |
| <b>GTRECF</b>        | 2007        | record type mismatch                             |  |  |
|                      | 2008        | GMGETN: error detected by LMERCD                 |  |  |

Table 13: Error messages of the processor **SPK.** 

 $\sim$   $\sim$ 

numerical error codes, and the corresponding error messages as given in Table **13**  may be printed by setting the variable MSGLVL to be "2" or a higher number.

 $\sim$ 

## **ORIGINAL PAGE IS OF POOR QUALITY**

## **4.3.4 An Example** - **Solving the Testbed problem demo1**

**Input data:** 

**2 2 2240 /usr .HC68020/nlal/echu/ns/DMO/dmol. 101 JDFl.BTAB.1.8 KHAP. .9.3 K. SPAR.36 COB. .l APPL.FORC.l.1 APPL.HOTI.l.1 STAT.DISP.l.1** 

The **following output** is **produced by** the **macroprocessor command [xqt SPK:** 

```
** BEGIU SPK ** DATA SPACE= 600000 WORDS 
1 
     ********** UUIVERSITY OF WATERLOO 
    ********** SPARSE HATRIX PACKAGE 
    ********** RELEASE 3 
     ********** ( S P A R S P A K ) 
    **+++***** (C) JANUARY 1984 
    ********** ABS1 FORTRAB 
     ********** DOUBLE PRECISION
    *******+** LAST UPDATE JAUUARY 1984 
         OUTPUT UUIT FOR ERROR HESSAGES 6 
          OUTPUT UUIT FOR STATISTICS 6 
    LIBOPE- OPEE /usr.HC68020/nlal/achu/ns/DEMO/demol.lOl 
 <DM> OPEN, Ldi: 2, File: /usr.HC68020/nlal/echu/ns/DEMO/demol.10l , Attr: rold, Block 1/0 
    DATASETS TO BE ACCESSED: 
         JDFl.BTAB.l.8 
         MAP. .9.3 
         K.SPAR.36 
         con. .l 
         APPL.FORC.l.1 
         APPL.HOTI.l.1 
         STAT.DISP.l.1 
    GETJDF - GET NUMBER OF JOINTS AND ...
    GETDOF - GET DEGREES OF FREEDOH ... 
    GTZERO - DETECT DUHHY ROWS ... 
    GTCOND - GET CONSTRAINTED VARIABLES...
    GTHOTI - GET BOBZERO COBSTRAIBTS...
```
GETIJ - INPUT NONZERO STRUCTURES...

 $\bar{z}$  $\bar{\mathbf{r}}$ 

IJBEGN - BEGIN STRUCTURE INPUT ...

INIJ - INPUT OF ADJACENCY PAIRS ...

IJEND - END OF STRUCTURE INPUT ...

ORDRBS - MINIMUM DEGREE ORDERING ...

GTFORC - INPUT RIGHT HAND SIDE...

INBI - INPUT OF RIGHT HAND SIDE ...

CTIUHS - GET **nonzEm** nunERIc.. .

INAIJ5 - INPUT OF MATRIX COMPONENTS ...

SOLVE5 - GENERAL SPARSE SOLVE ...

ERESTS - ERROR ESTIHATOR . . .

GETSOL - COMPARE WITH TESTBED SOLN ...

HAX. REL ERR COHPARED TO STAT.DISP.1.1

IS **0.48247820-07 :[I** COHPOIEIT **26**  CSH SOL **I 0.28S208672286080+00** WE HAVE **0.28620868604S780+00** 

STATCS - SYSTEM-CSM STATISTICS ...

SIZE OF STORAGE ARRAY (HAXCSH) **300000** 

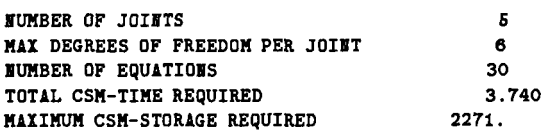

STATSA - SYSTEM-A STATISTICS ...

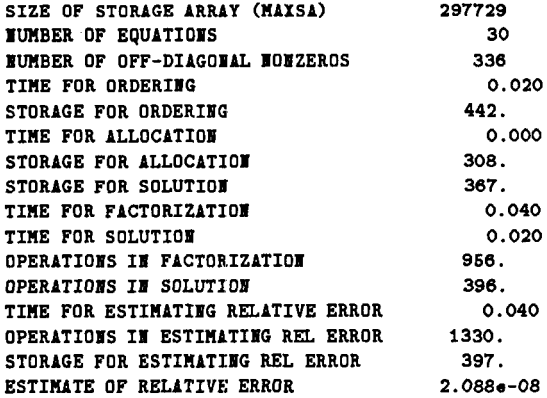

**57** 

**TOTAL TIME REQUIRED** 0.120<br>**MAXIMUM** STORAGE REQUIRED 442. **EXIT SPR AXIMUM STORAGE REQUIRED 442.**<br>**EXIT SPK CPUTIME= 4.2 I/O(DIR,BUF)= 0** 0 0

 $\frac{1}{2} \frac{1}{2} \frac{$ 

 $\sim$   $\sim$ 

 $\overline{\phantom{a}}$  .

í.

 $\bigg\}$ 

 $\overline{1}$  $\cdot$ 

 $\overline{1}$ 

 $\frac{1}{2} \frac{1}{2} \frac{$ 

 $\alpha = 1/2$ 

**58** 

# **5 Numerical Experiments**

In this section, we report experimental results of several matrix factorization processors we have installed in the CSM Testbed.

### **5.1 The Specifications of the Test Problems**

For all processors, the tests are performed on the NICE/SPAR demonstration problems listed in Table 14. The finite element model of CSM focus problem 1 has been refined to generate larger problems focusl, focus2, focus3 and focus4. The five different meshes we have used are given in Table 15.

|                   | NICE/SPAR demonstration problems                         |
|-------------------|----------------------------------------------------------|
| p648              | CSM focus problem 1 - Buckling of a blade-stiffened      |
|                   | panel with a discontinuous stiffener                     |
| focus1            | p648 with finer mesh I                                   |
| focus2            | p648 with finer mesh II                                  |
| focus3            | p648 with finer mesh III                                 |
| focus4            | p648 with finer mesh IV                                  |
| demo1             | Beam problem                                             |
| demo2             | Vibration of a circular membrane                         |
| demo3             | Circular plate problems                                  |
| demo4             | Rectangular plate problems                               |
| demo <sub>6</sub> | Cylindrical shell problems                               |
| demo7             | Buckling of a cylindrical shell due to torsional loading |
| demo9             | Beam problems                                            |
| demo10            | Saturn 5 Launcher Umbilical Tower (LUT)                  |
| demo12            | Hyperbolic paraboloid static solution                    |
| demo13            | Composite toroidal shell                                 |

Table 14: NICE/SPAR demonstration problems.

Each problem is completely specified by the datasets in Table 16 except that the load set *APPL.FORC.iset.1* and the applied displacement dataset *APPL.MOTI.iset.1* may not both exist. For example, there is no applied force vector for the panel focus problem and there is no applied displacements for the static analysis of the mast problem. The value of *ncon* selects one of possibly more than one constraint cases and the value of *iset* specifies a particular load case of applied force and moments, which is also the load case of the applied motions if there exist nonzero constraints. Corresponding to each pair of *(ncon, iset)* there is a unique solution which may be retrieved from the dataset *STAT.DISP.iset.ncon* to verify

| User-specified meshes for CSM focus problem 1 |  |                                                       |    |  |  |  |  |  |  |
|-----------------------------------------------|--|-------------------------------------------------------|----|--|--|--|--|--|--|
|                                               |  | NRINGS   NSPOKES   NELX   NELE   NELBS<br><b>NELS</b> |    |  |  |  |  |  |  |
| p648                                          |  |                                                       |    |  |  |  |  |  |  |
| mesh I                                        |  |                                                       |    |  |  |  |  |  |  |
| mesh II                                       |  |                                                       |    |  |  |  |  |  |  |
| mesh III                                      |  |                                                       | 19 |  |  |  |  |  |  |
| mesh IV                                       |  |                                                       |    |  |  |  |  |  |  |

Table 15: User-specified meshes for CSM focus problem 1.

the correctness of an experimental processor. The full names of the datasets can be found in the table of contents of the data library which can be looked up during or after the execution of a particular analysis in the Testbed. As shown in the example given in Table **16,** a **"0"**  component in the dataset name can be represented by a null entry. A sample content list of the data library **demol** .lo1 is given in Section 2 of this report, which was produced by the CLAMP directive **\*TOC** during the execution of problem demol. For each test problem, the path name of its data library and the names of the datasets in Table **16** consist of the user input to an experimental processor. Note that the use of \* as a component of the dataset name implies a generic wild-card match, hence it should not be used unless the dataset with its name matching the remaining components is unique in the data library.

| The accessed CSM Testbed datasets |                       |  |  |  |
|-----------------------------------|-----------------------|--|--|--|
| Name                              | An example            |  |  |  |
|                                   | $(ncon,iset) = (3,6)$ |  |  |  |
| JDF1.BTAB.1.8                     | $JDF1.BTAB.*$         |  |  |  |
| KMAPnsubs.ksize                   | $KMAP.*$              |  |  |  |
| K. SPAR. jdf2                     | $K. SPAR.$ *          |  |  |  |
| CONncon                           | $\overline{CON3}$     |  |  |  |
| APPL.FORC.iset.1                  | APPL.FORC.6.1         |  |  |  |
| APPL.MOTI.iset.1                  | APPL.MOTI.6.1         |  |  |  |
| STAT.DISP.iset.ncon               | STAT.DISP.6.3         |  |  |  |

Table **16:** Data sets accessed by CSM-SPARSPAK interface modules.

The system  $Ax = b$  presented to each experimental processor is the upper triangular part of the system stiffness matrix retrieved from the dataset *K.SPAR.jdj2* subject to the changes necessitated by the way we handle constraints and dummy rows. The modified system has the following characteristics.

1. The coefficient matrix and the right-hand side are modified so that each equation

corresponding to a constrained variable  $x_i$  can be replaced by

 $x_i = c_i$ ,

where  $c_i \geq 0$  is the specified constraint.

- 2. The identically zero rows are detected before problem input and the corresponding variables are treated as being constrained to zero.
- **3.**  The dimension of the modified coefficient matrix is equal to the product of the number of joints and the degree of freedom per joint in the model. The number of equations of each demonstration problem is given in Table 17 under the column heading "neqns".

In Table 17, we summarize the characteristics of the linear systems retrieved for each demonstration problem. The entries in the column labeled "# nonzeros in *K.SPAR*" are computed from  $nsubs \times jdf2$ , where we recall that  $nsubs$  is the total number of submatrices in the block upper triangular part (including the diagonal blocks) of the system stiffness matrix and that  $jdf2 = JDF \times JDF$  represents the number of elements in each submatrix. Therefore, the nonzero count here includes the coefficients in the lower triangular part of the diagonal blocks and the coefficients in the dummy rows as well as the rows corresponding to the constrained variables. The actual off-diagonal nonzero elements input to an experimental processor are listed in the last column under the heading of " $\#$  off-diag nonzeros in *A".* 

| Characteristics of the linear systems $Ax = b$ |            |       |       |             |             |             |              |               |
|------------------------------------------------|------------|-------|-------|-------------|-------------|-------------|--------------|---------------|
|                                                |            |       |       | $#$ dummy   | $#$ zero    | $#$ nonzero | $#$ nonzeros | $#$ off-diag  |
| problem                                        | $#$ joints | d.o.f | neqns | rows        | constraints | constraints | in $K. SPAR$ | nonzeros in A |
| p648                                           | 108        | 6     | 648   | 78          | 98          | 10          | 17064        | 9706          |
| focus1                                         | 192        | 6     | 1152  | 154         | 116         | 12          | 31320        | 18458         |
| focus2                                         | 276        | 6     | 1656  | 228         | 167         | 17          | 45792        | 26824         |
| focus3                                         | 480        | 6     | 2880  | 396         | 167         | 17          | 81216        | 50560         |
| focus4                                         | 388        | 6     | 2328  | 332         | 185         | 19          | 65088        | 38656         |
| demo1                                          | 5          | 6     | 30    | $\bf{0}$    | 6           | $\bf{0}$    | 324          | 168           |
| demo2                                          | 101        | 3     | 303   | 101         | 203         | $\bf{0}$    | 4077         | 342           |
| demo3                                          | 101        | 5     | 505   | $\mathbf 0$ | 80          | $\bf{0}$    | 11325        | 7830          |
| demo4                                          | 54         | 5     | 270   | $\bf{0}$    | 55          | $\bf{0}$    | 5675         | 3546          |
| demo6                                          | 121        | 6     | 726   | $\bf{0}$    | 97          | $\bf{0}$    | 19476        | 14151         |
| demo7                                          | 132        | 6     | 792   | $\bf{0}$    | 36          | $\bf{0}$    | 22464        | 18576         |
| demo9                                          | 11         | 6     | 66    | $\bf{0}$    | 6           | $\bf{0}$    | 756          | 474           |
| demo10                                         | 372        | 6     | 2232  | $\bf{0}$    | 24          | $\bf{0}$    | 47376        | 39072         |
| demo12                                         | 36         | 6     | 216   | 0           | 18          | $\bf{0}$    | 5256         | 3978          |
| $d$ emo $13$                                   | 337        | 6     | 2022  | 0           | 96          | $\bf{0}$    | 59364        | 49743         |

Table 17: Characteristics of NICE/SPAR demonstration systems.

### **5.2 The Numerical Properties of the Test Problems**

### **5.2.1 The Conditioning of the System Stiffness Matrix**

In Table **18,** we list the estimated condition number of the system stiffness matrix for each test problem. The condition numbers are provided by SPARSPAK-A and their computation is described in reference [l]. The order of magnitude of the condition numbers indicates that the single-precision solution of these problems my not have significant digits in some components. By comparing the single-precision static displacement solutions obtained from the Testbed processors INV and **SSOL** for the same problem using different joint orderings, our numerical experiments confirm that the loss of **all** significant digits can indeed occur in small components of the solution.

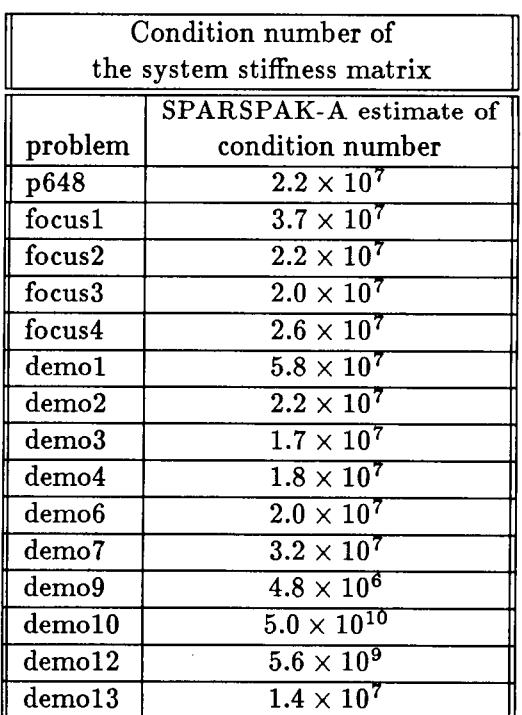

Table 18: Numerical properties of NICE/SPAR demonstration problems.

#### **5.2.2 The Accuracy of the Computed Solutions**

The condition number estimates **we** presented in Table 18 indicate that in order to have significant digits in all components of the solution to be stored in the dataset *STAT.DISP.iset.ncon,*  the system stiffness matrix should be stored in double-precision and processors **INV** and **SSOL** 

should perform the numerical computation in double-precision. The following information from reference **[24]** tells us how to ensure that the computations by each processor are performed with the desired precision.

- 1. Processor K stores the system stiffness matrix in double precision if the user input parameter SPDP is reset to **2** as shown in a sample script given later in this paragraph.
- **2.** Processor **INV** calculates the triangular matrix using double precision if the input system stiffness matrix dataset is stored in double precision. However, the factors output by processor **INV** will be stored in the precision determined by resetting the user-controlled argument SPDP:  $1$  (default) = single precision,  $2 =$  double precision.
- **3.** Processor SSOL computes the displacement solution vector in double-precision if the factored matrix is stored in double-precision.

Therefore, each reset SPDP in the following script excerpt ensures that the output dataset is in double precision, which in turn ensures that the computation by the next processor is performed in double precision.

```
[xqt K 
[xqt INV 
     reset SPDP=2 
     reset SPDP=2 
[xqt SSOL
```
For each demonstration problem, the solution provided by an experimental processor is not expected to be identical to the Testbed solutions due to potentially different amounts of **round-off error** caused by **the following** factors.

1. The coefficient matrix of the **linear** system to be solved by **an** experimental processor is ordered differently. That is, processors **INV** and SSOL solve (in double precision)

$$
\left(PAP^T\right)P\tilde{x}=Pf~~,
$$

whereas our experimental processor solves (in double precision)

$$
\left( \tilde P A \tilde P^T \right) \tilde P \hat{\bm x} = \tilde P f \enspace .
$$

Since the permutation matrix  $P$  is induced by resequencing the joints in the model, it is not the same as the permutation matrix  $\tilde{P}$  chosen by SPARSPAK-A for the coefficient matrix in general.

- **2.** Even for the same ordering of *A,* the factorization algorithms implemented by different processors employ a different computation sequence.
- **3.** The system stiffness matrix is ill-conditioned.

However, with the condition number estimates available for each system stiffness matrix, we can estimate the relative error in our solution  $\hat{x}$  by the algorithm described in reference [1] and implemented in **SPARSPAK-A.** On the other hand, by assuming that the Testbed solution  $\tilde{x}$  is the correct solution we can compute the relative error in  $\hat{x}$  by

$$
\max_{\forall i} \frac{|\tilde{x}_i - \hat{x}_i|}{|\tilde{x}_i|}
$$

We can now verify the correctness of our experimental processors if the relative error computed above is very close to the relative error estimated by **SPARSPAK-A** with respect to the true (but unknown) solution. We have listed these two quantities in Table 19 for all test problems and we see that they are essentially of the same magnitude or sufficiently close for all problems.

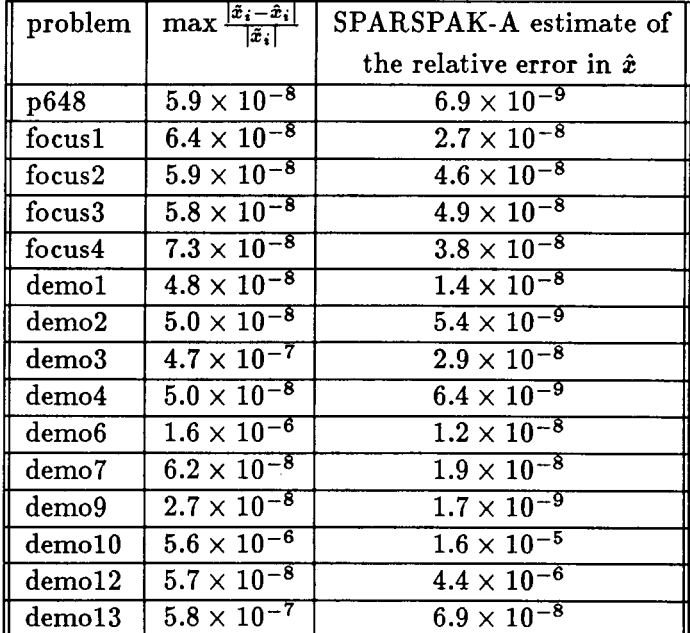

Table 19: Comparing **NICE/SPAR** solutions **Z** with **SPARSPAK-A** solutions **2.** 

## **5.3 The Experimental Factorization Processors**

In this section, we briefly describe the three sparse matrix factorization processors we have installed in the CSM Testbed. The three processors employ different methods in solving a sparse symmetric positive definite system

$$
Ax=b.
$$

- 1. Processor **SPK:** The method employed by the processor **SPK** is the direct solver provided by SPARSPAK-A corresponding to the minimum degree ordering algorithm in reference [19].
- 2. Processor **EXPl:** The factorization method employed by the experimental processor **EXPl** is the multifrontal method implemented by Liu as described in reference [16].
- 3. Processor **EXP2:** The factorization method employed by the experimental processor **EXPZ** is the adaptive sparse out-of-core Cholesky scheme recently developed by Liu  $[15]$ .

Since the factorization methods employed by the processors **EXPl** and **EXPZ** use the same storage scheme as that used by the minimum degree ordering in SPARSPAK-A and they were intended to be used in conjunction with SPARSPAK-A [15, 16], the same interface modules for inputing the problem to SPARSPAK-A can be used.

## **5.4 Numerical Results**

We first compare the factorization time of the three experimental processors with that of the processor INV. Since the joint ordering can affect the execution time of processor INV significantly, we have attempted to report the timing results for all available joint elimination sequences. The ordering algorithms currently available in the CSM Testbed are listed in Table 20.

| acronym    | ordering algorithm                                                    |
|------------|-----------------------------------------------------------------------|
| ND.        | Nested dissection (fill minimizer) [12]                               |
| <b>MDG</b> | Minimum degree (fill minimizer) [12, 17]                              |
| RCM        | Reverse Cuthill-McKee (profile minimizer) [12]                        |
| <b>GPS</b> | Gibbs-Poole-Stockmeyer (bandwidth minimizer) [3]                      |
| SEQ        | Sequential joint elimination sequence (i.e., no reordering of joints) |

Table 20: The joint ordering methods employed in the CSM Testbed.

Since the ordering algorithms used by processors **EXPl** and **EXP2** are the topological orderings of the elimination tree induced by the minimum degree ordering [15,18], we have thus used "MDG\*" to represent any one of them. One consequence of the choice of ordering algorithms by the experimental processors is that the amount of fill-in in the Cholesky factor is the same for the three of them. From the factorization times reported in Table 21 we see that the in-core factorization time of processors **SPK** and **EXPl** are significantly smaller than the **INV** times in most cases as one would expect in view of the 1/0 conducted by the latter. Except for problem demo7, the saving in execution time ranges from 30% to 58% compared to the fastest **INV** time. As we have pointed out earlier, the reordering of

| Factorization times (in seconds) |     |     |              |       |                   |            |        |        |  |
|----------------------------------|-----|-----|--------------|-------|-------------------|------------|--------|--------|--|
|                                  |     |     | NICE/SPAR    | (INV) |                   | <b>SPK</b> | EXP1   | EXP2   |  |
| problem                          | SEQ | ND  | $_{\rm MDG}$ | RCM   | $_{\mathrm{GPS}}$ | $MDG*$     | $MDG*$ | $MDG*$ |  |
| focus1                           | 466 | 151 | 106          | 196   | 239               | 44         | 43     | 61     |  |
| focus2                           |     | 236 | 145          | 445   |                   | 76         | 76     | 102    |  |
| focus3                           |     | 770 | 441          |       |                   | 313        |        | 378    |  |
| focus                            |     | 482 | 288          | 940   |                   | 148        | 146    | 188    |  |
| demo <sub>6</sub>                | 61  | 53  | 53           | 82    | 82                | 33         | 32     | 45     |  |
| demo7                            | 96  | 124 | 101          | 113   | 112               | 93         | 92     | 113    |  |
| demo10                           | 60  | 304 | 62           | 203   | 166               | 41         | 40     | 72     |  |
| demo13                           | 406 |     |              |       |                   | 283        |        | 337    |  |

Table 21: NICE/SPAR (INV) and SPARSPAK-A factorization times.

the joint sequence in the model produces a different permutation matrix from that induced by applying the **same** ordering algorithm to the coefficient matrix itself. In Table 22, we compare the quality of the minimum degree algorithm when applying to each case, where we give the nonzero counts in the system stiffness matrix *A* and the computed factors. Due to the different storage schemes employed by the processor **INV** and SPARSPAK-A, the fill-in is not measured in exactly the same manner as Table 22 indicates.

|                      |          | Processor INV |              | SPK, EXP1, EXP2 |               |               |  |
|----------------------|----------|---------------|--------------|-----------------|---------------|---------------|--|
|                      |          | $#$ nonzeros  | $#$ nonzeros |                 | $#$ off-diag  | $#$ off-diag  |  |
| problem              | ordering | in $KSPAR$    | in $INV.K$   | ordering        | nonzeros in A | nonzeros in L |  |
| focus1               | MDG      | 31320         | 71040        | $MDG*$          | 18458         | 47487         |  |
| $\parallel$ focus2   | MDG      | 45792         | 99324        | $MDG*$          | 26824         | 72519         |  |
| $\parallel$ focus3   | MDG      | 81216         | 221526       | $MDG*$          | 50560         | 184042        |  |
| focus4               | MDG      | 65088         | 165480       | $MDG*$          | 38656         | 120682        |  |
| ${\bf demo7}$        | MDG      | 22464         | 62172        | $MDG^*$         | 18576         | 62829         |  |
| $\frac{1}{2}$ demo10 | MDG      | 47376         | 79992        | $MDG*$          | 39072         | 71076         |  |

Table 22: Comparing the fill-in of different processors.

The performance of processors **SPK** and **EXPl** are essentially the same in terms of execution time. In terms of storage, the in-core multifrontal Cholesky factorization scheme of processor **EXPl** requires additional working storage compared with the in-place Cholesky method provided by processor SPK. However, it should be pointed out that the multifrontal method lends itself readily to out-of-core implementation [20], in which case the amount of in-core storage required to perform the entire factorization turns out to be precisely the same as the required working storage for the in-core version. Readers are referred to reference [20] for various strategies in minimizing the working storage. In reference [18] the behaviour of the multifrontal method in a paging environment is studied.

In order to compare the out-of-core performance of processor **EXPZ** with that of processor **INV,** we should note the following.

- 1. The number of in-core data reorganizations of the adaptive sparse out-of-core Cholesky scheme [15] is dynamically adjusted to the available memory. In particular, if the declared working space is sufficiently large for the given problem, the entire factorization process will be carried out in-core without reorganizing the data structures. In order to provide a meaningful comparison of the performance of processor **EXP2** in execution time as well as storage requirement with that of processor **INV,** we have run the processor **EXP2** with the *minimum* amount of in-core storage that will allow **EXPZ** to execute. This number can be determined in advance of the actual numerical factorization.
- 2. The processor **EXPZ** does 1/0 using ordinary text files. In particular, the sparse coefficient matrix is saved in a text file and read into memory one column at a time, and the computed Cholesky factor is written to a text file one column at a time. In the current implementation, auxiliary storage is not used to reduce the in-core overhead storage, although it is possible to do so as suggested in reference [15].
- 3. We have explained in detail how the processor **INV** carries out the out-of-core block *LDLT* factorization process in Section 3.2 of this report. The 1/0 traffic involved amounts to retrieving the system stiffness matrix from the dataset *K.SPAR.\** as well as the indexing information from the dataset *AMAP..i&isize,* and outputting the computed factors to the dataset *INV.K.ncon.* Because the data are read from or written to the database one record at **a** time, the number of **disk** 1/0 operations is determined by the record length of each dataset. The default record length of these three datasets are listed below in Table 23.

Recall that one record has to accommodate at least the amount of data needed to process one block row of the coefficient matrix. Hence the default record length may not be big enough for larger or denser problems and they can again be changed by resetting the designated argument when executing the source processor of each respective dataset. In particular, if necessary, processor **TOP0** will automatically increase the *AMAP* record length twice up to a maximum size of 2.25xLRAMAP words. The number of records contained in each dataset are given under the column heading

| Database interface of processor INV                                        |               |                                       |            |  |  |  |
|----------------------------------------------------------------------------|---------------|---------------------------------------|------------|--|--|--|
| Default record length<br>Reset argument   Dataset name<br>Source processor |               |                                       |            |  |  |  |
|                                                                            | $_{\rm LREC}$ | $K. SPAR.$ *                          | 2240 words |  |  |  |
| <b>TOPO</b>                                                                | LRAMAP        | $\overline{A}\overline{M}APic2.isize$ | 1792 words |  |  |  |
| <b>INV</b>                                                                 | LR A          | $IN\overline{V}$ .K.ncon              | 3584 words |  |  |  |

Table 23: Database interface of processor INV.

"Records" in the table of contents of the data library created for each particular analysis.

In summary, the volume of  $I/O$  involving each individual dataset is roughly the product of the number of records and the record length (strictly speaking, the last record may contain fewer items than are permitted by the specified record length), whereas the number of disk read/write operations is determined by the number of records.

**4.** The in-core storage required by the processor **INV** must accommodate one record of **each dataset in Table 23** in **addition to accommodating the maximum number of** submatrices involved during the factorization process. Therefore, as suggested in reference **[24],** the memory requirement for processor **INV** may be estimated by the following formula.

number of words = 
$$
J + L_3 + m(L_1 + L_2 + n^2I_s)
$$
,

where

 $J =$  the number of joints in the structure.

 $L_1$  = record length of input dataset *K.SPAR.jdf2*.

 $L_2$  = record length of *INV.K.ncon* dataset.

- $L_3$  = record length of  $AMAP..ic2.isize$  dataset.
- $m = 1$  for single precision; 2 for double precision.
- $n =$  maximum number of degrees of freedom per joint (default 3, 4, 5, or 6).
- $I_{s}$  = the maximum number of submatrices in use during any one stage of the factorization process. Its value can be obtained from the processor **TOP0** output parameter **SIZE INDEX** or from the value of *isize* from *AMAP..icZ.isize.*

It was suggested in reference **[24]** that this formula may be used to estimate the amount of space in blank common required by processor **INV.** If the number of words required is larger than the dimension of blank common, the blank common dimension must be increased and the Testbed must be recompiled.

In Table 24, we compare the factorization time and the memory requirement of processor **INV** with that of the experimental processor **EXP2.** For each problem, we give the number of nonzero elements in the Cholesky factor computed by **SPARSPAK-A** (recall that the amount of fill-in is the same for **all** three experimental processors) under the column heading "NOFNZ". The ratio of memory requirement to the size of the computed Cholesky factor is computed **for** each problem and displayed for both processors. Note that the quantity of  $n^2I<sub>s</sub>$  we use in measuring the memory requirement of processor **INV** is an underestimate as explained above. We use "LNZSZE" to indicate the maximum number of nonzeros which have to be present in-core for the adaptive sparse Cholesky factorization process to be successfully executed. The results in Table 24 indicate that the processor **EXP2** can be quite competitive in both time and space.

|                   |              | <b>INV</b>            |            |                                      | EXP2       |
|-------------------|--------------|-----------------------|------------|--------------------------------------|------------|
| problem           | <b>NOFNZ</b> | $\frac{n^2 I}{NOFNZ}$ | Time (sec) | <i><b>LNZSZE</b></i><br><i>NOFNZ</i> | Time (sec) |
| focus1            | 47487        | 61%                   | 107        | 35%                                  | 61         |
| focus2            | 72519        | 47%                   | 147        | $31\%$                               | 102        |
| focus3            | 184042       | 36%                   | 449        | 32%                                  | 378        |
| focus4            | 120682       | 46%                   | 288        | 31%                                  | 188        |
| demo <sub>6</sub> | 28302        | 62%                   | 53         | 44%                                  | 45         |
| demo7             | 62829        | 46%                   | 108        | 45%                                  | 113        |
| demo10            | 71076        | 39%                   | 62         | $5\%$                                | 72         |
| demo13            | 180315       | $6\%$                 | 406        | 25%                                  | 337        |

Table 24: Comparing two out-of-core factorization processors.

Comparing the factorization algorithm of processor **EXP2** (adaptive out-of-core Cholesky) with that of **processor** SPK, we **see** that the difference in their execution time can be accounted for in the following three aspects.

- 1. The time spent in data structure reorganization.
- **2.** The time for reading in the coefficient matrix *A* column by column.
- 3. The time for writing out the computed Cholesky factor *L* column by column.

The timing results reported in Table 24 are those with the minimum amount of memory and maximum number of data structure reorganizations. Since the frequency of data structure reorganizations can be reduced by providing more memory, there is a potential tradeoff between time and space. However, the timing results in Table 25 indicate that the time spent in this regard is too small to justify the more significant increase in storage. We

|         | EXP2<br>EXP2 |        |            |                   |               |            |                   |
|---------|--------------|--------|------------|-------------------|---------------|------------|-------------------|
| problem | <b>NOFNZ</b> | LNZSZE | $#$ REORGZ | Time              | <b>LNZSZE</b> | $#$ REORGZ | Time              |
| focus1  | 47487        | 28872  |            | $59 \text{ sec}$  | 16823         | 29         | 61 sec            |
| focus2  | 72519        | 34020  |            | 99 <sub>sec</sub> | 22647         | 31         | $102 \text{ sec}$ |
| demo6   | 28302        | 17676  |            | $44 \text{ sec}$  | 12394         | 34         | 45 <sub>sec</sub> |
| demo10  | 71076        | 27900  |            | 69 sec            | 3330          | 169        | 72 <sub>sec</sub> |

Table **25:** Data structure reorganization and factorization time.

can thus conclude that the 1/0 time can be considered to be the sole factor in determining the speed of processor **EXPZ.** 

Since the multifrontal Cholesky method is also a good candidate for out-of-core implementation, and we pointed out earlier that the "working storage" required in its in-core version is precisely what is needed as working storage in its out-of-core version, it makes sense to evaluate its out-of-core potential by comparing its **minimum** working storage requirement with the memory requirement of processor **EXPZ.** The results we present in Table **26** indicate that the two are quite comparable as far as the test problems are concerned.

|                   |              | Multifrontal (EXP1) | Column-Cholesky (EXP2) |
|-------------------|--------------|---------------------|------------------------|
| problem           | <b>NOFNZ</b> | LNZSZE/NOFNZ        | LNZSZE/NOFNZ           |
| focus1            | 47487        | 34%                 | $35\%$                 |
| focus2            | 72519        | $31\%$              | $31\%$                 |
| focus3            | 184042       | $36\%$              | 32%                    |
| focus4            | 120682       | $28\%$              | $31\%$                 |
| demo <sub>6</sub> | 28302        | 44%                 | 44%                    |
| demo7             | 62829        | 56%                 | 45%                    |
| demo10            | 71076        | $6\%$               | $5\%$                  |
| demo13            | 180315       | 21%                 | 25%                    |

Table **26:** Comparing processor **EXPI** with **EXP2** 

For completeness, we provide in Table **27** the timing results of three other processors which are also essential in solving the linear system arising from a Testbed problem, namely TOPO, **K** and **SSOL.** 

Finally, we provide in Table **28** the total time in executing the processor **SPK** in the Testbed and indicate separately the time attributed to the numerical factorization phase and the triangular solution phase. The **SPK** time thus includes the time for retrieving data from the global database and setting up the problem for the **SPARSPAK-A** solver.

In summary, our preliminary findings indicate that there are alternative sparse matrix techniques which are suitable for more general applications and appear to be also competi-

| problem           | <b>TOPO</b> | K  | <b>INV</b> | <b>SSOL</b> | Total              |
|-------------------|-------------|----|------------|-------------|--------------------|
| focus1            | 5           | 23 | 107        | 13          | 148 sec            |
| focus2            | 6           | 34 | 147        | 17          | 204 <sub>sec</sub> |
| focus3            | 16          | 61 | 449        | 33          | 559 sec            |
| focus4            | 10          | 49 | 288        | 24          | 371 sec            |
| demo <sub>6</sub> | 3           | 11 | 53         | 9           | 76 sec             |
| demo7             | 4           | 13 | 108        | 12          | 137 sec            |
| demo10            | 5           | 18 | 62         | 16          | $101$ sec          |
| demo13            | 11          | 47 | 406        | 48          | $512$ sec          |

Table 27: Timing results of TOPO, K, INV, **SSOL.** 

| problem           | fact               | soln  | <b>SPK</b>         |
|-------------------|--------------------|-------|--------------------|
| focus1            | 44 sec             | 2 sec | 65 sec             |
| focus2            | 76 sec             | 4 sec | $107$ sec          |
| focus3            | 313 sec            | 9 sec | 376 sec            |
| focus4            | 148 <sub>sec</sub> | 6 sec | $194$ sec          |
| demo <sub>6</sub> | 33 sec             | 2 sec | 48 sec             |
| demo7             | 93 sec             | 3 sec | 113 <sub>sec</sub> |
| demo10            | 41 sec             | 4 sec | 73 sec             |
| demo13            | $283$ sec          | 9 sec | $331$ sec          |

Table 28: Execution time of the processor SPK.
**tive in execution time and storage usage compared to the techniques currently employed in the** CSM **Testbed.** 

 $\sim$  – – – –

 $\sim$ 

 $\cdots$  $\sim$   $-$ 

 $\sim$ 

 $\frac{1}{1-\alpha} \frac{1}{1-\alpha} \frac{1$ 

 $\frac{1}{2}$ 

 $\begin{array}{c} \vdots \\ \vdots \\ \vdots \end{array}$ 

 $\begin{array}{c} \hline \end{array}$  $\overline{\phantom{a}}$ 

## **Appendix A Installing the Processor SPK**

The processor **SPK** consists of a subset of SPARSPAK-A [2] modules and a set of subroutines which provide an interface between SPARSPAK-A and the global database of the CSM testbed. All of the subroutines are provided as a single directory SPARSE on a UNIX tar tape. The Fortran source for the package is distributed among a number of subdirectories. There are "make" files provided, so that the person installing the package needs only to execute a few commands to compile the package and create the run-time library.

It is advisable to read **"94** Developing New Matrix Factorization Processors" of this report before beginning installation of the package. Since the SPARSE package is used in conjunction with the CSM testbed, we assume in the sequel that the NICE/SPAR processors have been properly installed in the directory **/usr/ns/nice** and **/usr/ns/spar,** and that the SPARSE package is to be installed in the directory **/usr/ns/sparse.** The hierarchy of the directory **/usr/ns** and the files relevant to the installation and use of the SPARSE package are depicted in Figure 30.

The steps to install the SPARSE package are as follows.

1. *Create a directory for* SPARSE:

cd /usr/ns mkdir sparse cd sparse

**2.** *Copy the files from tape to disk:* Put the tape in the tape drive and "tar" the files to the new disk directory:

tar xvf */dev/device* 

where *device* should be the appropriate name of the tape drive on your machine. Do an "1s" to make sure that three directories **(install, csm-intrface** and **spk-subset)**  have been copied from the tape.

**3.** *Edit the installation-dependent subroutines:* The package has installation-dependent subroutines *SPK, CTIME, SPKCSM, DTIME* and *SPRSPK* which provide timing information to the package and set some installation-dependent parameters. In appendix §B, we provide a set of examples for these subroutines. The sample programs are written for a SUN/3 workstation running the UNIX operating system at the **Uni**versity of Tennessee Knoxville. Comments in these listings indicate changes which may be necessary. The subroutine *SPK* is contained in the directory csm-intrface/driver, the subroutines *CTIME* and *SPKCSM* are contained in the directory **csm-intrf ace/system,**  and *DTIME* and *SPRSPK* are contained in the directory **spk-subset/system.** Samples of subroutines required by *CTIME, DTIME* and *SPRSPK* can be found in the

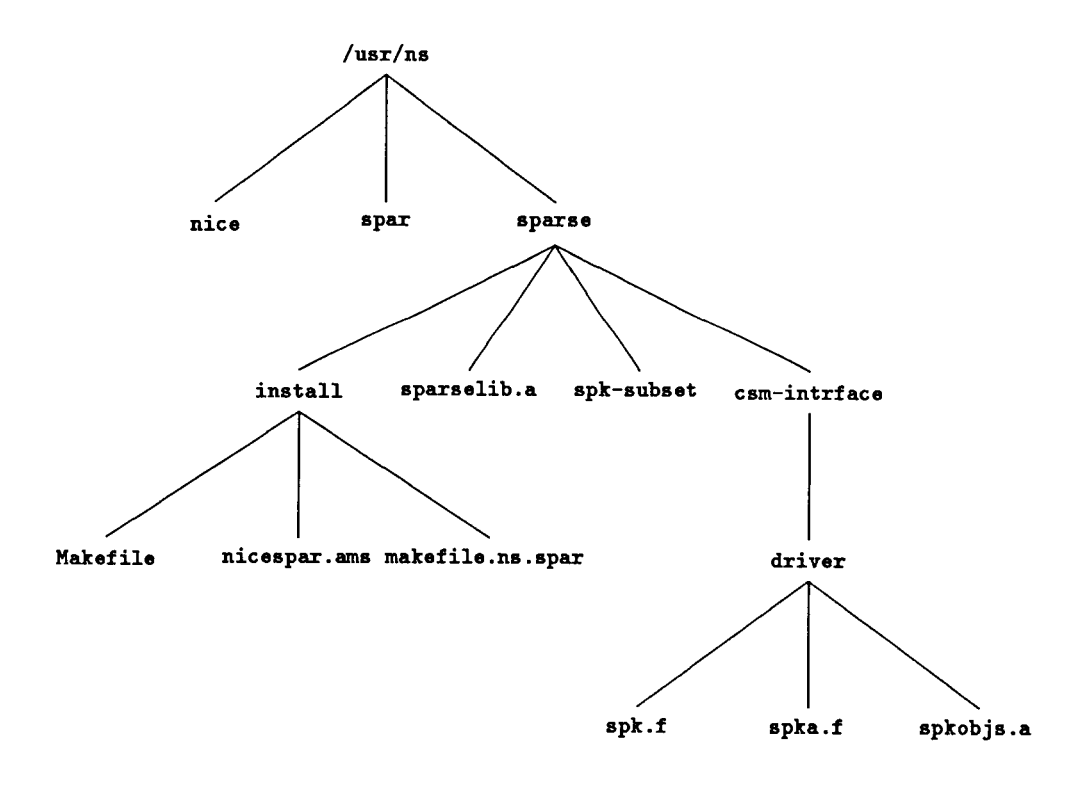

 $\alpha = \alpha + \beta$  , where  $\alpha = \alpha + \beta$ 

 $\sim$  0.000  $\sim$  0.000  $\sim$ 

 $\frac{1}{2} \left( \frac{1}{2} \right) + \frac{1}{2} \left( \frac{1}{2} \right) + \frac{1}{2} \left( \frac{1}{2} \right) + \frac{1}{2} \left( \frac{1}{2} \right) + \frac{1}{2} \left( \frac{1}{2} \right) + \frac{1}{2} \left( \frac{1}{2} \right) + \frac{1}{2} \left( \frac{1}{2} \right) + \frac{1}{2} \left( \frac{1}{2} \right) + \frac{1}{2} \left( \frac{1}{2} \right) + \frac{1}{2} \left( \frac{1}{2} \right) + \frac{1}{2} \left($ 

**Figure 30: The file system** of **the directory /usr/ns.** 

directory **spk-subset/local;** these subroutines are appropriate for machines running Berkeley **4.2** or **4.3** UNIX and their derivatives such as SUN 05.

- **4.** *Edit the make file* **/usr/ns/sparse/install/Makef ile** : Compilation of the package is performed using a collection of UNIX make files. The most important make file is called **Makef ile** found in the directory **install;** it will invoke the other make files. The distributed make files assume that the package is running on a SUN workstation. There are comments in **Makefile** to help you make the appropriate changes to it for your installation. There is no need to change the make files in any other **sparse**  directories.
- *5. Create and install the compiled library:* After making the required changes to **Makef ile,**  you are ready to create and install the compiled library. Execute the following commands.

cd /usr/ns/sparse/insta1l make install

**A** compiled library **sparselib. a** will be created in the directory **sparse.** 

*6. Install a new processor in the testbed:* Since the SPARSE package is installed as a processor SPK in the testbed and a CSM processor is a subroutine called by the NICE/SPAR main. program, it is necessary to compile the SPK driver routines in the directory **/usr/ns/sparse/csm-intrf ace/driver** and edit the main program master file **nicespar. ams** in the directory **/usr/ns/spar.** The object code of the SPK driver routines **spk .f** and **spka.f** is contained in a separate library called **spkobjs .a** in the **driver** directory so that it may be updated independent of **sparse1ib.a.** In addition, the makefile in the directory **/usr/ns/spar** must be edited so that the two libraries can be linked to the executable when it is created. A copy of the properly **edited nicespar. ams and a copy of the edited makefile can be found in the directory install.** The former has the file name **nicespar. ams** and the latter has the file name **makef ile .ns. spar.** With these two files available, the following commands may be executed to install the new processor SPK in the testbed. Note that you must have **write** permission in the directory **spar** to do this.

> cd /usr /ns /sparse/inst all make spk cd  $../.$ /spar mv makefile makefile.old mv nicespar.ams nicespar.ams.old cp . . **/sparse/install/makefile.ns.spar** makefile

cp **../sparse/install/nicespar.ams** nicespar.ams make

**7.** *When the fie* **korcoma. inc** *is changed:* Since the include file **korcoma. inc** in the directory **spar** declares the size of the in-core storage available for every **SPAR** processor, the driver source code **spk** . f of processor **SPK** must contain the line

include '/usr/ns/spar/korcoma.inc'

and it must be recompiled each time the declared size is changed. Since the dependence of **spk.** o on **korcoma. inc** is specified in the appropriate make file, the following commands will not only detect whether the declaration file **korcoma.inc** has been modified since **spk.0** was last created but **also** recompile **spk.f** and update the library **spkobjs .a** if that is the case. Finally the executable in the directory **spar** is recreated to link to the modified spkobjs.a after the "make" command in the last line is executed.

cd /usr/ns/sparse/install make spk cd ../../spar make

8. Recover space used by intermediate files: If the system on which you are running is short of disk space, a substantial amount of space used during the installation of **SPARSE** can be recovered by deleting the *".o"* files and other intermediate files generated during the creation of the library. To do this, execute the following commands.

> cd /usr/ns/sparse/instaU make clean

If for some reason you must later re-create some or **all** of the library **sparselib. a,**  these intermediate files **will** have to be regenerated, at considerable cost in computer time. Thus, it is advisable to execute "make clean" only if you really need the space.

# Appendix B Installation-dependent Subroutines

............................................................................... **C++\*\*\*\*\*\*\*\*\*\*\*\*\*\*\*\*\*\*\*\*\*\*\*'+\*\*\*\*\*\*\*\*\*\*\*\*\*\*\*\*\*\*\*\*\*\*\*\*\*\*\*\*\*\*\*~\*\*\*\*\*\*m\*\*\*\*\*\*\*"\*\*\*\*m~**  C SPK ..... A NEW CSM PROCESSOR *C\*\*\*\*\*\*\*\*\*\*\*\*\*\*\*\*\*\*\*\*\*\*\*~\*\*\*\*\*\*\*\*\*\*\*\*\*\*\*\*\*\*\*\*\*\*\*\*\*\*\*\*\*\*\*\*\*\*\*\*\*\*\*\*\*\*\*\*\*\*~\*\*\*\*\*\*\* C\*\*\*\*\*\*\*\*\*\*\*\*\*.\*\*\*\*\*\*\*\*\*\*\*\*\*\*\*\*\*\*\*\*\*\*\*\*\*\*\*\*\*\*\*\*\*\*\*\*\*\*\*\*\*\*\*\*\*\*\*\*\*\*\*\*\*\*\*\*\*\*\*\*\*\*\*\**  C PURPOSE - THIS IS THE DRIVER FOR INSTALLING INTO NICE/SPAR C C OUR INTERFACE MODULES AS A SINGLE PROCESSOR WHICH<br>SOLVES CSM TESTBED PROBLEMS USING SPARSPAK-A MODULES.  $_{\rm c}^{\rm c}$ C C C C C C C C C C C C C C C C C *C*  C C C C C C C C C C C C THE NEW PROCESSOR IS CODED AND INSTALLED INTO NICE/SPAR DIRECTLY<br>FOLLOWING THE GUIDELINES GIVEN IN NASA TECHNICAL MEMORANDOM<br>89096, NAMELY **(a)** THE NAME OF THE PROCESSOR SHOULD BE NO LONGER THAN FOUR CHARACTERS. **(b)** THE PROCESSOR SHOULD BE WRITTEN AS A FORTRAN *77* SUBROUTINE WHOSE NAME IS THE PROCESSOR NAME. **(c)** THE SUBROUTINE SHOULD HAVE NO ARGUMENTS. (d) THE PROCESSOR SHOULD BEGIN EXECUTION WITH A CALL TO THE LIBRARY SUBROUTINE "INTRO" WITH THE PROCESSOR NAME<br>AS THE ONLY ARGUMENT. THE GIVEN NAME IS USED BY THE<br>"GAL" DATA MANAGER AS THE GREATING PROCESSOR FOR<br>NEW DATASETS INSERTED IN "GAL" LIBRARIES; IT ALSO<br>APPEARS IN THE INTER e) THE LABELED COMMON BLOCK /IANDO/ WITH 2 INTEGER VARIABLES<br>CONTAINING USER INPUT AND OUTPUT UNIT NUMBERS SHOULD BE<br>INCLUDED IN APPROPRIATE MODULES. THE UNIT NUMBERS ARE<br>ASSIGNED IN THE SUBROUTINE "INTRO".<br>(1) CALL LIBRAR ............................................................... WARNING ............................................................... THE PATH NAME OF THE INCLUDE FILE **"korcomb.imc"**  IS INSTALLATION DEPENDENT. .............................................................................. C SUBROUTINE SPK C  $\frac{\mathbf{c}}{\mathbf{c}}$ INCLUDE DECLARATION CONTAINING BLANK COMMON VARIABLES AND C DIMENSIONS:<br>C PARAMETER (KSZZZ= 200000)<br>C COMMON KORE, KEVEN, KORT, A(KSZZZ) c<br>c include '/usr.MC68020/nla1/echu/ns/spar/korcoma.inc' *C*  INTEGER MXSTORE  $\begin{smallmatrix} 0 \\ 0 \\ C \end{smallmatrix}$ IDENTIFY PROCESSOR TO CSM ARCHITECTURE CALL INTRO ( 'SPK' )  $\begin{smallmatrix} 0 & 0 & 0 \\ 0 & 0 & 0 \\ 0 & 0 & 0 \end{smallmatrix}$ WORKING STORAGE A IS DECLARED AS KSZZZ WORDS WHICH IS<br>EQUIVALENT TO HALF THAT MANY DOUBLE-PRECISION FLOATING<br>POINT NUMBERS.  $MXSTOR = KSZZZ/2$ CALL SPKA ( A, MXSTOR ) CALL FIN ( *0,O* ) CALL EXIT **END** 

# JRIGINAL PAGE IS<br>OF POOR QUALITY

 $\mathcal{A}^{\mathcal{A}}$  ,  $\mathcal{A}^{\mathcal{A}}$  and  $\mathcal{A}^{\mathcal{A}}$  , and  $\mathcal{A}^{\mathcal{A}}$ 

 $\sim$   $\sim$ 

a de la la  $\sim$   $\sim$ 

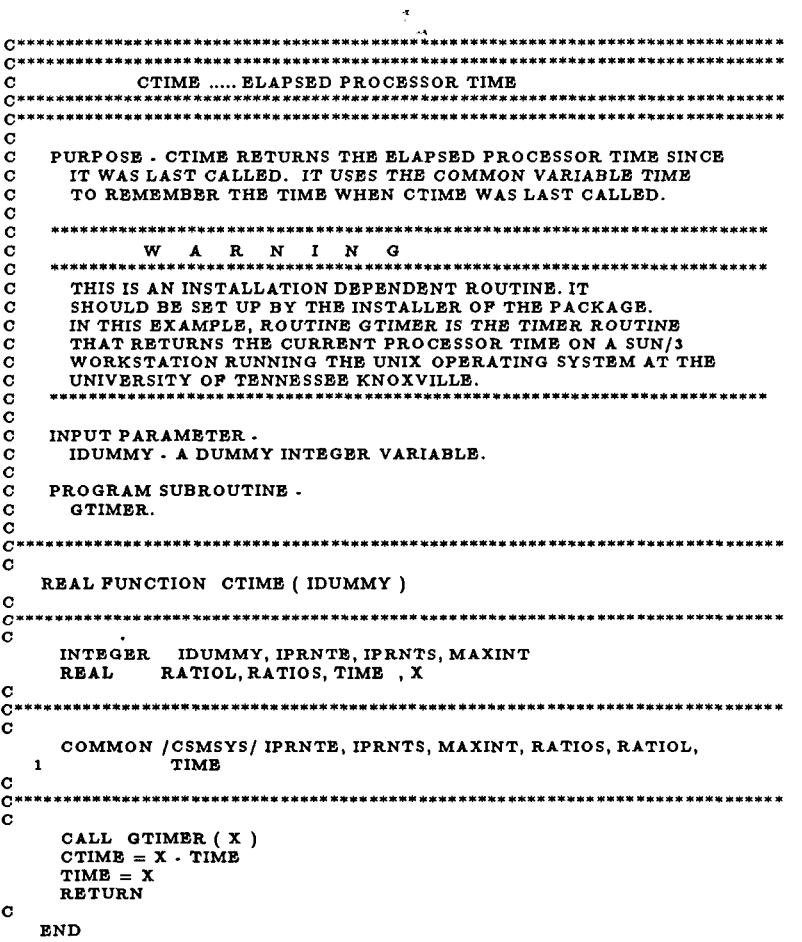

#### **ORIGINAL PAGE IS OF** *POOR* **QUALITY**

Ĺ

١

þ

 $\ddot{\phantom{0}}$ 

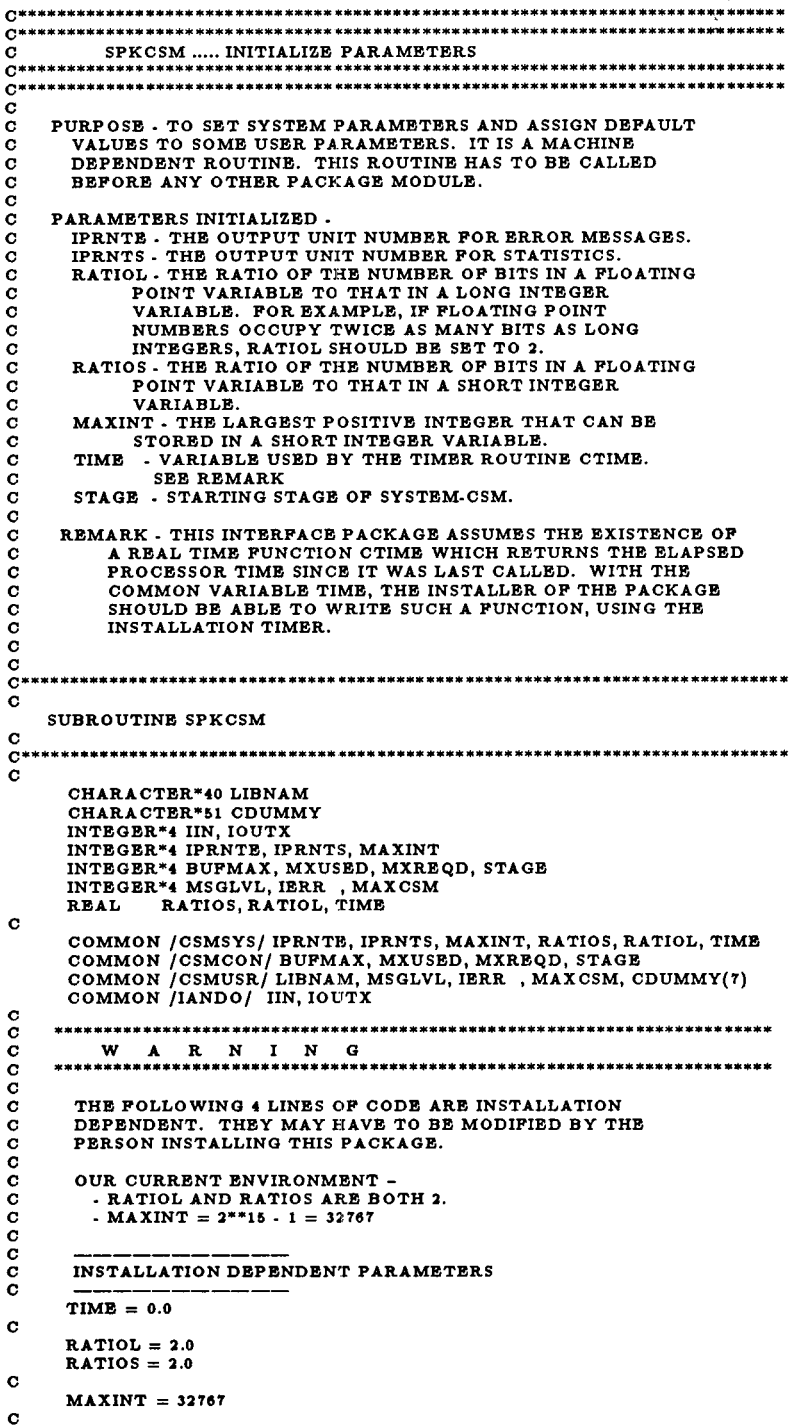

```
c<br>
C IPRNTE AND IPRNTS ARE BOTH SET TO THE WRITER UNIT<br>
C NUMBER ASSIGNED TO IOUTX WHEN THE NEW PROCESSOR<br>
C IPRNTE = IOUTX CONTRELL CONTREL
        IPRNTE = <b>IOUTX<br>IPRNTS = <b>IOUTX
C 
 c ___--_____-_______ 
 C INITIALIZING THE EXECUTION STAGE FOR THE INTERFACE ... c _----___---___--__ 
C 
         STAGE = 0
```
 $\epsilon$  ,  $\epsilon$  ,  $\epsilon$ 

 $\sim$ 

 $\sim$   $\sim$ 

 $\sim$   $\sim$ 

 $\sim$ 

**C RETURN** 

**END** 

\_\_\_\_\_\_

## ORIGINAL PAGE IS OF POOR QUALITY

 $C$  - SPARSPAK-A (ANSI FORTRAN) RELEASE III - NAME = DTIME C (C) UNIVERSITY OF WATERLOO JANUARY 1984<br>C (C) UNIVERSITY OF WATERLOO JANUARY 1984  $\mathbf C$ PURPOSE - DTIME RETURNS THE ELAPSED PROCESSOR TIME SINCE<br>IT WAS LAST CALLED. IT USES THE COMMON VARIABLE TIME  $\mathbf C$  $\check{\circ}$  $\bar{c}$ TO REMEMBER THE TIME WHEN DTIME WAS LAST CALLED.  $\frac{c}{c}$ aaaaaaaaaa THIS IS AN INSTALLATION DEPENDENT ROUTINE. IT SHOULD BE SET UP BY THE INSTALLER OF THE PACKAGE.<br>IN THIS EXAMPLE, ROUTINE GTIMER IS THE TIMER ROUTINE<br>THAT RETURNS THE CURRENT PROCESSOR TIME ON A SUN/3 WORKSTATION RUNNING THE UNIX OPERATING SYSTEM AT THE UNIVERSITY OF TENNESSEE KNOXVILLE. INPUT PARAMETER -<br>IDUMMY - A DUMMY INTEGER VARIABLE.  $\frac{c}{c}$ PROGRAM SUBROUTINE. GTIMER.  $\tilde{c}$ REAL FUNCTION DTIME (IDUMMY)  $\ddot{\mathbf{c}}$  $\overline{c}$ INTEGER IDUMMY, IPRNTE, IPRNTS, MAXIN'<br>REAL MCHEPS, RATIOL, RATIOS, TIME, X IDUMMY, IPRNTE, IPRNTS, MAXINT  $\mathbf{c}$  $\mathbf C$ COMMON /SPKSYS/ IPRNTE, IPRNTS, MAXINT, RATIOS, RATIOL, MCHEFS, TIME  $\mathbf 1$ C  $C***$  $\mathbf c$ CALL GTIMER (  $X$  )<br>DTIME =  $X$  - TIME<br>TIME =  $X$ **RETURN**  $\mathbf{C}$ **END** 

C— SPARSPAK-A (ANSI FORTRAN) RELEASE III — NAME = SPRSPK<br>C (C) UNIVERSITY OF WATERLOO, JANUARY 1984 C (C) UNIVERSITY OF WATERLOO JANUARY 1984 ............................................................................... *C\*\*\*\*\*\*\*\*\*\*\*\*\*\*\*\*\*\*\*\*\*\*\*\*\*\*\*\*\*\*\*\*\*\*\*~\*\*\*\*\*\*\*\*\*\*\*\*\*\*\*\*\*\*\*\*\*\*\*\*\*\*\*\*\*\*\*\*\*\*\*\*\*\*\*~\*\**  C SPRSPK ..... START SPARSPAK-A ............................................................................... ...............................................................................  $\ddot{\mathbf{c}}$  $\mathbf{C}$  $\mathbf C$ C C  $\mathbf c$ C C  $\tilde{\mathbf{c}}$ c<br>c C C C C C C C C C C C C C C  $\mathbf{C}$  $\tilde{c}$ C  $\mathbf C$ PURPOSE - TO SET SYSTEM PARAMETERS AND ASSIGN DEFAULT VALUES TO SOME USER PARAMETERS. IT IS A MACHINE DEPENDENT ROUTINE. THIS ROUTINE HAS TO BE CALLED BEFORE ANY OTHER PACKAGE MODULE. PARAMETERS INITIALIZED IPRNTE - THE OUTPUT UNIT NUMBER FOR ERROR MESSAGES. IPRNTS - THE OUTPUT UNIT NUMBER FOR STATISTICS. RATIOL - THE RATIO OF THE NUMBER OF BITS IN A FLOATING<br>POINT VARIABLE TO THAT IN A LONG INTEGER<br>VARIABLE. FOR EXAMPLE, IF FLOATING POINT<br>NUMBERS OCCUPY TWICE AS MANY BITS AS LONG INTEGERS, RATIOL SHOULD **BE** SET TO **2.**  RATIOS - THE RATIO OF THE NUMBER OF BITS IN A FLOATING POINT VARIABLE TO THAT IN A SHORT INTEGER VARIABLE. STORED IN A SHORT INTEGER VARIABLE. MAXINT - THE LARGEST POSITIVE INTEGER THAT CAN BE MCHEPS - THE MACHINE EPSILON (UNIT ROUNDOFF ERROR). TIME - VARIABLE USED BY THE TIMER ROUTINE DTIME. **SEE** REMARK. STAGEA - STAGE VARIABLE FOR SYSTEM-A. **REMARK** - **THIS PACKAQE ASSUMES THE EXISTENCE OF A REAL TIME**  FUNCTION DTIM**E WHICH RETURNS THE ELAPSED PROCESSOR TIME**<br>SINCE IT WAS LAST CALLED. WITH THE COMMON VARIABLE<br>TIME, THE INSTALLER OF THE PACKAGE SHOULD BE ABLE TO WRITE SUCH A FUNCTION, USING THE INSTALLATION TIMER. PROGRAM SUBROUTINES - ALLOW, STIMER. ............................................................................... *C*   $rac{C}{C*}$ *C\*\*\*\*\*\*\*\*\*\*\*\*\*\*\*\*\*\*\*\*\*\*\*\*\*\*\*\*\*\*\*\*\*\*\*\*\*\*\*\*\*\*\*\*\*\*\*\*\*\*\*\*\*\*\*\*\*\*\*\*\*\*\*\*\*\*\*\*\*\*\*\*\*\*\*\*\*\**  C ICPADA, ICPADB, IERRA , IERRB , IPRNTE, SUBROUTINE SPRSPK INTEGER 1 **1 1**  IPRNTS, MAXINT, MAXSA , MAXSB , MCOLS , MDCONS, MDEQNS, MSCONS, MSEQNS, MSGLVA, MSGUNS, MIJEQIS, MSGUNS, MISCONS, MISCONS, MISCONS, MISCONS, MISCONS, MISCONS, MISCONS, MISCONS, MISCONS, TRATIOS, TIME<br>REAL MCHEPS, RATIOL, RATIOS, TIME DOUBLE PRECISION EPS , EPSl **C\*\*\*\*\*\*\*\* C\*\*\*\*\*\*\*\*+.\*\*\*\*\*\*\*\*\*'\*.LL".\*\*LL'\*'+'\*-'\*\*\*\*\*\*\*\*\*\*\*\*\*\*\*\*n\*\*\*~\*\*\*\*\*\*\*\*\*\*\*\*\*\*\*\*\*\***  *c*  COMMON /SPKSYS/ IPRNTE, IPRNTS, MAXINT, RATIOS, RATIOL, 1 MCHEPS, TIME **COMMON AND ANCHEPS, TIME**<br>
COMMON /SPAUSR/ MSGLVA, IERRA , MAXSA , NVARS<br>
COMMON /SPACON/ STAGEA, ICPADA(49)<br>
COMMON /SPBUSR/ MSGLVB, IERRB , MAXSB , MCOLS , MSEQNS, 1 **1 8 mDEQNS, MSCONS, MDCONS**<br>**COMMON /SPBCON/ STAGEB, ICPADB(49)** C<br>COMMON /IANDO/ IIN, IOUTX C

```
............................................................................... 
_{\rm c}^{\rm c}C WARNING c ............................................................. 
         c ...................................................................... 
C<br>C<br>C<br>C
C DEPENDENT. THEY MAY HAVE TO BE MODIFIED BY THE 
THE FOLLOWING 0 LINES OF CODE AXE INSTALLATION 
         PERSON INSTALLING THIS PACKAGE. 
ccccc
         ON A SUN/3 WORKSTATION AT THE UNIVERSITY OF TENNESEE KNOXVILLE:<br>- STIMER IS THE ROUTINE TO START THE TIMER,<br>- ALLOW IS THE ROUTINE TO ALLOW FOR A NUMBER OF<br>ARITHMETIC UNDERFLOWS BEFORE SYSTEM ABORTS.
           - RATIOL AND RATIOS ARE 2 AND 4 RESPECTIVELY. 
\tilde{\mathbf{c}}-MAXINT = 2**15 - 1 = 32767\ddot{\mathbf{c}}TIME = 0.0CALL STIMER<br>CALL ALLOW (1234567)
C 
        RATIOL = 2.0 
RATIOS = 2.0 
\mathbf cMAXINT = 32101
\mathbf c\begin{array}{c} \mathbf{c} \\ \mathbf{c} \\ \mathbf{c} \end{array}IPRNTE AND IPRNTS ARE BOTH SET TO THE WRITER UNIT 
NUMBER ASSIGNED TO IOUTX WHEN THE NEW PROCESSOR 
\check{c}IS IDENTIFIED TO THE CSM-ARCHITECTURE. 
       IPRNTE = IOUTX 
       IPRNTS = IOUTXC 
C 
        COMPUTE THE MACHINE EPSILON.
C 
C 
       BPS = 1.0D0100 
        GO NTINUE 
           EPS = BPS/2.0D0EPSl = 1.ODO + EPS 
IF ( EPSl .GT. 1.ODO ) GO TO 100 
MCHEPS = EPS*Z.ODO 
C 
   WRITE (IPRNTS,ll) 
11 FORMAT( 1H1 
ISX, 4OH********** UNIVERSITY OF WATERLOO 
ISX, 40H********** SPARSE MATRIX PACKAGE /SX, 40H********** ( !i P A R S P A K ) 
1 ISX, 40Hv********* RELEASE 3 
1 ISX, 4OH********** (C) JANUARY 1984 ) 
     1 
    1 
     \overline{\mathbf{1}}C 
       WRITE (IPRNTS,22)<br>FORMAT ( 5X, 40H********** ANSI FORTRAN
22FORMAT ( KX, 40H********** ANSI FORTRAN ) r! - WRITE (IPRNTS.33) 
c-_I_______--_-- 
53FORMAT ( SX, 4OH********** DOUBLE PRECISION ) C
   WRITE (IP RNTS ,4 4) 
44 FORMAT ( 0X, 4OH********** LAST UPDATE JANUARY 1984 ) 
C 
        WRITE (IPRNTS, 55) IPRNTE, IPRNTS
   WHITE (IFRN'IS<sub>2</sub>55) IFRN'IE, IFRN'IS<br>55 FORMAT (//lox, 35HOUTPUT UNIT FOR ERROR MESSAGES , I7<br>1 /10X, 35HOUTPUT UNIT FOR STATISTICS , I7 )
_{\rm c}^{\rm c}C INITIALIZINQ USER VARIABLES FOR SYSTEM-A ... c
        STAGEA = 0C 
        RETURN 
C 
     END
```
## Appendix C Listing of Programs

............................................................................... *C\*\*\*\*\*\*\*\*\*\*\*\*\*\*\*\*\*\*\*\*\*\*\*\*\*\*\*\*\*\*\*\*\*\*\*\*\*\*\*\*\*\*\*\*\*\*\*\*\*\*\*\*\*\*\*\*\*\*\*\*\*\*\*\*\*\*\*\*\*\*\*~\*\*\*\*\*\**  C SPK ..... A NEW CSM PROCESSOR ............................................................................... ...............................................................................  $\overline{c}$ c<br>c C C C C C C C C C C C C C C *C*  C C C C C C C C C C C C C C C *C*  PURPOSE - THIS IS THE DRIVER FOR INSTALLING INTO NICE/SPAR **OUR** INTERFACE MODULES AS A SINGLE PROCESSOR WHICH SOLVES CSM TESTBED PROBLEMS USING SPARSPAK-A MODULES. THE NEW PROCESSOR **IS** CODED AND INSTALLED INTO NICE/SPAR DIRECTLY FOLLOWING THE GUIDELINES GIVEN IN NASA TECHNICAL MEMORANDOM **89096,** NAMELY **(a)** THE NAME OF THE PROCESSOR SHOULD BE NO LONGER THAN FOUR **(b)** THE PROCESSOR SHOULD BE WRITTEN AS A FORTRAN **77** SUBROUTINE **(c)** THE SUBROUTINE SHOULD HAVE NO ARGUMENTS. (d) THE PROCESSOR SHOULD BEGIN EXECUTION WITH A CALL TO THE CHARACTERS. WHOSE NAME IS THE PROCESSOR NAME. LIBRARY SUBROUTINE "INTRO" WITH THE PROCESSOR NAME<br>AS THE ONLY ARGUMENT. THE GIVEN NAME IS USED BY THE<br>"GAL" DATA MANAGER AS THE CREATING PROCESSOR FOR NEW DATASETS INSERTED IN "GAL" LIBRARIES; IT ALSO<br>APPEARS IN THE INTERACTIVE PROMPT STRING IF THE<br>"SPAR READER" ROUTINE IS USED FOR INPUT COMMAND PROCESSING.<br>
(e) THE LABELED COMMON BLOCK /IANDO/ WITH 2 INTEGER VARIABLES<br>
CONTAINING USER INPUT AND OUTPUT UNIT NUMBERS SHOULD BE<br>
INCLUDED IN APPROPRIATE MODULES. THE UNIT NUMBERS ARE<br>
ASSIGNED IN THE SUBROUTINE "INTRO" **(I)** CALL LIBRARY SUBROUTINE "FIN" TO CLOSE "QAL" LIBRARIES. ................................... ........................... WARNINQ .............................................................. THE PATH NAME OF THE INCLUDE FILE **"korcoma.inc"**  IS INSTALLATION DEPENDENT. ..............................................................................  $\tilde{c}$  $\frac{\mathbf{c}}{\mathbf{c}}$ INCLUDE DECLARATION CONTAINING BLANK COMMON VARIABLES AND DIMENSIONS: C PARAMETER (KSZZZ= 200000) <sup>c</sup>\_\_\_\_\_\_\_\_\_\_\_\_\_\_\_\_\_\_\_\_\_\_\_. <sup>C</sup> COMMON KORE, KEVEN, KORT, A(KSZZZ) C C C<br>C<br>C IDENTIFY PROCESSOR TO CSM ARCHITECTURE c C WORKING STORAQE A IS DECLARED AS KSZZZ WORDS WHICH IS EQUIVALENT TO HALF THAT MANY DOUBLE-PRECISION FLOATING *C*  POINT NUMBERS. SUBROUTINE SPK  $ind$ nde '/usr.MC68020/nla1/echu/ns/spar/korcoma.inc' INTEGER MXSTORE CALL INTRO ( 'SPK' )  $MXSTOR = KSZZZ/2$ CALL SPKA ( A, MXSTOR ) CALL FIN ( **0,** 0 ) CALL EXIT END

```
C********************************************************~~*********.********** 
C*************************"".****a***.********************************a~********** 
C SPKA ..... A DRIVER FOR INTERFACE MODULES AND SPARSPAK-A C*********************************~**"************.****~**********"~*********** 
............................................................................... 
C 
\tilde{c}\overline{c}C 
\tilde{c}C 
C 
\bar{c}C 
C 
C 
C 
C 
\tilde{c}_{\rm c}^{\rm c}C 
\mathbf{C}\tilde{c}C 
\mathbf c\tilde{c}C 
C 
\tilde{c}\mathbf{C}C 
C 
C 
C 
\bar{c}C 
      PURPOSE - THIS IS THE DRIVER CALLING INTERFACE MODULES TO 
         SOLVE CSM TESTBED PROBLEMS USING SPARSPAK-A MODULES. 
      INPUT PARAMETERS - A - AN ARRAY OF MXSTOR DOUBLE-PRECISION FLOATING POINT 
        MXSTOR - SIZE OF ARRAY A IN DOUBLE-PRECISION FLOATING-POINT 
            NUMBERS. 
                NUMBERS. 
      USER INPUT -<br>MSGLVL - MESSAGE LEVEL FOR INTERFACE MODULES.<br>MSGLVA - MESSAGE LEVEL FOR SPARSPAK-A MODULES.
         BUFMAX - MAXIMUM BUFFER LENGTH ANTICIPATED. 
         LIBNAM - NAME OF THE DATA LIBRARY. 
JDFSET - NAME OF DATASET JDFI.BTAB.1.8 
         KMAP - NAME OF DATASET KMAP.O.ninbs.ksisc 
KSPAR - NAME OF DATASET K.SPAR.jdf2.0 
         CON. NAME OF DATASET CON.O.ncon.0 
APPLF - NAME OF DATASET APPL.FORC.isel.1 
APPLM - NAME OF DATASET APPL.MOTl.iset.1 
         STATD - NAME OF DATASET STAT.DISP.iset.ncon
      INTERFACE MODULES - 
         SPKCSM, LIBOPN, CTIME. SPACE , GETJDF, GETDOF, GTZERO, GTCOND, 
         GTMOTI, GETIJ , GTFORC, GTNUM6, STATCS, GETSOL. 
      SPARSPAK-A INTERFACE MODULES - SPRSPK, ORDRBS, SOLVES, EREST5, STATSA. 
      LOGICAL READER UNIT NUMBER FOR USER INPUT - 41 
          ................................................................................ 
C 
C 
     SUBROUTINE SPKA ( A, MXSTOR ) 
     DOUBLE PRECISION A(1)<br>INTEGER MXSTOR
                            MXSTOR
C 
C 
        CHARACTER*40 LIBNAM<br>CHARACTER*51 JDFSET, KMAP, KSPAR, CON, APPL<br>INTEGER*4 IPRNTE, IPRNTS, MAXINT<br>INTEGER*4 DOF, BUF, MASK, KC, ICLQ, FCON, SP<br>INTEGER*4 BUFMAX, MXUSED, MXREQD, STAGE<br>INTEGER*4 MAXDOF, NEQNS, NUMJNT<br>INTEGER*
        INTEGER*4 
        REAL 
       REAL RATIOS, RATIOL, TIME
       INTEGER*4 SPACE<br>REAL CTIME
                         CTIME
    COMMON /CSMSYS/ IPRNTS, IPRNTS, MAXINT, RATIOS, RATIOL, TIMB<br>COMMON /CSMUSR/ LIBNAM, MSGLVL, IBRR), MAXCSM,<br>IDESET, KMAP, KSPAR, CON, APPLF, APPLM, STATD<br>COMMON /CSMMAP/ DOP, BUF, MASK, KC, ICLQ, PCON, SPK<br>COMMON /CSMDTA/ 
                                 JDFSET, KMAP, KSPAR, CON, APPLF, APPLM, STATD 
                              DOF, BUF, MASK, KC, ICLQ, FCON, SPK 
    MSGLVA.IEIRRA , MAXSA , NVARS QZTIME. QCTIME, GIJTIM, GFTIME. GMTIME,GNTIME. 1CSMTIM, CSMSTR 
C 
C 
     COMMON IPRBLEMI MAXDOF, NEQNS , NUMJNT 
1 CSMTIM, CSMSTR 
r! 
        COMMON /SPAUSR/ MSGLVA, IERRA , MAXSA , NVARS 
C 
................................................................................. 
C 
        INTEGER*4 JLONG, NLONG, CSIZE<br>INTEGER*4 IDUMMY, INDATA
       REAL RN, RNJNT, ROFFS, ROFFL, DUMMY
```

```
C 
C 
_{\rm c}^{\rm c}c<br>c
c<br>c
12 
C 
C 
C 
c<br>c
_{\rm c}^{\rm c}C 
 22 
 32 
C 
C 
C 
C 
C 
C 
C 
_{\rm c}^{\rm c}C 
C 
C 
c<br>c
C 
C 
C 
c<br>c
C 
c<br>C
      DOUBLE PRECISION RELERR, RELRES 
       INITIALIZE SPARSPAK-A AND SYSTEM TIMER 
       \mathtt{CALL} \mathtt{SPRSPK}INITIALIZE THE CSM.SPARSPAK INTERFACE PACKAGE 
       CALL SPKCSM
        SET MSGLVL AS DESIRED
       INDATA = 41READ ( INDATA, 11 ) MSGLVL 
        FORMAT (14)
        SET MSGLVA AS DESIRED 
       READ ( INDATA, 12 ) MSGLVA 
       SET MAXIMUM BUFFER LENGTH 
       READ ( INDATA, 12 ) BUFMAX
       INPUT NAME OF LIBRARY AND DATASETS FOR GIVEN PROBLEM 
       READ ( INDATA, '22 ) LIBNAM 
       READ ( INDATA, 31 ) JDFSET 
       READ ( INDATA, <sup>32</sup> ) KSPAR<br>READ ( INDATA, 32 ) CON<br>READ ( INDATA, 32 ) APPLIF<br>READ ( INDATA, 32 ) STATD<br>READ ( INDATA, 32 ) STATD
        FORMAT( A40 ) 
       READ ( INDATA, 3a ) KMAP 
       FORMAT( A61 ) 
        OPEN THE LIBRARY
       CALL LIB OPN 
       INITIALIZE THE TIMER 
       DUMMY = CTIME(0)MXRBQD = BUFMAXSIZE OF STORAGE ARRAY
      MAXCSM = MXSTORCHECK MAXCSM AGAINST MXREQD 
       IF ( SPACE ( IDUMMY ) .NE. 0 ) GO TO 9999
       RETRIEVE TOTAL NUMBER OF JOINTS AND STORE IN NJMJNT
       CALL GETJDF ( A ) 
        COMPUTE FURTHER STORAGE REQUIREMENT 
       ROFFS = RATIOS - 0.01 
       ROFFL = RATIOL - 0.01 
RNJNT = NUMJNT + 1 
       JLONG = IFIX((RNJNT+ROFFL)/RATIOL) 
MXREQD = JLONG + BUFMAX 
IF ( SPACE ( IDUMMY ) .NE. 0 ) GO TO 9999 
        COMPUTE ADDRESSES 
       DOF = 1BUF = DOF + JLONGRETRIEVE DEGREES OF FREEDOM PER JOINT, 
AND INITIALIZE MAXDOF AND NEQNS 
       CALL GETDOF ( A(DOF), A(BUF) )
```

```
86
```
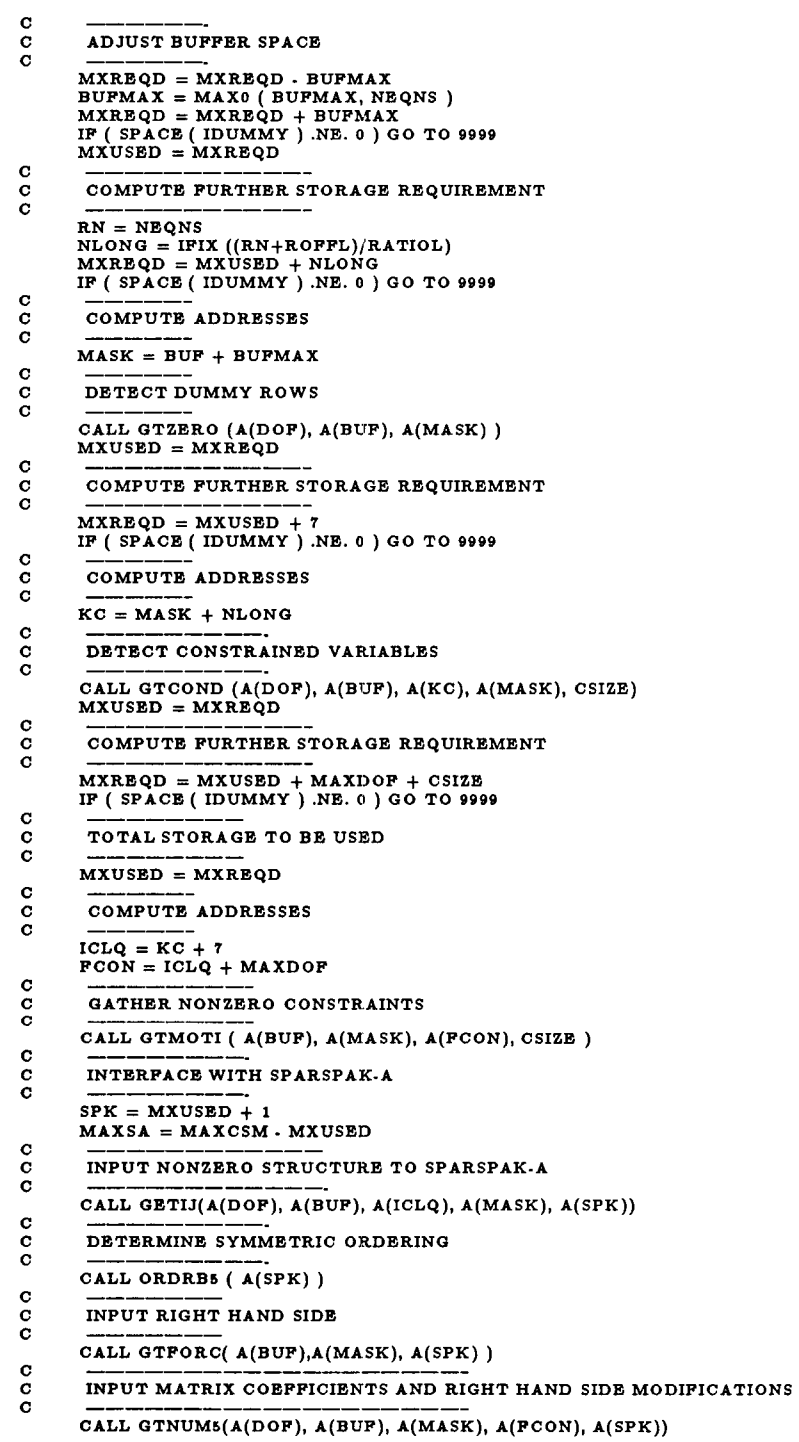

```
C 
C 
C 
C 
C 
C 
       PERFORM NUMERICAL FACTORIZATION AND SOLUTION 
        CALL SOLVES ( A(SPK) ) 
CSMTIM = CTIME(0) 
CALL ERESTS ( RELERR, A(SPK)) 
        COMPARE WITH KNOWN NICESPAR SOLUTION 
        CALL QETSOL (A(BUF), A(SPK), RELRES ) 
CALL STATCS 
CALL STATSA
```
 $\frac{1}{2} \left( \frac{1}{2} \right) \left( \frac{1}{2} \right) \left( \frac$ 

 $\sim$   $-$ 

 $\hspace{0.05cm}$ 

#### **C 9999 CONTINUE RETURN**

**C** 

 $\sim$   $-$ 

 $\overline{1}$ 

**END** 

```
C**L*********************-*****~*********************************************** 
............................................................................... 
CSPKCSM ..... INITIALIZE PARAMETERS C******************"*************~********************************************* 
C********************************.********************************************* 
C 
      PURPOSE - TO SET SYSTEM PARAMETERS AND ASSIGN DEFAULT 
C 
C 
          VALUES TO SOME USER PARAMETERS. IT IS A MACHINE 
DEPENDENT ROUTINE. THIS ROUTINE HAS TO BE CALLED 
C 
         BEFORE ANY OTHER PACKAGE MODULE. 
C 
C 
\ddot{\mathbf{c}}PARAMETERS INITIALIZED - IPRNTE - THE OUTPUT UNIT NUMBER FOR ERROR MESSAGES.<br>IPRNTS - THE OUTPUT UNIT NUMBER FOR STATISTICS.<br>RATIOL - THE RATIO OF THE NUMBER OF BITS IN A FLOATING<br>POINT VARIABLE TO THAT IN A LONG INTEGER<br>VARIABLE. FOR EXAMPLE, IF 
C 
C 
C 
C 
C 
C 
C 
C 
C 
                 POINT VARIABLE TO THAT IN A SHORT INTEGER 
C 
C 
          VARIABLE. 
MAXINT - THE LARGEST POSITIVE INTEGER THAT CAN BE 
C 
          STORED IN A SHORT INTEGER VARIABLE. 
TIME - VARIABLE USED BY THE TIMER ROUTINE CTIME. 
C 
C 
                    SEE REMARK
C 
         STAGE - STARTING STAGE OF SYSTEM-CSM. 
C 
C 
       REMARK - THIS INTERFACE PACKAGE ASSUMES THE EXISTENCE OF 
C 
               A REAL TIME FUNCTION CTIME WHICH RETURNS THE ELAPSED<br>PROCESSOR TIME SINCE IT WAS LAST CALLED. WITH THE<br>COMMON VARIABLE TIME, THE INSTALLER OF THE PACKAGE<br>SHOULD BE ABLE TO WAITE SUCH A FUNCTION, USING THE<br>INSTALLATION TIME
C 
C 
C 
C 
\tilde{c}C 
       \mathbf cSUBROUTINE SPKCSM
\mathbf CC 
         CHARACTER*40 LIBNAM
         CHARACTER*61 CDUMMY 
         INTEGER*4 IIN, IOUTX<br>INTEGER*4 IPRNTE, IPRNTS, MAXINT
         INTEGER*4 BUFMAX, MXUSED, MXREQD, STAGE<br>INTEGER*4 MSGLVL, IERR  , MAXCSM<br>REAL       RATIOS, RATIOL, TIME
C 
         COMMON /CSMSYS/ IPRNTB, IPRNTS, MAXINT, RATIOS, RATIOL, TIME<br>COMMON /CSMCON/ BUFMAX, MXUSED, MXREQD, STAGE<br>COMMON /CSMUSR/ LIBNAM, MSGLVL, IERR  , MAXCSM, CDUMMY(7)<br>COMMON /IANDO/  IIN, IOUTX
C 
C 
      ***.*..****.*....*.........****~..*..****.. ".******..~~*...*......**~~... 
      WARNING ......................................................................... 
C 
\check{\circ}C 
\ddot{\mathbf{c}}THE FOLLOWING 4 LINES OF CODE ARE INSTALLATION<br>DEPENDENT. THEY MAY HAVE TO BE MODIFIED BY THE<br>PERSON INSTALLING THIS PACKAGE.
C 
C 
C 
          OUR CURRENT ENVIRONMENT - - RATIOL AND RATIOS ARE BOTH 2. 
- MAXINT = 2**16 - 1 = 3:!767 
C 
C 
C 
C 
C 
C 
         INSTALLATION DEPENDENT PARAMETERS 
C 
        TIME = 0.0C 
        RATIOL = 2.0 
        RATIOS = 2.0 
C 
        MAXINT = 32767C
```

```
C 
C 
C 
C 
C 
           IPRNTE AND IPRNTS ARE BOTH SET TO THE WRITER UNIT 
NUMBER ASSIGNED TO IOUTX WHEN THE NEW PROCESSOR 
IS IDENTIFIED TO THE CSM-ARCHITECTURE. 
          IPRNTE = IOUTX 
IPRNTS = IOUTX 
 C 
C 
C 
C 
          INITIALIZING THE EXECUTION STAGE FOR THE INTERFACE ...
         STAGE = 0\mathbf cRETURN 
C
```
 $\hspace{0.1mm}-\hspace{0.1mm}$ 

 $\overline{\phantom{a}}$ 

 $\hspace{0.1mm}$ 

**END** 

Ĭ,

```
C********************************~~~******************************************* 
............................................................................... 
C CTIME ..... ELAPSED PROCESSOR TIME ............................................................................... 
C********************************************************************a********** 
C 
C 
\tilde{c}\tilde{c}C 
C 
\tilde{\mathbf{c}}_{\rm c}^{\rm c}\bar{c}C 
C 
       PURPOSE - CTIME RETURNS THE ELAPSED PROCESSOR TIME SINCE 
IT WAS LAST CALLED. IT TJSES THE COMMON VARIABLE TIME 
         TO REMEMBER THE TIME WHEN CTIME WAS LAST CALLED. 
      ......................................................................... 
      WARNING ......................................................................... 
         THIS IS AN INSTALLATION DEPENDENT ROUTINE. IT 
         SHOULD BE SET UP BY THE INSTALLER OF THE PACKAGE.<br>IN THIS EXAMPLE, ROUTINE GTIMER IS THE TIMER ROUTINE<br>THAT RETURNS THE CURRENT PROCESSOR TIME ON A SUN/3
\frac{c}{c}C UNIVERSITY OF TENNESSEE KNOXVILLE. c ..*...............*...l.L*II...~ ="...~~~*~....*-..**~.~~~~"*~-~.".~~~-.*.. 
WORKSTATION RUNNING THE UNIX OPERATING SYSTEM AT THE 
\frac{c}{c}C INPUT PARAMETER –<br>C IDUMMY - A DUMMY INTEGER VARIABLE.
\frac{\dot{c}}{c}C PROGRAM SUBROUTINE -<br>C GTIMER.
C~II..*.**I......I...*~*****.*............*.*.**~**.~~**~......*~...~.**........ 
C 
C 
C" ........ *I.. ........ *. I... I.. I... .... 11.1 1.1. ..I I ......... *............*... C
     REAL FUNCTION CTIME ( IDUMMY ) 
        INTEGER IDUMMY, IPRNTE, IPRNTS, MAXINT 
REAL RATIOL, RATIOS, TIME , X
C~.~~..~.~.~..**~.******..*...".......~.~~.~.*.*~..~~....~ 
\tilde{c}COMMON ICSMSYSl IPRNTE, IPRNTS, MAXINT, RATIOS, RATIOL, 
1 TIME 
\mathbf{C}...................................................................................... 
\ddot{\mathbf{c}}CALL GTIMER ( X ) 
CTIME = X - TIME 
TIME = X 
       RETURN 
C 
     END
```
*.................................................................................*  **.................................................................................**  *C*  **C\*\*\*\*\*\*\*\*\*\*\*\*\*\*\*ll\*\*\*\*\*\*\*\*\*\*\*\*\*\*\*\*\*\*\*\*\*\*\*\*\*\*\*\*\*\*\*\*\*\*\*\*\*\*\*\*\*\*\*\*\*\*\*\*\*\*\*\*\*\*\*\*\*\*\*\*\*\*\***  GETJDF ..... GET NUMBER OF JOINTS ... .................................................................................  $\mathcal{C}$  $\bar{c}$  $\tilde{c}$ *C*   $\bar{c}$  $\check{\mathbf{c}}$ *C C*   $\check{\mathbf{c}}$ C *C C C C C C*  C *C C C C C C C*   $\tilde{c}$  $\tilde{\mathbf{c}}$  $\bar{c}$  $\tilde{c}$ *C*  PURPOSE - THIS ROUTINE RETRIEVES THE TOTAL NUMBER OF JOINTS FOR THE PROBLEM TO BE SOLVED. PARAMETERS INITIALIZED NUMJNT - THE TOTAL NUMBER OF JOINTS. ERROR CODES **.**<br>0 - ERROR CODES<br>1013 - INCORRECT EXECUTION SEQUENCE<br>1014 <sub>-</sub> THE NUMBER OF ITEMS AVAILABLE FROM THE RETRIEVED DATASET IS LESS THAN TWO. SEE REMARK. REMARK .<br>THE CURRENT VERSION OF TESTBED DATABASE ASSUMES THAT<br>ALL JOINTS HAVE THE MAXIMUM DEGREES OF FREEDOM, THE NUMBER OF JOINTS AND THE MAXIMUM DEGREES PER JOINT IS<br>FROM THE FIRST TWO ITEMS RETRIEVED. IN CASE OF<br>VARIABLE DEGREES OF FREEDOM PER JOINT, DUMMY DATA IS STORED. PROGRAM SUBROUTINES . QKINFO, GETRECI, EMSG CSM TESTBED DATASETS ACCESSED -<br>JDF1.BTAB.\* *C C C*  C .................................................................................  $\mathbf{C}$ SUBROUTINE GETJDF ( IBUF ) INTEGER\*4 IBUF(1) CHARACTER\*40 LIBNAM<br>CHARACTER\*51 JDFSET, KMAP, KSPAR, CON, APPL<br>INTEGER\*4 IFRNTE, IPRNTS, MAXINT<br>INTEGER\*4 MSGLVL, IERR, MAXCSM<br>INTEGER\*4 MAXDOF, NEQNS , NUMJNT<br>REAL RATIOS, RATIOL, TIME<br>REAL RATIOS, RATIOL, TIME COMMON /CSMSYS/ IPRNTE, IPRNTS, MAXINT, RATIOS, RATIOL, TIME<br>COMMON /CSMUSR/ LIBNAM, MSGLVL, IERR, MAXCSM, COMMON ICSMCONI BUFMAX, MXUSED, MXREQD, STAGE COMMON /PRBLEM/ MAXDOF, NEQNS , NUMJNT JDFSET, KMAP, KSPAR, CON, APPLF, APPLM, STATD *C*  **1** JDFSET, KMAP, KSPAR, CON, APPLF, APPLM, STATD C ................................................................................. C C 11 C *C C*  C  $\overline{c}$ C *C C C*   $\mathbf{C}$ INTEGER'I LEN IF ( MSGLVL .GE. **2** ) WRITE ( IPRNTS, 11 ) FORMAT ( /5X, 'GETJDF. GET NUMBER OF JOINTS AND ... ' ) IF (( STAGE .LT. **10** ) .OR. ( IERR .NE. *0* )) GO TO 100 EACH DATASET IS IDENTIFIED BY A STRING **OF 'MAINKEY.EXTENSION.CYCLEl.CYCLE3'**  MAXIMUM NUMBER OF CHARACTERS CONTAINED IS 51 CALL QKINFO ( JDFSET ) IF ( IERR .NE. *0* ) RETURN STAGE = 15 \_\_\_\_\_\_\_\_\_\_\_\_\_\_. QET THE FIRST TWO ITEMS OF THE FIRST RECORD

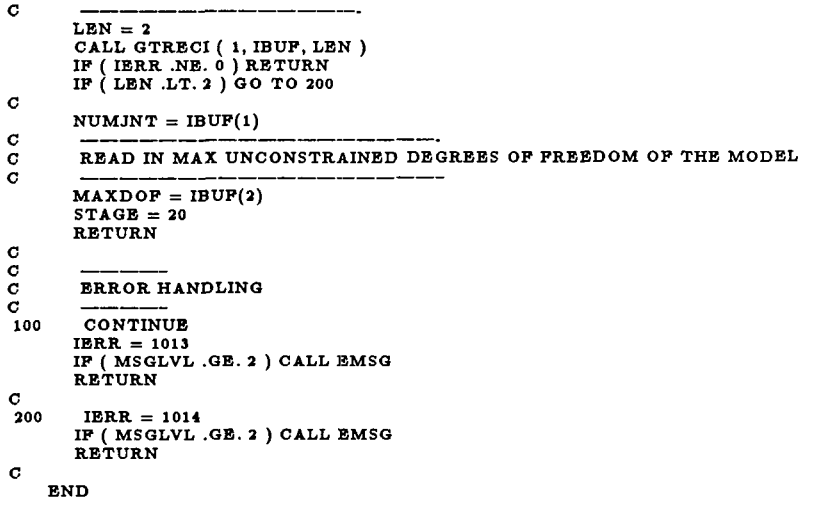

ļ

 $-$ 

```
C*******************'f**.+**+***+****Lfl**************************************** 
C******************************************************************************* 
C GETDOF ..... GET DEGREES OF FREEDOM ................................................................................ 
................................................................................ 
C 
C 
      PURPOSE - THIS ROUTINE RETRIEVES THE DEGREE OF FREEDOM 
FOR EACH INDIVIDUAL JOINT FROM THE DATABASE. 
\alphaC 
C 
      PARAMETERS INITIALIZED<br>IDOF . IDOP(K) STORES THE STARTING EQUATION NUMBER FOR<br>JOINT K. THE DEGREES OF FREEDOM FOR JOINT K IS<br>GIVEN BY IDOP(K+1) - IDOP(K). THE TOTAL NUMBER<br>OF EQUATIONS IS EQUAL TO IDOF(NUMJNT+1) - 1.
C C C C C C C
        MAXDOF - THE MAXIMUM DEGREE OF FREEDOM RETRIEVED FOR AN
        INDIVIDUAL JOINT.<br>NEQNS · THE NUMBER OF EQUATIONS EQUALS THE TOTAL DEGREES
                OF FREEDOM.
C<br>C<br>C<br>C<br>C<br>C
      CSM TESTBED DATASET ACCESSED.
        CURRENTLY NONE.
      C 
C 
                THIS SUBROUTINE MUST BE MODIFIED FOR PROBLEMS WITH 
                VARIABLE DEGREES OF FREEDOM PER NODE 
C 
C 
-<br>-<br>-<br>-
\mathbf{C}SUBROUTINE GETDOF ( IDOF. IBUF ) 
C 
       INTEGR*4 IDOF(1), IBUF(1)C 
................................................................................. 
\ddot{\mathbf{c}}CHARACTER*40 LIBNAM<br>CHARACTER*51 JDFSET, KMAP, KSPAR, CON, APPL<br>INTEGER*4 IPRNTE, IPRNTS, MAXINT<br>INTEGER*4 MSGLVL, IERR, MAXCSM<br>INTEGER*4 MAXDOF, NEQNS , NUMJNT<br>REAL RATIOS, RATIOL, TIME<br>REAL RATIOS, RATIOL, TIME
                              JDFSET, KMAP, KSPAR, CON, APPLF, APPLM, STATD 
C 
        COMMON /CSMSYS/ IPRNTB, IPRNTS, MAXINT, RATIOS, RATIOL, TIMB<br>COMMON /CSMUSR/ LIBNAM, MSGLVL, IBRR, MAXCSM,<br>JDPSBT, KMAP, KSPAR, CON, APPLF, APPLM, STATD<br>COMMON /CSMCON/ BUFMAX, MXUSED, MXRBQD, STAGE<br>COMMON /PRBLBM/ MAXDOF,
   1 
C 
C 
        INTEGER'4 DEGREE, I 
C 
        IF ( MSGLVL .GE. 2 ) WRITE ( IPRNTS, 11 ) 
FORMAT( ISX, 'GETDOF - GET DEGREES OF FREEDOM ... ' ) 
 11 
C 
        IF (( STAGE .LT. 20 ) .OR. ( IERR .NE. 0 )) GO TO LOO 
         _____________. 
THE FOLLOWING LINES OF CODE IS TEMPORARY 
C 
C 
_{\rm c}^{\rm c}FOR THE-FIXED DEGREE PROBLEMS
C 
        DEGREE = MAXDOFIDOF(1) = 1<br>DO 100 I = 2, NUMJNT+1<br>IDOF(1) = IDOF(I-1)+DEGREE<br>IF ( MAXDOF .LT. DEGREE ) MAXDOF = DEGREE
100 
         CONTINUE
        NEQNS = IDOF(NUMJNT+1) · 1<br>STAGE = 30<br>RETURN
C 
500
          CONTINUE
         IERR = 1019 
IF ( MSGLVL .GE. 2 ) CALL EMSG 
        RETURN
```
 $\mathbf c$ END

 $\omega_{\rm{max}}$  and  $\omega_{\rm{max}}$  are  $\omega_{\rm{max}}$ 

k,

 $\sim$   $\sim$   $\sim$ 

```
................................................................................ 
C*********"."***********************~**~"~"*******************************"***** 
C GTZERO .... DETECT DUMMY ROWS ................................................................................ 
................................................................................ 
\mathbf{C}PURPOSE - THIS ROUTINE IDENTIFIES DUMMY ROWS (ALL ZEROS) IN 
C 
\tilde{c}THE DATA MATRIX. 
C 
     INPUT PARAMETERS - DOF - AN INTEGER ARRAY OF SIZE EQUAL TO THE TOTAL NUMBER OF 
\mathbf C\ddot{\mathbf{c}}\tilde{c}JOINTS PLUS ONE.
              IDOF(K) STORES THE STARTING EQUATION NUMBER FOR 
\check{\circ}C 
              JOINT K. THE DEGREES OF FREEDOM FOR JOINT K IS<br>GIVEN BY IDOF(K+1) - IDOF(K). THE TOTAL NUMBER<br>OF EQUATIONS IS EQUAL TO IDOF(NUMJNT+1) - 1.
\tilde{c}\overline{c}C 
\overline{c}OUTPUT PARAMETERS - MASK - THE LINEAR ARRAY MASK STORES A 0 FOR EACH 
\tilde{c}ZERO DIAGONAL ELEMENT ENCOUNTERED AND A -1 
FOR EACH NONZERO DIAGONAL ELEMENT. 
C 
C 
C 
C 
      WORKING PARAMETERS - FBUF - A BUFFER OF MAXIMUM RECORD SIZE FOR RETRIEVING 
C 
\bar{c}REAL OR DOUBLE PRECISION DATA FORM THE TESTBED.
C 
C 
     ERROR CODES - \bar{c}1021 - INCORRECT EXECUTION SEQUENCE. 
\overline{c}\overline{c}SUBPROGRAM MODULES - QKINFO, GTRECF. EMSQ 
C 
C 
      CSM TESTBED DATASETS ACCESSED.
C 
C 
        K.SPAR.* 
\ddot{\mathbf{c}}\mathbf{C}REMARK - THIS ROUTINE IS NEEDED FOR THE CURRENT RELEASE OF 
C 
\tilde{\mathbf{c}}TESTBED DATABASE BECAUSE THE CONSTRAINT DATASET DOES NOT<br>INCLUDE ZERO ROWS. IN ADDITION, NOTE THAT CURRENTLY<br>THE TESTBED STORES MAXDOF EQUATIONS PER JOINT. THEREFORE,
\mathbf C\overline{c}DUMMY ROWS MUST BE INSERTED FOR THE JOINTS WITH DEGREES 
\epsilonC 
        LESS THAN MAXDOF. 
C 
\frac{c}{c}C****************************************************************~************** 
C 
     SUBROUTINE GTZERO ( DOF, FBUF, MASK ) 
C 
        DOUBLE PRECISION FBUF(1) 
       INTEGER*4 MASK(1), DOF(1)C *******************************
                                               \mathbf cCHARACTER*40 LIBNAM<br>CHARACTER*51 JDFSET, KMAP, KSPAR, CON, APPL<br>CHARACTER*4 RTYPE<br>INTEGER*4 IPRNTE, IPRNTS, MAXINT<br>INTEGER*4 IDSN , LDI , NLEN , NREC , TRACE
                                JDFSET, KMAP, KSPAR, CON, APPLF, APPLM, STATD 
        INTEGER*4           BUFMAX, MXUSED, MXREQD, STAGE<br>INTEGER*4          MSGLVL, IERR, MAXCSM
        INTEGER * MISSOP, IERR, MAXDOF , NEQUESTRI<br>INTEGER*4 RATIOS, RATIOL, TIME REAL
        INTEGER*4<br>REAL
C 
        COMMON / CSMSYS/ IPRNTE, IPRNTS, MAXINT, RATIOS, RATIOL, TIME
        COMMON / CSMSPK/ IDSN , LDI , NLEN , NREC , RTYPE,
                       TRACE 
    1 
        COMMON / CSMCON/ BUFMAX, MXUSED, MXREQD, STAGE
        COMMON /CSMUSR/ LIBNAM, MSGLVL, IERR, MAXCSM,
    1 
        JDFSET, KMAP, KSPAR, CON, APPLF, APPLM, STATD<br>COMMON /PRBLEM/ MAXDOF , NEQNS , NUMJNT
C 
                    \ddot{\mathbf{c}}INTEGER*4 CONRNG, I, II, IROW, IS, ITEMS, JGRPS, JOINT, LEN<br>INTEGER*4 CJNT, NROWS, NCOLS, ISIZE, KOUNT, OVERHD, NZEROS
        DOUBLE PRECISION COEP
\mathbf C
```
 $\alpha\in\mathbb{R}^{d\times d}$ 

```
96
```

```
11 
\mathbf{c}_{\rm c}^{\rm c}C 
C 
100 
\dot{\mathbf{c}}C 
C 
C 
C 
\mathbf{C}C 
C 
C 
C 
C 
C 
\tilde{c}550 
C 
\tilde{\mathbf{c}}C 
C 
_{\rm c}^{\rm c}400 
 500 
200 
C 
C 
C 
    1 
    \frac{1}{1}22 
        IF ( MSGLVL .GE. 2 ) WRITE ( IPRNTS, 11 ) 
         FORMAT( /5X, 'GTZERO - DETECT DUMMY ROWS ... ' )
        IF ( ( STAGE .LT. 30 ) .OR. ( IERR .NE. 0 ) ) GO TO 500
         INITIALIZE MASK TO BE -1 
        DO 100 I = 1, NEQNS 
           MASK(I) = -1CONTINUE
          EACH DATASET IS IDENTIFIED BY A STRING OF 
'MAINKEY.EXTENSION.CYCLEl.CYCLE2.CYCLE5' 
         MAXIMUM NUMBER OF CHARACTERS CONTAINED IS 51 
         CALL QKINFO ( KSPAR ) 
IF ( IERR .NE. 0 ) RETURN 
        OVERHD = 0KOUNT = 0NZEROS = 0
TRACE = TRACE + 10 
DO 200 I = 1, NREC 
LEN = NLEN 
            CALL GTRECF ( I, FBUF, LEN ) 
           IF ( IERR .NE. 0 ) RETURN
            DETERMINE NUMBER OF JOINT GROUPS IN CURRENT RECORD<br>
JGRPS = FBUF(1)
            ITERMS = 1OVERHD = OVERHD + 1 
DO 500 I1 = 1, JGRPS 
CONRNG = FBUF(ITEMS+l) 
JOINT = FBUF(ITEMS+Z) 
NROWS = DOF(JOINT+l) - DOP(JO1NT) 
____--____ 
                COMPUTE THE SIZE OF DATA ITEMS. IN TOTAL 
CONRNG SUBMATRICES INCLUDING DIAGONAL SUBMATICES ___----___ 
               ISIZE = 0DO 550 IS = 1, CONRNG 
                  CJNT = FBUF(ITEMS+1+IS)<br>NCOLS = DOF(CJNT+1) - DOF(CJNT)<br>ISIZE = ISIZE + NROWS*NCOLS
                 CONTINUE 
               ITEMS = ITEMS + 1 + CONRNG 
OVERHD = OVERHD + 1 + CONRNG 
                ACCESS THE DIAGONAL ELEMENTS ON THE DIAGONAL MATRIX 
               {\bf IROW = DOF(JOINT)} \cdot 1NCOLS = NROWS DO 400IS = 1, NCOLS 
COEF = PBUP(ITEMS+l:IS-l)*NROWS+IS) 
                   A DUMMY ROW IS DETECTED 
                  IF ( COEF .EQ. 0.0D0 ) THEN<br>
MASK ( IROW + IS ) = 0<br>
KOUNT = KOUNT + 1
                  ENDIF 
                CONTINUE
               ITEMS = ITEMS + ISIZE 
NZEROS = NZEROS + ISIZE 
             CONTINUE
          CONTINUE
         STAGE = 40PRINT DEBUGGIN DATA ... 
        IF ( MSGLVL .GE. 5 ) WRITE ( IPRNTS, 22 ) KOUNT, 
     OVERHD, NZEROS 
FORMAT ( lSX, 'NUMBER OF DUMMY ROWS: ' , I8 
115X. 'K.SPAR.* INDEX OVERHEAD:'. I8 
1 j15X; 'K.SPAR.* NONZEROS : ',IB j
```
 $C - 2$ 

#### RETURN

#### CONTINUE

 $\rm \frac{600}{C}$ ERROR HANDLING ...

 $\cdots \cdots \cdots \cdots$ 

 $\sim$   $\sim$   $-$ 

- -
	-
- $\mathbf{c}$ **END**

 $\longrightarrow$   $\rightarrow$ 

### **ORIGINAL PAGE ES OF POOR QUALITY**

................................................................................. **C\*\*\*\*\*\*\*\*\*\*L\*\*\*\*\*\*\*\*\*\*\*\*\*\*\*~\*\*\*\*\*\*\*\*\*\*\*\*\*\*\*\*\*\*\*\*\*\*\*\*\*\*\*\*\*\*~\*\*\*\*\*\*\*\*\*\*\*\*\*\*\*\*\*\*\*\*\*\***  C GTCOND .... RETRIEVE CONSTRAINT INFO ................................................................................. ................................................................................. C  $\ddot{\mathbf{c}}$ PURPOSE - THIS ROUTINE RETRIEVES THE CONSTRAINED COMPONENTS OF EACH JOINT AND TREATS THE DUMMY ROWS AS CONSTRAINED C  $\tilde{c}$ TO BE ZERO.  $\bar{c}$  $\mathbf{C}$ INPUT PARAMETERS - DOF - AN INTEGER ARRAY **OF** SIZE EQUAL TO THE TOTAL NUMBER **OF**  C  $\mathbf{C}$ JOINTS PLUS ONE.<br>IDOF(K) STORES THE STARTING EQUATION NUMBER FOR<br>JOINT K. THE DEGREES OF FREEDOM FOR JOINT K IS<br>GIVEN BY IDOF(K+1) - IDOF(K). THE TOTAL NUMBER<br>OF EQUATIONS IS EQUAL TO IDOF(NUMJNT+1) - 1. C C C  $\check{\circ}$  $\bar{c}$ MASK - RECORD **OF** DUMMY ROWS. C  $\bar{c}$ OUTPUT PARAMETERS - MASK - RECORD **OF** CONSTRAINED VARIABLES IN ADDITION TO DUMMY ONES. C **C**  CSIZE - TOTAL NUMBER **01'** NONZERO CONSTRAINTS. C  $\ddot{\mathbf{c}}$  $\check{\mathbf{c}}$ WORKING PARAMETERS - IBUF - A BUFFER **OF** MAXIMUM RECORD SIZE **FOR** RETRIEVING C C INTEGER DATA FORM THE TESTBED.<br>KC · AN TEMPORARY INTEGER ARRAY OF **SIZE** (MAXDOF+1)  $\tilde{\mathbf{c}}$ NEEDED IN DECODING THE CONSTRAINT DATA. c<br>c ERROR CODES-**1022** - INCORRECT EXECUTION SEQUENCE. C C  $\tilde{c}$ SUBPROGRAM MODULES - C QKINFO, GTRECI, DECODE, EMSG C CSM TESTBED DATASETS ACCESSED -C C CON..\* OR CON..i (IF MULTIPLES EXISTS IN DATA LIBRARY)  $\tilde{\textbf{c}}$ C  $\check{\mathbf{c}}$ REMARKS - IT IS ASSUMED THAT THE CONSTRAINED DATA IS STORED C  $\mathbf{C}$ IN THE DATASET IN THE ORDER **OF** JOINT NUMBERS. C  $C^*$  $\mathbf{c}$ SUBROUTINE GTCOND (DOF, IBUF, KC, MASK, CSIZE)  $\ddot{\textbf{C}}$ INTEGER\*4 DOF(1), IBUF(1), KC(1), MASK(1), CSIZE C\*\*' *C*  CHARACTER\*40 LIBNAM<br>CHARACTER\*51 JDFSET, KMAP, KSPAR,<br>CHARACTER\*4 RTYPE<br>INTEGER\*4 IPRNTE, IPRNTS, MAXINT JDFSET, KMAP, KSPAR, CON. APPLF. APPLM, STATD INTEGER\*4 IDSN ,LDI ,NLEN ,NREC ,TRACE<br>INTEGER\*4 BUFMAX,MXUSED,MXREQD,STAGE<br>INTEGER\*4 MSGLVL,IERR,MAXCSM INTEGER\*4 MSGLVL, IERR, MAXUSM<br>INTEGER\*4 MAXDOP , NEQNS , NUMJNT<br>REAL RATIOS, RATIOL, TIME INTEGER\*I  $\mathbf{C}$ COMMON / CSMSYS/ IPRNTE, IPRNTS, MAXINT, RATIOS, RATIOL, TIME COMMON ICSMSPKl IDSN , LDI , NLEN , NREC , RTYPE . **1** TRACE COMMON /CSMCON/ BUFMAX, MXUSED, MXREQD, STAGE<br>COMMON /CSMUSR/ LIBNAM, MSGLVL, IERR, MAXCSM,<br>1 DESET, KMAP, KSPAR, CON, APPLF, APPLM, STATD<br>COMMON /PRBLEM/ MAXDOF , NEQNS , NUMJNT c C INTEGER'I I, 11, IRO W, JOINT, **K,** LEN, DEGREE, ZKOUNT,FKOUNT, **1** ZDUMMY C

```
IF ( MSGLVL .GE. 2 ) WRITE ( IPRNTS, 11 ) 
  11 
           FORMAT( /5X, 'GTCOND - GET CONSTRAINTED VARIABLES...')
\mathbf{c}IF ( ( STAGE .LT. 40 ) .OR. ( IERR .NE. 0 ) ) GO TO 500
C<br>C<br>C<br>C
            EACH DATASET IS IDENTIFIED BY A STRING OF 
'MAINKEY.EXTENSION.CYCLEl.CYCLE2.CYCLE3~ 
MAXIMUM NUMBER OF CHARACTERS CONTAINED IS 51 
\ddot{\mathbf{c}}C 
           CALL QKINFO ( CON ) 
IF ( IERR .NE. 0 ) RETURN 

\mathbf C\ddot{\mathbf{c}}KOUNTING NONZERO CONSTRAINTS 
\mathbf CCSIZE = 0\mathbf CKOUNTING ZERO CONSTRAINTS
\mathbf C\bar{c}{\tt ZKOUNT\,=\,0}JOINT = 1DO 100 I = 1, NREGLEN = NLEN 
CALL GTRECI ( I, IBUF, LEN ) 
              IF ( IERR .NE. 0 ) RETURN 
              DO 200 I1 = 1, LEN 
IF ( JOINT .GT. NUMJNT ) GO TO '200 
 C<br>C<br>C<br>C<br>C
                   CONSTRAINTS ARE ENCODED INTO 7 BITS 
WHICH ARE DECODED INTO AN INTEGER ARRAY KC OF SIZE 7 ! 
                  CALL DECODE ( IBUF(II), KC )<br>DEGREE = DOF(JOINT+1) - DOF(JOINT)<br>IROW = DOF(JOINT) - 1<br>DO 300 K = 1, DEGREE<br>IF ( KC(K) .EQ. 1 ) THEN
C 
                          ZERO CONSTRAINTS 
C 
\tilde{\mathbf{c}}MASK(IROW+K) = 0 
ZKOUNT = ZKOUNT + 1 
ELSE IF ( KC(K) .EQ. '2 ) THEN 
_______ 
C 
                          NONZERO CONSTRAINTS 
C 
\tilde{\mathbf{c}}MASK(IROW+K) = 1 
CSIZE = CSIZE + 1 
                     ENDIF 
500 
                CONTINUE 
JOINT = JOINT + 1 
CONTINUE 
 200 
 100 
            CONTINUE<br>------------
C 
C 
C 
            KOUNTING UNCONSTRAINED DEGREES OF FREEDOM AND 
THE NET ZERO CONSTRAINTS INCLUDING DUMMY ROWS 
---_-___---____ 
C 
           FKOUNT = 0 
ZDUMMY = 0 
          DO 400 I = 1, NEQNS 
              IF ( MASK(1) .EQ. -1 ) FKOUNT = FKOUNT + 1 
IF ( MASK(1) .EQ. 0 ) ZDUMMY = ZDUMMY + 1 
 400 
            CONTINUE
          STAGE = 60
C 
           PRINT DEBUGGING DATA ... 
C 
C 
          IF (MSGLVL .GE. 3) WRITE (IPRNTS, 22) ZKOUNT, CSIZE,<br>FKOUNT, ZDUMMY<br>FORMAT(15X, 26H ZERO CONSTRAINTS ARE, 18<br>/15X, 26HNONZERO CONSTRAINTS ARE, 18<br>/15X, 26HFREE VARIABLES ARE, 18<br>/15X, 26HDUMMY ROWS + 0 CONSTRAINTS, 18 )
      1 
 22 
                                                                                   , I8 
, I8 
      1 
1 
1 
         RETURN
C 
300 
           CONTINUE
```
 $\begin{smallmatrix}c\\c\\c\end{smallmatrix}$ ERROR HANDLING  $\mathbf{c}$ 

 $\sim$  100  $-$ 

 $\overline{\phantom{a}}$ 

END

 $\hat{\mathcal{A}}$ 

 $\frac{1}{2} \left( \frac{1}{2} \right) \left( \frac{1}{2} \right) \left( \frac$ 

```
................................................................................. 
................................................................................. 
C GTMOTI .... GET NONZERO CONSTRAINTS ................................................................................. 
................................................................................. 
\mathbf{C}C 
C 
C 
C 
C 
C 
C 
\tilde{c}C 
C 
\overline{c}_{\rm c}^{\rm c}\tilde{\circ}C 
C 
\tilde{c}C 
C 
C 
C 
C 
C 
C 
C 
C 
C 
\mathbf c\bar{c}C 
C 
C 
      PURPOSE - TO RETRIEVE NUMERIC FOR NONZERO CONSTRAINTS. 
      INPUT PARAMETERS 
        MASK - CONSTRAINT INFORMATION FOR EACH VARIABLE. 
      OUTPUT PARAMETERS 
        MASK - THE LOCATIONS CORRESPONDING TO NONZEROR CONSTRAINTS 
              CONTAIN A POINTER TO THE NUMERIC VALUE IN FCON. 
        FCON - AN ARRAY OF CSIZE FLOATING-POINT CONSTRAINTS. 
      WORKING PARAMETERS 
FBUF - A REAL OR DOUBLE PRECISION BUFFER OF SIZE BUFMAX. 
              THE ACTUAL TYPE IS AS DECLARED.
      ERROR CODES - 1025 <sub>-</sub> INCORRECT EXECUTION SEQUENCE.<br>1026 - UNEXPECTED NONZERO CONSTRAINT VALUE.<br>1027 - ZERO ENTRY FOR A NONZERO CONSTRAINT OCCURS.
      SUBROUTINE PROGRAMS - QKINFO. GTRECF, EMSG. 
      CSM TESTBED DATASETS ACCESSES. 
        APPL.MO T1.i.j. 
     REMARKS - IT IS ASSUMED THAT THE CONSTRAINT VALUES ARE STORED 
      IN SEQUENCE FROM 1 TO NEQNS. 
-__----__-----____ 
C******************************************************************************** 
C 
C 
     SUBROUTINE GTMOTI ( FBUF, MASK, FCON, CSIZE )
       INTEGER'4 MASK(I), CSIZE 
       DOUBLE PRECISION FBUF(I), FCON(1) 
C 
................................................................................. 
C 
       CHARACTER*40 LIBNAM
       CHARACTER*61 
       CHARACTER*4<br>INTEGER*4<br>INTEGER*4
                           IPRNTE, IPRNTS, MAXINT
       INTEGER*4 IDSN ,LDI ,NLEN ,NREC ,TRACE<br>INTEGER*4 BUFMAX,MXUSED,MXREQD,STAGE<br>INTEGER*4 MSGLVL,IERR,MAXCSM
       INTEGER*4 
       INTEGER" * MSGLVL, IERR, MAAUSM<br>INTEGER*4 * MAXDOP , NEQNS , NUMJNT<br>REAL * RATIOS, RATIOL, TIME
        COMMON /CSMSYS/ IPRNTE, IPRNTS, MAXINT, RATIOS, RATIOL, TIME<br>COMMON /CSMSPK/ IDSN , LDI , NLEN , NREC , RTYPE ,
        COMMON /CSMCON/ BUFMAX, MXUSED, MXREQD, STAGE 
COMMON ICSMUSRI LIBNAM, MSGLVL, IERR, MAXCSM, 
        COMMON IPRBLEMI MAXDOF , NEQNS , NUMJNT 
                             JDFSET, KMAP, KSPAR, CON, APPLF, APPLM, STATD 
C 
    1 TRACE 
    1 JDFSET, KMAP, KSPAR, CON, APPLF, APPLM, STATD 
C 
C*****************..************************************************************* 
C 
C 
       INTEGER'4 NITEMS, KPTR, LEN, I, J
 IF ( MSGLVL .GE. 2 ) WRITE ( IPRNTS, 11 )<br>11 PORMAT( /5X, 'GTMOTI . GET NONZERO CONSTRAINTS... ' )
C 
C 
\frac{\mathbf{c}}{\mathbf{c}}NONZERO CONSTRAINTS ARE NOT EXPECTED
       IF (( STAGE .LT. 60 ) .OR. ( IERR .NE. 0 ) ) GO TO 1000 
       IF ( CSIZE .EQ. 0 ) THEN
```
IF ( MSGLVL .GE. 3 ) WRITE ( IPRNTS, 21 )<br>FORMAT( /10X, 'APPLIED DISPLACEMENTS ARE NOT EXPECTED.')<br>STAGE = 60<br>RETURN **21 ENDIF** C C<br>
IF (MSGLVL GE. 3) WRITE (IPRNTS, 21)<br>
PORMAT(/10X, 'APPLIED DISPLACEMENTS ARE NOT EXPECTED.')<br>
STAGE = 60<br>
RETURN<br>
ENDIF<br>
C<br>
C<br>
C<br>
C<br>
ALL QUIDEO (APRIEVE NEQNS ITEMS FORM 'APPL.MOTI.\* ' C RETRIEVE NEQNS ITEMS FORM 'APPL.MOTI.\* ' CALL QKINFO ( APPLM ) IF ( IERR .NE. *0* ) RETURN TRACE = TRACE + **<sup>10</sup>** NITEMS = **<sup>0</sup>** KPTR = **0**  DO 100 I = 1, NREC<br>LEN = MINO (NEQNS - NITEMS, NLEN)<br>IF (LEN .GT. 0) THEN<br>CALL GTRECF (I, FBUF, LEN)<br>IF (IERR .NE. 0) RETURN<br>DO 200 J = 1, LEN<br>NITEMS = NITEMS + 1 C *C*  C c<br>c c<br>c CHECK ERROR DUE TO INCONSISTENT CONSTRAINT VALUES **1 1**  IF (( MASK(N1TEMS) .NE. **1** ) .AND. IF (( MASK(N1TEMS) .EQ. **1** ) .AND. IF ( MASK(N1TEMS) .EQ. **1** ) THEN ( FBUF(J) .NE. O.ODO )) GO TO **1100**  ( FBUP(J) .EQ. O.OD0 )) GO TO **1200**  ENTER NUMERIC FOR NONZERO CONSTRAINT **200 100**  C C C  $\tilde{c}$ **1000**  C **1100**  KPTR = KPTR + **1**  FCON(KPTR) = FBUP(J) STORE THE ADDRESS POINTER IN MASK  $MASK(NITEMS) = KPTR$ **ENDIF** CONTINUE ENDIF **CONTINUE** STAQE = *<sup>60</sup>* RETURN ERROR HANDLING CONTINUE IERR = 1025<br>IF ( MSGLVL .GE. 2 ) CALL EMSG<br>RETURN CONTINUE IERR = **<sup>1026</sup>** IF ( MSGLVL .GE. **2** ) CALL EMSG RETURN  $\frac{\text{C}}{\text{1200}}$ **1200** CONTINUE IERR = **<sup>1027</sup>** IF ( MSGLVL .DE. **2** ) CALL BMSG RETURN C END

C

```
................................................................................ 
................................................................................ 
CGETIJ .... INPUT NONZERO STRUCTURES ................................................................................ 
C************L*******~******lf++++*+LL************************~*************** 
C 
\mathbf{C}\tilde{c}\ddot{\mathbf{c}}C 
C 
C 
C 
\tilde{\mathbf{c}}C 
C 
C 
C 
\tilde{c}\tilde{c}C 
C 
C 
C 
\mathbf{c}C 
C 
C 
C 
\tilde{c}C 
C 
C 
C 
C 
C 
     PURPOSE - TO RETRIEVE NONZERO STRUCTURES FROM DATASET KMAP..* 
        AND INPUT THE SAME TO SPARSPAK-A.
     INPUT PARAMETERS 
        DOF - AN INTEGER ARRAY OF SIZE EQUAL TO THE TOTAL NUMBER OF<br>JOINTS PLUS ONE.<br>IDOF(K) STORES THE STARTING EQUATION NUMBER FOR
              JOINT K. THE DEGREES OF FREEDOM FOR JOINT K IS<br>GIVEN BY IDOF(K+1) - IDOF(K). THE TOTAL NUMBER<br>OF EQUATIONS IS EQUAL TO IDOF(NUMJNT+1) - 1.
       MASK - CONSTRAINT INFORMATION FOR EACH VARIABLE.
     OUTPUT PARAMETERS 
        S - NONZERO STRUCTURES SET UP BY SPARSPAK-A. 
     WORKING PARAMETERS 
       IBUF - AN INTEGER BUFFER OF SIZE BUFMAX. 
       ICLQ - A TEMPORARY ARRAY OF SIZE MAXDOF. 
     ERROR CODES - 1025 - INCORRECT EXECUTION SEQUENCE. 
     SUBROUTINE PROGRAMS - 
        QKINFO, GTRECI, EMSG 
      SPRSPAK-A SUBROUTINES - 
IJBEGN, INCLQ. INIJ, IJEND. 
     CSM TESTBED DATASETS ACCESSES. 
       KMAP..* 
C 
C***.***.****~.***.**********************~********.****.*******~*****~*********** 
C 
C 
C 
    SUBROUTINE GETIJ ( DOF, IBUF, ICLQ, MASK, S ) 
      INTEGER'I DOF(I), IBUF(l), ICLQ(1). MASK(1). S(l) 
C 
C 
   1 
   1 
c: 
       CHARACTER*40 LIBNAM 
       CHARACTER'S1 
       CHARACTER*4 RTYPE<br>INTEGER*4 IPRNTE, 1
       INTEGER*4 IPRNTE, IPRNTS, MAXINT
       INTEGER*4     IDSN , LDI  , NLEN  , NREC  , TRACE<br>INTEGER*4       BUFMAX, MXUSED, MXREQD, STAGE<br>INTEGER*4       MSGLVL, IERR, MAXCSM
       INTEGER'I 
       INTEGER"* MSGLVL, IERR, MAXDOF BRAUSM<br>INTEGER*4 MAXDOF , NEQNS , NUMJNT<br>REAL RATIOS, RATIOL, TIME
       COMMON /CSMSYS/ IPRNTE, IPRNTS, MAXINT, RATIOS, RATIOL, TIME 
       COMMON /CSMSPK/ IDSN , LDI , NLEN , NREC , RTYPE , 
        COMMON /CSMCON/ BUFMAX, MXUSED, MXREQD, STAGE 
COMMON /CSMUSR/ LIBNAM, MSGLVL, IERR, MAXCSM, 
        COMMON /PRBLEM/ MAXDOF , NEQNS , NUMJNT 
JDFSET, KMAP, KSPAR, CON, APPLF, APPLM, STATD 
                             JDFSET, KMAP, KSPAR, CON, APPLF, APPLM. STATD 
                    TRACE 
\tilde{c}1 
   1 
C 
 11 
C 
C 
C 
C 
       INTEGER*( CONRNG, I, 11, ICOL, IROW, ITEMS, J, JGRPS, JOINT, 
K, NCLQ, LEN, IX, JX, LRNG, NODES, JJ,NROWS, 
                NCOLS 
       IF ( MSGLVL .GE. 2 ) WRITE ( IPRNTS, 11 ) 
FORMAT( /SX, 'GETIJ - INPUT NONZERO STRUCTURES ... ' ) 
       IF (( STAGE .LT, 60 ) .OR. ( IERR .NE. 0 ) ) GO TO 1000 
       CALL IJBEGN
        INIJ INSURES NONZERO FOR ALL DIAGONAL ELEMENTS
```
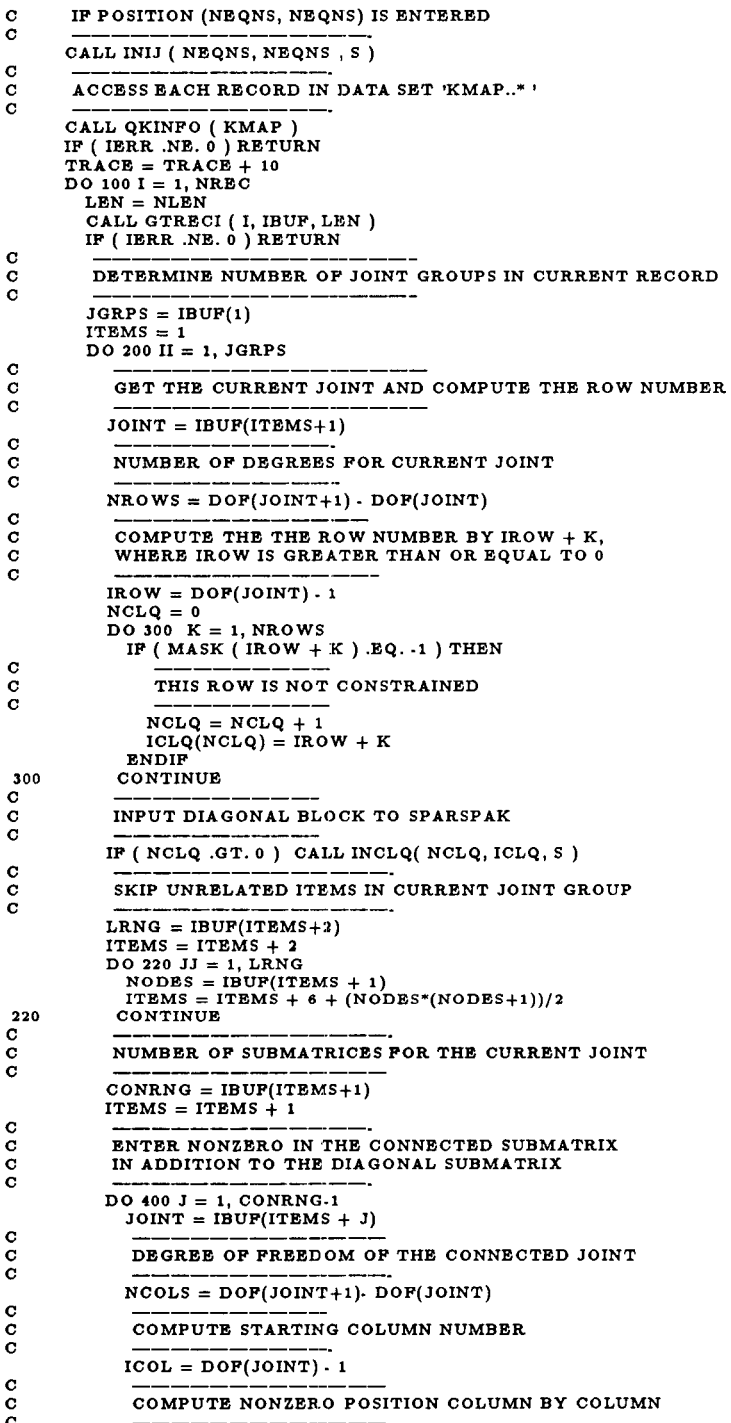

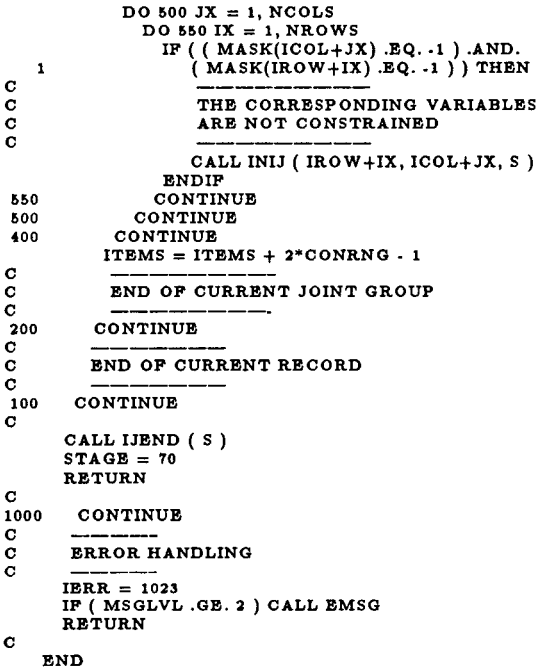

 $\qquad \qquad \overbrace{\qquad \qquad }^{}$ 

————

\_\_\_\_\_\_\_\_

 $\cdots$ 

106

```
\mathbf CC 
C 
    PURPOSE - TO RETIEVE RIGHT HAND SIDE FROM DATASET APPL.PORC.i.j 
AND INPUT THOSE COMPONENTS CORRESPONDING TO UNCONSTRAINED 
VARIABLES TO SPARSPAK-A,. 
\mathbf{C}\ddot{\mathbf{c}}C 
C 
    INPUT PARAMETERS 
\check{\circ}MASK - CONSTRAINT INFOELMATION FOR EACH VARIABLE. 
S - INPUT TO SPARSPAK-A ROUTINES. 
C 
C 
C 
    OUTPUT PARAMETER 
C 
      S - SPARSPAK-A OUPUT. 
C 
\ddot{\mathbf{c}}WORKING PARAMETERS 
      FBUF - A REAL OR DOUBLE, PRECISION BUFFER OF SIZE BUFMAX. 
THE ACTUAL TYPE IS AS DECLARED. 
C 
C 
C 
C 
    ERROR CODES
\tilde{c}1024 - INCORRECT EXECUTION SEQUENCE.
C 
C 
    SUBROUTINE PROGRAMS - 
      QKINFO, GTRECF, EMSG. 
C 
C 
C 
    SPRSPAK-A SUBROUTINES - \tilde{c}INBI. 
C 
C 
    CSM TESTBED DATASETS ACCESSES - 
C 
      APPL.FORC.i.j. 
C 
\tilde{c}C 
    REMARKS .<br>IT IS ASSUMED THAT THE ROWS CORRESPONDING TO DUMMY AND
C 
C 
      CONSTRAINED VARAIBLES ARE INCLUDED IN THE DATA MATRIX. 
\frac{c}{c}C 
C
   SUBROUTINE GTFORC (FBUF, MASK, S)
\mathbf{c}INTEGER*4 MASK(1)
     DOUBLE PRECISION FBUF(1), S(1)
\mathbf CC 
     CHARACTER*40 LIBNAM 
     CHARACTER*51
                      JDFSET, KMAP, KSPAR, CON, APPLF, APPLM, STATD 
     CHARACTER*4 RTYPE<br>INTEGER*4 IPRNTE, I
                    IPRNTE, IPRNTS, MAXINT
     NTEGER+4INTEGER*4 IDSN , LDI , NLEN , NREC , TRACE<br>INTEGER*4 BUFMAX, MXUSED, MXREQD, STAGE<br>INTEGER*4 MSGLVL, IERR, MAXCSM<br>INTEGER*4 MAXDOF , NEQNS , NUMJNT<br>REAL RATIOS, RATIOL, TIME
     INTEQER'4 
     INTEGER*4<br>INTEGER*4
C 
     COMMON /CSMSYS/ IPRNTE, IPRNTS, MAXINT, RATIOS, RATIOL, TIME 
      COMMON /CSMSPK/ IDSN , LDI , NLEN , NREC , RTYPE , 
   1 
                TRACE 
     COMMON / CSMCON/ BUFMAX, MXUSED, MXREQD, STAGE
      COMMON /CSMUSR/ LIBNAM, MSGLVL, IERR, MAXCSM,<br>JDFSET, KMAP, KSPAR, CON, APPLF, APPLM, STATD<br>COMMON /PRBLEM/ MAXDOF , NEQNS , NUMJNT
   1 
C 
          \mathbf cINTEGER*4 I. J. IROWS, LEN
\ddot{\mathbf{c}}IF (MSGLVL .GE. 2) WRITE (IPRNTS, 11)<br>FORMAT(/5X, 'GTFORC . INPUT RIGHT HAND SIDE... ')
 11
\mathbf CIF (( STAGE .LT. 70 ) .OR. ( IERR .NE. 0 ) ) GO TO 1000 
C 
c 
      C RETRIEVE RIGHT HAND SIDE FORM 'APPL.FORC.* '
```
```
C 
 c<br>c
 c<br>c
 C 
C 
C 
 c<br>c
 200 
 100 
 C 
900 
\ddot{\mathbf{c}}C 
C 
 11 
C 
1000 
\ddot{\circ}C 
C 
C 
         CALL QKINFO ( APPLF ) 
         NOTE APPLY.FORC.. DOES NOT NECESSARILY EXIST
         IF ( IERR .NE. 0 ) GO TO 900 
TRACE = TRACE + 10
IROWS = 0
         DO 100 I = 1, NREC 
LEN = MINO ( NEQNS - IROWS, NLEN ) 
IF ( LEN .GT. 0 ) THEN _-___. 
              READ NEXT RECORD 
              CALL GTRECF ( I, FBUF, LEN ) 
IF ( IERR .NE. 0 ) RETURN 
              RETRIEVE EACH ITEM IN CURRENT RECORD 
              DO 200 J = 1, LEN 
IROWS = IROWS + 1 
IF ( MASK ( IROWS ) .EQ. -1 ) THEN 
                    THE VARIABLE IS NOT CONSTRAINED
                 CALL INBI ( IROWS, PBUF(J), S ) 
ENDIF 
               CONTINUE
          ENDIF 
CONTINUE 
         STAGE = 80
RETURN 
         CONTINUE 
         RIGHTHAND SIDE DOES NOT EXIST 
         IF ( MSGLVL .GE. 3 ) WRITE ( IPRNTS, 21 ) 
        IERR = 0 
STAGE = 80
RETURN 
         FORMAT( /lox, 'THERE IS NO APPLIED FORCE VECTOR') 
         CONTINUE 
         ERROR HANDLING 
        IERR = 1024
IF ( MSGLVL .GE. 2 ) CALL EMSG 
RETURN
```
END

*................................................................................*  **C\*\*\*\*\*\*\*\*\*\*\*\*\*\*\*\*\*\*\*\*\*\*\*\*\*\*\*\*\*\*\*\*\*\*\*\*\*\*\*\*\*\*\*\*\*\*\*\*\*\*\*\*\*\*\*\*\*\*\*\*\*\*\*\*\*\*\*\*\*\*\*\*\*\*\*\*\*\*~**  C *................................................................................*  GTNUMS ... INPUT NONZERO NUMERICS ................................................................................  $\mathbf c$ C  $\check{\mathbf{c}}$ C  $\tilde{c}$  $\breve{\rm c}$  $\tilde{c}$  $\overline{c}$  $\check{\mathbf{c}}$  $\frac{\mathbf{c}}{\mathbf{c}}$  $_{\rm c}^{\rm c}$  $\breve{\mathbf{c}}$  $_{\rm c}^{\rm c}$  $\check{\mathbf{c}}$  $\mathbf{C}$ C  $\bar{c}$  $\mathcal{C}$  $\bar{c}$  $_{\rm c}^{\rm c}$  $\check{\mathbf{c}}$  $\mathbf{c}$  $\ddot{\mathbf{c}}$  $\bar{c}$  $\mathbf{C}$ C C  $\tilde{c}$  $\tilde{c}$ C  $\tilde{c}$  $\tilde{c}$  $\mathbf{C}$  $\mathbf{C}$ C  $\frac{c}{c}$ c<br>c\*' PURPOSE - TO RETRIEVE AND INPUT NUMERICAL NONZEROS **OF** THE SYSTEM MATRIX. IN ADDITION, RIGHT HAND SIDE IS APPROP-RIATELY ADJUSTED USING CONSTRAINTS AVAILABLE. INPUT PARAMETERS **DOF** - AN INTEGER ARRAY **OF** SIZE EQUAL TO THE TOTAL NUMBER **OF** JOINTS PLUS ONE. IDOF(K) STORES THE STARTING EQUATION NUMBER FOR JOINT K, THE DEGREES OF FREEDOM FOR JOINT K IS<br>GIVEN BY IDOF(K+1) - IDOF(K). THE TOTAL NUMBER<br>OF EQUATIONS IS EQUAL TO IDOF(NUMJNT+1) - 1. MASK – THE LOCATIONS CORRESPONDING TO NONZEROR CONSTRAINTS<br>CONTAIN A POINTER TO THE NUMERIC VALUE IN FCON. THE OTHER LOCATIONS INDICATE FREE OR CONSTRAINED TO ZERO VARIABLES. FCON - AN ARRAY **OF** CSIXE FLOATING-POINT CONSTRAINTS. **S** - STORAGE ARRAY **FOR** SPARSPAK-A. WORKING PARAMETERS FBUF - A REAL **OR** DOUBLE PRECISION BUFFER **OF** SIZE BUFMAX. THE ACTUAL TYPE IS AS DECLARED. ERROR CODES. 1028 - INCORRECT EXECUTION SEQUENCE. SUBROUTINE PROGRAMS - QKINFO, GTRECF, EMSG. SPARSPAK-A ROUTINES - INAIJ5, INBI. CSM TESTBED DATASETS ACCESSES - K.SPAR.\*. REMARKS -<br>IT IS ASSUMED THAT THE VARIABLES ARE ORDERED IN THE GIVEN ORDER **OF** THE JOINTS AND DEGREES.  $\mathbf{c}$ C SUBROUTINE GTNUMS ( DOF, **FBUF,** MASK, FCON, **S** )  $INTEGR$ <sup>\*</sup>\* DOF(1), MASK(1) DOUBLE PRECISION PBUF(l), FCON(l), **S(1) C**  ..................................................................................  $\tilde{c}$ C 1 **1**  C<br>C\*\*\*\*\*\* CHARACTER\*40 LIBNAM<br>CHARACTER\*51 JDPSET,<br>CHARACTER\*4 RTYPE INTEGER\*4 IPRNTE, IPRNTS, MAXINT<br>INTEGER\*4 IDSN LDI NLEN NRE INTEGER\*4 IDSN , LDI , NLEN , NREC , TRACE<br>INTEGER\*4 BUFMAX, MXUSED, MXREQD, STAGE INTEGER"4 MSGLVL, IEIRR, MAXCSM INTEGER\*I REAL RATIOS, RATIOL, TIME MAXDOF , NEQNS , NUMJNT COMMON /CSMSYS/ IPRNTE, IPRNTS, MAXINT, RATIOS, RATIOL, TIME<br>COMMON /CSMSPK/ IDSN , LDI , NLEN , NREC , RTYPE , COMMON /CSMCON/ BUFMAX, MXUSED, MXREQD, STAGE<br>COMMON /CSMUSR/ LIBNAM, MSGLVL, IERR, MAXCSM, JDFSET, KMAP, KSPAR, CON, APPLF, APPLM, STATD<br>COMMON /PRBLEM/ MAXDOF , NEQNS , NUMJNT JDFSET, KMAP, KSPAR, CON, APPLF, APPLM, STATD<br>RTYPE TRACE ................................................................................ C INTEGER'I CONRNG, I, 11, ICOL, IROW, ISTRT, ITEMS, **1** JGRPS, JOINT, M, MTXKNT, MYI, MYJ, NCOL,

NROW, LEN, NCOLS, NROWS<br>DOUBLE PRECISION COEF, BIX, BJX  $\mathbf{1}$  $\mathbf{c}$ IF ( MSGLVL .GE. 2 ) WRITE ( IPRNTS, 11 )<br>FORMAT( /5X, 'GTNUM5 - GET NONZERO NUMERIC... ' )  $\overline{11}$  $\mathbf{c}$ IF ((STAGE .LT. 80).OR. (IERR .NE. 0)) GO TO 1000  $\mathbf{c}$  $\frac{c}{c}$ ACCESS EACH RECORD IN DATA SET 'K.SPAR.\*' CALL QKINFO (KSPAR)<br>IF (IERR.NE.0) RETURN<br>TRACE = TRACE + 10  $\begin{array}{c}\n111100 = 111100 + 1 \\
D0 1001 = 1, \text{NREG} \\
LEN = \text{NLEN}\n\end{array}$ CALL GTRECF (I, FBUF, LEN) IF (IERR .NE. 0) RETURN  $\mathbf{c}$  $\tilde{c}$ DETERMINE NUMBER OF JOINT GROUPS IN CURRENT RECORD ė  $JGRPS = PBUF(1)$ ITEMS =  $1$  $DO$  200  $II = 1$ . JGRPS  $\mathbf{c}$ GET NUMBER OF SUBMATRICES  $_{\rm c}^{\rm c}$  $CONF(IPEMS+1)$  $\frac{c}{c}$ GET THE CURRENT JOINT  $\tilde{c}$  $\frac{c}{c}$ RETRIEVE UPPER TRIANGULAR PART OF DIAGONAL SUBMATRIX  $\texttt{NCOLS = NROWS}$  $N = 1, NCOLS$ <br>  $N = ROW + NCOLS$ <br>  $D = 0.500 NROW = 1, NROWS$  $15 \text{TRT} = 15 \text{TRT} + 1$ <br>
IF ( NROW .GT. NCOL ) GO TO 500  $\begin{array}{c}\n\text{COEF} = \text{FBUF}(\text{ISTRT}) \\
\text{MYI} = \text{IROW} + \text{NROW}\n\end{array}$  $\mathbf C$  $\frac{c}{c}$ RETRIEVE THE NONZERO CONSTRAINTS  $\begin{array}{lll} \texttt{IP} & (\texttt{MASK}(\texttt{MYI}),\texttt{GT. o}) \texttt{BIX} = \texttt{FCON}(\texttt{MASK}(\texttt{MYI})) \\ \texttt{IP} & (\texttt{MASK}(\texttt{MYJ}),\texttt{GT. o}) \texttt{BIX} = \texttt{FCON}(\texttt{MASK}(\texttt{MYJ})) \\ \texttt{IP} & (\texttt{MYI} \cdot \texttt{BQ}, \texttt{MYJ}) \texttt{THEN} \\ & \texttt{IP} & (\texttt{MASK}(\texttt{MYI}) \cdot \texttt{NE.} \cdot \texttt{1}) \texttt{THEN} \\ \end{array}$  $\mathbf C$  $\check{\mathbf{c}}$ CHANGE DIAGONAL ELEMENT TO BE 1.0D0  $\overline{c}$ FOR CONSTRAINED ROW  $COEF = 1.0D0$  $\frac{\mathbf{c}}{\mathbf{c}}$ ENTER NONZERO CONSTRAINT VALUE AS RHS  $\mathbf C$ IF  $(MASK(MYI).GT.0)$ <br>CALL INBI  $(MYI, BIX, S)$  $\mathbf{1}$ **ENDIF**  $\frac{c}{c}$ INPUT DIAGONAL ELEMENT COEF CALL INAIJS (MYI, MYI, COEF, S) CALL INAIS (MYI, MYI, COBP, SP.<br>
BLSE IF ((MASK(MYI).GT. 0).AND.<br>
(MASK(MYI).EQ. 1)) THEN<br>
CALL INBI (MYI, -COEF\*BJX, S)<br>
BLSE IF ((MASK(MYI).GT. 0).AND.<br>
(MASK(MYI).EQ. -1)) THEN<br>
CALL INBI (MYJ, -COEF\*BIX, S)<br>
BLSE IF ((  $\mathbf{1}$  $\mathbf{1}$  $(MASK(MYJ) \dot{B}Q. -1))$  THEN  $\mathbf{1}$  $\mathbf{C}$ 

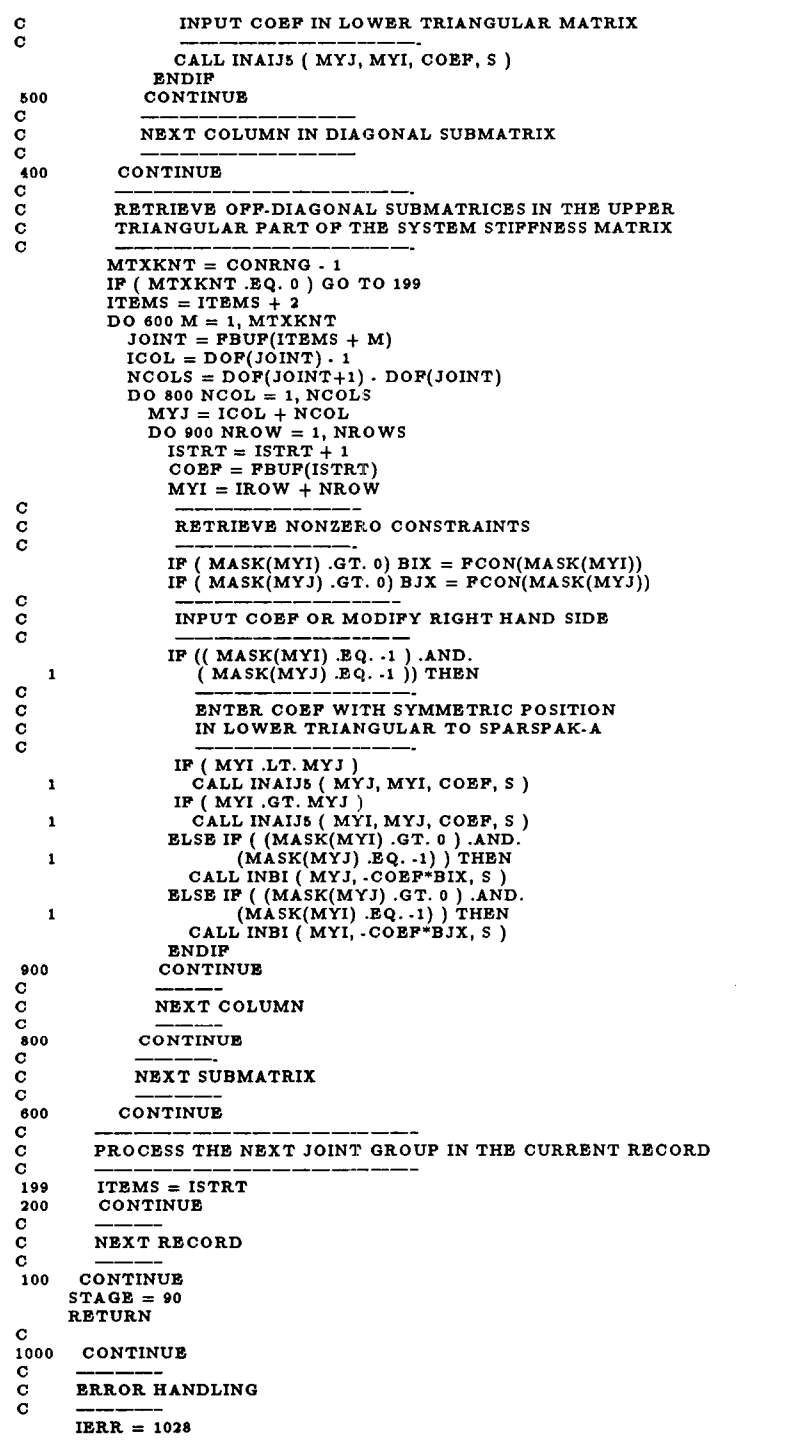

IF ( MSGLVL .GE. 2 ) CALL EMSG<br>RETURN

 $\mathcal{A}$ 

 $\sim$ 

 $\mathbf c$ **END** 

 $\bar{\mathcal{A}}$ 

 $\overline{\phantom{m}}$ 

 $\hat{\mathbf{I}}$ 

 $\sim 10^7$ 

```
C*********\overline{C}<br>C^{****}ccccc
   PURPOSE - CHECK STORAGE REQUIRED AGAINST STORAGE AVAILABLE.
   SUBROUTINE PROGRAMS.
    EMSG.
INTEGER FUNCTION SPACE (IDUMMY)
c
   INTEGER*4
            IDUMMY
\mathbf cCHARACTER*40 LIBNAM<br>CHARACTER*51 CDUMMY<br>INTEGER*4 MSGLVL , IERR , MAXCSM<br>INTEGER*4 BUFMAX, MXUSED, MXREQD, STAGE
\mathbf cCOMMON /CSMUSR/ LIBNAM, MSGLVL, IERR , MAXCSM, CDUMMY(7)<br>COMMON /CSMCON/ BUFMAX, MXUSED, MXREQD, STAGE
IF (MXREQD .LE. MAXCSM ) THEN
     SPACE = 0<br>RETURN
   ELSE<br>SPACE = 1<br>GO TO 100<br>ENDIF
\frac{c}{c}ERROR HANDLING
   100
   RETURN
\mathbf{c}END
```
 $\ddot{\phantom{a}}$ 

```
PURPOSE - THIS ROUTINE OPENS AN EXISTING LIBRARY RESIDENT<br>ON A DISKPILE OR MAIN STORAGE, AND CONNECTS IT TO A<br>LOGICAL DEVICE INDEX (LDI). THE NAME OF THE LIBRARY<br>IS SPECIFIED BY PARAMETER LIBNAM.
\mathbf{C}\mathbf C\dot{\mathbf{c}}\mathbf{C}\mathbf{c}PARAMETERS INITIALIZED .<br>LDI - LOGICAL DEVICE INDEX ASSIGNED TO THE EXTERNAL
\frac{c}{c}\tilde{c}DEVICE SPECIFIED BY LIBNAM.
00000ERROR CODES
       THEORY COMPANY.<br>1011 - UNSUCCESSFUL OPEN.<br>1012 - THE LOGICAL DEVICE NUMBER EXCEEDS THE MAXIMUM VALUE
            OF 30.
\mathbf C\tilde{\mathbf{c}}GAL-PROCESSOR ENTRY POINTS.
c
       LMOPEN, EMSG.
\mathbf C\mathbf CSUBROUTINE LIBOPN
d
          C^*\mathbf cCHARACTER*40 LIBNAM<br>CHARACTER*51 JDFSET, KMAP, KSPAR, CON, APPLF, APPLM, STATD<br>CHARACTER*4 RTYPE
      INTEGER*4
                      IPRNTE, IPRNTS, MAXINT
                    MSGLVL, IERR , MAXCSM<br>
IDSN , LDI , NLEN , NREC , TRACE<br>
ICPAD , STAGE<br>RATIOS, RATIOL, TIME
      INTEGER*4INTEGER*4
       INTEGER*4
      REAL
\mathbf{C}COMMON /CSMSYS/ IPRNTB, IPRNTS, MAXINT, RATIOS, RATIOL, TIME<br>COMMON /CSMUSR/ LIBNAM, MSGLVL, IERR , MAXCSM,<br>JDFSET, KMAP, KSPAR, CON, APPLF, APPLM, STATD<br>COMMON /CSMSPK/ IDSN , LDI , NLEN , NREC , RTYPE,
   \mathbf{1}TRACE<br>COMMON /CSMCON/ ICPAD(3), STAGE
   \blacksquare\mathbf{c}INTEGER*4
                        LMOPEN
\mathbf cC*******\mathbf{C}CHARACTER*10 LIBKEY
                       LIMIT
      INTEGER*4
\mathbf CIF (MSGLVL .GE. 2) WRITE (IPRNTS, 11) LIBNAM<br>FORMAT (/5X, 'LIBOPN- OPEN ', A40)
 11
\mathbf CIERR = 0\mathbf C\overline{c}LIBKEY IS A STRING OF FORM 'MAINKEY/QUALIFIER'
\overline{c}MAXIMUM NUMBER OF CHARACTERS IS 10
\mathbf{c}LIBKEY = 'ROLD'\mathbf{LIMIT}~=~0TRACB = 1000LDI = LMOPEN ( LIBKEY, 0, LIBNAM, LIMIT, TRACE )
\mathbf CLDI RANGES FROM 1 THROUGH 30 FOR SUCCESSUL OPEN
\mathbf Cē
       IF ((LDI.LT.1).OR. (LDI.GT. 30)) GO TO 100
       STAGE = 10JING BLOUD. GE. 2 ) WRITE ( IPRNTS, 21 ) JDFSET, KMAP,<br>IF ( MSGLVL .GE. 2 ) WRITE ( IPRNTS, 21 ) JDFSET, KMAP,<br>FORMAT(/5X, 35HDATASETS TO BE ACCESSED:
    \mathbf{1}21/5X, 35H<br>/10X, A51,<br>/10X, A51,<br>/10X, A51,\mathbf{1}1
```
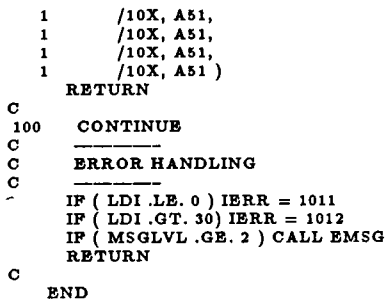

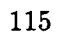

 $\mathcal{L}^{\text{max}}_{\text{max}}$  and  $\mathcal{L}^{\text{max}}_{\text{max}}$ 

 $\bar{\bar{z}}$ 

```
................................................................................ 
......................................................................... 
C 
................................................................................. 
QKINFO ... ANQUIRE DATASET ATTRIBUTES 
G**********'****=**************************=************=******=***********~***~* 
C 
C 
C 
\tilde{c}\frac{\tilde{c}}{c}C 
C 
\tilde{c}C 
\overline{c}C 
C 
C 
C 
C 
C 
C 
C 
C 
\tilde{c}C 
C 
C 
m*** lll*I**If.I.... .... I.... *.I.. I..* I*.LL*I.I*I*.. ...* ...***I* I***.. **.. .*..**l* u 
     PURPOSE - ACQUIRE THE ATTRIBUTES OF A NAMED DATA SET. 
     INPUT PARAMETER - DSNAME - NAME OF THE DATASET. 
      PARAMETERS UPDATED –<br>IDNS - UNIQUE SEQUENCE NUMBER OF NAMED DATASET.<br>NLEN - UNIQUE SEQUENCH (ITEMS) OF A RECORD.<br>RTYPE - RECORD TYPE.
        NREC - TOTAL NUMBER OF RECORDS IN THE DATASET. 
      ERROR CODES
         0         NO  ERROR.<br>2001     DATASET DOES NOT EXIST.
         2002 - NO RECORD EXISTS IN DATASET. 
2005 - RECORD GROUP KEY IS UNDEFINED. 
2004 - SEGMENTED RECORD GROUP NOTED. 
        2009 - RECORD LENGTH GREATER THAN BUFFER LENGTH 
      GAL-PROCESSOR ENTRY POINTS - LMFIND, GMGEKA, GMGECY, EMSG. 
\bar{c}C 
C 
................................................................................ 
C 
     SUBROUTINE QKINFO ( DSNAME ) 
       CHARACTER"b1 DSNAME 
        CHARACTER*40 LIBNAM 
        CHARACTER*51 CDUMMY
        CHARACTER-4 RTYPE 
        INTEGER*4       MSGLVL, IBRR, MAXCSM<br>INTEGER*4       IDSN  , LDI   , NLEN  , NREC  , TRACE<br>INTEGER*4       BUFMAX, MXUSED, MXREQD, STAGE
    COMMON /CSMUSR/ LIBNAM, MSGLVL, IBRR, MAXCSM, CDUMMY(7)<br>COMMON /CSMSPK/ IDSN , LDI , NLEN , NREC , RTYPE ,<br>1 TRACE
       COMMON / CSMCON/ BUFMAX, MXUSED, MXREQD, STAGE
       INTEGER*I LMFIND 
C 
C 
C 
................................................................................ 
C 
C 
C 
C 
C 
C 
C 
c 
C 
C 
C 
C 
C 
C 
C 
C 
C 
        CHARACTER*1 OP<br>CHARACTER*12 RKEY
       INTEGER*4 IHI ,ILO ,MDIM 
        OBTAIN THE SEQUENCE NUMBER OF DATASET DSNAME 
        MAXIMUM LENGTH OF DSNAME IS 61 CHARACTERS 
        TRACE = TRACE + 10 
IDSN = LMFIND ( LDI. DSNAME, TRACE ) 
IF ( IDSN .EQ. 0 ) GO TO 100 
        OP IS PRESENTLY A DUMMY ARGUMENT FOR BOTH 
        GMGEKA AND GMGECY. 
       OP = PRKEY CONTAINS THE RECORD KEY LIFTJUSTIFIED.
        MAXIMUM LENGTH IS 12 CHARACTERS. 
       RKEY = 'DATA'<br>TRACE = TRACE + 10
```
 $\sim$   $\sim$   $\sim$ 

```
_{\rm c}^{\rm c}c<br>c<br>c
c 
C 
C 
C 
c<br>c<br>c
100 
C 
200 
C 
300 
C 
400 
C 
bo0 
C 
          RETRIEVE ATTRIBUTES RTYPE AND NLEN FOR RECORDS OF GIVEN KEY 
         CALL GMQEKA ( OP, LDI, IDSN, R.KEY, RTYPE, NLEN, MDIM, TRACE ) 
IF ( NLEN .EQ. 0 ) 00 TO 200
IF ( NLEN .GT. BUFMAX ) GO TO LOO 
--- ------ ---- NUMBER OF RECORDS FOUND WITH GIVEN KEY 
          TRACE = TRACE + 10
CALL GMGECY ( OP, LDI, IDSN, RKEY, NREC, ILO, IHI, TRACE ) 
IF ( NREC .EQ. 0 ) GO TO 300 
          NREC = IHI-ILO+1 FOR AN UNSEGMENTED RECORD GROUP
          IF ( NREC .NE. (IHI-ILO+1) ) GO TO 400 
RETURN 
           ERROR HANDLING 
          CONTINUE
           ---------<br>ERROR HAND<br>CONTINUE
          IERR = 2001
IF ( MSGLVL .GE. 3 ) CALL EMSC: 
RETURN 
          CONTINUE 
          IERR = 2002
IF ( MSGLVL .GE. 3 ) CALL EMSO 
RETURN 
          CONTINUE<br>IERR = 2003<br>IF ( MSGLVL .GE. 3 ) CALL EMSG<br>RETURN
          CONTINUE<br>IERR = 2004<br>IF ( MSGLVL .GE. 3 ) CALL EMSG<br>RETURN
         CONTINUE
          IBRR = 2009<br>BUFMAX = NLEN<br>IF ( MSGLVL .GE. 3 ) CALL EMSG<br>RETURN
     END
```
 $\frac{1}{2} \left( \frac{1}{2} \left( \frac{1}{2} \left( \frac{1}{2} \left( \frac{1}{2} \left( \frac{1}{2} \left( \frac{1}{2} \left( \frac{1}{2} \left( \frac{1}{2} \right) \right) \right) \right) - \frac{1}{2} \left( \frac{1}{2} \left( \frac{1}{2} \left( \frac{1}{2} \left( \frac{1}{2} \right) \right) \right) \right) \right) \right)$ 

```
GTRECI ... READ A RECORD FROM A DATASET
\mathbf{c}.)<br>«***************
                                                         \mathbf{C}\tilde{c}PURPOSE - THIS ROUTINE READS A RECORD FROM A NAMED DATASET.
       THE DATASET MUST BE OF TYPE INTEGER.
\mathbf{c}\mathbf{c}\tilde{c}INPUT PARAMETERS -
       RECNUM . RECORD CYCLE OF AN INDIVIDUAL RECORD.
\tilde{c}\check{\circ}\tilde{c}OUTPUT PARAMETERS-
\overline{c}LEN . THE NUMBER OF ITEMS CONTAINED IN THE RECORD.
\tilde{c}\overline{c}WORKING PARAMETERS.
      VORKING PARAMETERS .<br>IBUF - A BUFFER OF MAXIMUM RECORD SIZE FOR READIN DATASETS<br>OF TYPE INTEGER.
\tilde{c}\overline{\mathbf{c}}ERROR CODES.
\check{\circ}NO ERROR.
\frac{\bar{c}}{c}2005 - RECORD TYPE IN THE DATASET IS NOT INTEGER.<br>2006 - ERROR IN GMGETN DETECTED BY LMERCD.
\ddot{\circ}GAL-PROCESSOR ENTRY POINTS .<br>GMCORN, GMGETN, LMERCD, EMSG.
\mathfrak{c}\mathbf{C}\mathbf{c}SUBROUTINE GTRECI (RECNUM, IBUF, LEN)
\mathbf{c}INTEGER*4
                    RECNUM, IBUF(1), LEN
\mathbf{C}\mathbf{c}CHARACTER*40 DUMMY1<br>CHARACTER*51 CDUMMY<br>CHARACTER*4 RTYPE<br>INTEGER*4 IDSN , LDI , NLEN , NREC , TRACE<br>INTEGER*4 MSGLVL, IERR, DUMMY2
\mathbf{c}COMMON /CSMSPK/ IDSN, LDI, NLEN, NREC, RTYPE,
   \mathbf{I}TRACE
      COMMON /CSMUSR/ DUMMY1, MSGLVL, IERR, DUMMY2, CDUMMY(7)
\ddot{\mathbf{c}}INTEGER*4
                      LMERCD
\mathbf c\mathbf{c}CHARACTER*4 BUFTYP<br>CHARACTER*12 OP, RKEY<br>CHARACTER*24 RNAME
                    IERROR, IGAP, IHI, ILO, IOFF, MDIM
      INTEGER*4
\mathbf C\tilde{\circ}\frac{c}{c}DETECT TYPE MISMATCH
      IF (RTYPE .NE. T ' ) GO TO 500
\frac{c}{c}CONSTRUCT NAME 'RKEY.RECNUM:RECNUM' FOR AN INDIVIDUAL RECORD
       MAXIMUM LENGTH IS 24 CHARACTERS: 12 FOR RKEY, 5 FOR EACH RECNUM REPRESENTING HIGH AND LOW CYCLES.
\frac{\mathbf{c}}{\mathbf{c}}\tilde{\mathbf{c}}RKEY = 'DATA'<br>
ID = RECNUM<br>
IHI = RECNUMCALL GMCORN (RNAME, RKEY, ILO, IHI)
C
\begin{smallmatrix} 0 \\ 0 \\ 0 \end{smallmatrix}OP ARGUMENT FOR GMGETX: 'MAINKEY/QUALIFIER'<br>MAXIMUM LENGTH IS 11: 4 FOR KEY AND 6 FOR QUALIFIER
      OP = 'READ/LENGTH'<br>BUFTYP = 'I'
      IGAP = 0IOPP = 0CALL GMGETN ( OP, LDI, IDSN, RNAME, BUFTYP, IBUF, LEN, MDIM,
```
**IGAP, IOFF, TRACE** )

**1** 

 $\sim$   $\sim$   $\sim$ 

**C C C C TEST ERROR CONDITION AFTER AN ERROR-SENSITIVE REFERENCE TO THE 110 MANAGER**  ... **IERROR** = **LMERCD** ( **IERROR** ) **IF** ( **IERROR .NE. 0** ) **GO TO 600 RETURN C**  *500*  **CONTINUE IERR** = *<sup>2005</sup>* **IF** ( **MSGLVL .GE. 3** ) **CALL EMSG RETURN C**  *600*  **CONTINUE IERR** = *<sup>2006</sup>* **IF** ( **MSGLVL .GE. 3** ) **CALL EMSG RETURN C END** 

```
................................................................................ 
................................................................................ 
C GTRECF ... READ A RECORD OF TYPE REAL ... ................................................................................ 
................................................................................ 
\ddot{\mathbf{c}}\bar{c}PURPOSE - THIS ROUTINE READS A RECORD FROM A NAMED DATASET. 
THE DATASET MUST BE OF TYPE REAL OR DOUBLE PRECISION. 
C 
\tilde{c}\tilde{c}INPUT PARAMETERS –<br>RECNUM – RECORD CYCLE OF AN INDIVIDUAL RECORD.
\ddot{\mathbf{c}}\tilde{c}C 
      OUTPUT PARAMETERS-
LEN - THE NUMBER OF ITEMS 
CONTAINED IN 
THE RECORD. 
\overline{c}\bar{c}C 
     WORKING PARAMETERS - \check{\circ}FBUF - A BUFFER OF MAXIMUM RECORD SIZE FOR READIN DATASETS 
OF TYPE REAL OR DOUBLE PRECISION. THE ACTUAL TYPE 
\bar{c}C 
             IS AS DECLARED. 
\check{\circ}\tilde{\circ}ERROR CODES
C 
         0      NO ERROR.<br>2007    RECORD TYPE IN THE DATASET IS NOT REAL.
C 
\tilde{\mathbf{c}}2008 - ERROR IN GMGETN DETECTED BY LMERCD. 
C 
\tilde{\mathbf{c}}GAL-PROCESSOR ENTRY POINTS - 
\bar{\mathbf{c}}GMCORN, GMGETN, LMERCD, EMSG. 
C<br>C******
             \tilde{c}SUBROUTINE GTRECF ( RECNUM. FBUF. LEN ) 
\mathcal{C}^{\dagger}INTEGER*4 RECNUM, LEN<br>DOUBLE PRECISION FBUF(1)
C<br>C******
           C******.**~***..**************************************************************** 
\mathbf{c}CHARACTER*40 DUMMY1<br>CHARACTER*51 CDUMMY<br>CHARACTER*4 RTYPE<br>INTEGER*4 IDSN ,LDI ,NLEN ,NREC ,TRACE<br>INTEGER*4 MSGLVL,IERR,DUMMY2
\mathbf{c}COMMON / CSMSPK/ IDSN, LDI, NLEN, NREC, RTYPE,
   1 
        TRACE<br>COMMON /CSMUSR/ DUMMY1 , MSGLVL, IERR, DUMMY2 , CDUMMY(7)
C 
       INTEGER*4 LMERCD
C 
C******************************************************************************* 
C 
        CHARACTER*4 BUFTYP<br>CHARACTER*12 OP, RKEY<br>CHARACTER*24 RNAME
       INTEGER.4 IERROR, IGAP , IHI , ILO , IOFF , MDIM 
C 
c 
C DETECT TYPE MISMATCH
 c .................... IF ((RTYPE .NE. 'D ') .AND. (RTYPE .NE. 'S I)) GO TO 600
CCCCC
        C CONSTRUCT NAME 'RKEY.RECNUM:RECNUM' FOR AN INDIVIDUAL RECORD 
        MAXIMUM LENGTH IS 24 CHARACTERS: 12 FOR RKEY, 6 FOR EACH 
        RECNUM REPRESENTING HIGH AND LOW CYCLES.
       RKEY = 'DATA'<br>ILO = RECNUMIHI = RECNUMCALL GMCORN ( RNAME, RKEY, ILO, IHI ) 
 c----------------- C
OP ARGUMENT FOR GMGETx: 'MAINKEY/QUALIFIER' 
\frac{c}{c}\overline{c}c _-__------------- 
MAXIMUM LENGTH IS 11: 4 FOR KEY AND 6 FOR QUALIFIER 
       OP = 'RBAD/LBNGTH'<br>BUFTYP = 'D'<br>IGAP = 0
```

```
1 
C 
C 
C 
C 
C 
so0 
C 
600 
c 
           IOFF = 0<br>
CALL GMGETN ( OP, LDI, IDSN, RNAME, BUFTYP, FBUF, LEN, MDIM,<br>
IGAP, IOFF, TRACE )<br>
TRACE DE CONDITION AFTER AN BREOR SPISCOULD PREDIOD
             TEST ERROR CONDITION AFTER AN ERROR-SENSITIVE REFERENCE 
TO THE 110 MANAGER 
----------. 
           IERROR = LMERCD ( IERROR ) 
IF ( IERROR .NE. 0 ) GO TO 600 
RETURN 
           CONTINUE 
IERR = 2007 
           IF ( MSGLVL .GE. 3 ) CALL EMSG RETURN 
           CONTINUE 
IERR = 2008
IF ( MSGLVL .GE. 5 ) CALL EMSQ 
RETURN
```
 $\hat{\mathcal{A}}$ 

 $\mathcal{A}^{\pm}$  $\overline{\phantom{a}}$   $\sim$ 

**END** 

 $\sim$ 

 $\ddot{\phantom{0}}$ 

 $\sim$ 

```
.<br>************************
\mathbf{c}PURPOSE - THIS ROUTINE IS USED TO HANDLE ERROR MESSAGES IN SYSTEM.CSM WHICH INTERFACES SPARSPAK A WITH CSM TESTBED
\tilde{c}_{\rm c}^{\rm c}DATABASE.
\bar{c}PROGRAM SUBROUTINES.
\mathbf CEMSG0, EMSG1, DEMSG0
\bar{c}\mathbf CSUBROUTINE EMSG
\mathbf c\bar{c}CHARACTER*40 LIBNAM<br>CHARACTER*51 CDUMMY
     INTEGER*4 IPRNTE, IPRNTS, MAXINT<br>INTEGER*4 MSGLVL, IERR , MAXCSM<br>REAL RATIOS, RATIOL, TIME
C
       C***\tilde{c}COMMON /CSMSYS/ IPRNTE, IPRNTS, MAXINT, RATIOS, RATIOL, TIME COMMON /CSMUSR/ LIBNAM, MSGLVL, IERR , MAXCSM, CDUMMY(7)
\mathbf CINTEGER*4 LEVEL
\mathbf{c}WRITE ( IPRNTE, 11 )<br>\tt FORM(T/5X, 'BMSG - SYSTEM \cdot CSM \cdot BRROR ... ' )11
\mathbf cccccc
      DETERMINE THE TYPE OF MODULE THAT CALLED EMSG,
      AND CALL THE APPROPRIATE ERROR ROUTINE TO PRINT<br>THE ERROR MESSAGE
     IF ( IERR .GT. 2000 ) GO TO 1000
\mathbf{C}LEVEL = (IERR . 1000)/10 + 1<br>GO TO (100, 200, 300), LEVEL
\mathbf C100
      CONTINUE
\overline{c}\overline{c}IERR RANGES FROM 1001 TO 1009
      CALL EMSG0
      RETURN
\mathbf C200CONTINUE
\overline{\textbf{c}}<br>\overline{\textbf{c}}IERR RANGES FROM 1011 TO 1019
      CALL EMSG1
      RETURN
C
rac{300}{C}CONTINUE
\frac{\mathbf{c}}{\mathbf{c}}IERR RANGES FROM 1021 TO 1029
      CALL EMSG2
      RETURN
\mathbf C1000
       CONTINUE
     LEVEL = (IERR - 2000)/10 + 1<br>GO TO ( 1100, 1200 ), LEVEL
c
1100
       CONTINUE
\frac{c}{c}IERR RANGES FROM 2001 TO 2009
      CALL DEMSGO
      RETURN
```
C<br>1200 CONTINUE<br>- RETURN  $\mathbf{c}$ END

 $\sim$  100 mm  $^{-1}$  and 100 mm  $^{-1}$ 

 $\overline{a}$ 

 $\sim$ 

 $\rightarrow$ 

```
\bar{\mathbf{c}}\mathbf{c}PURPOSE. THIS ROUTINE IS AN ERROR MESSAGE PRINTING
      ROUTINE FOR THE MODULE SPACE.
\tilde{\mathbf{c}}SUBROUTINE EMSGO
Ċ
\tilde{\mathbf{c}}CHARACTER*40 LIBNAM<br>CHARACTER*51 CDUMMY
                  51 UDUWARI<br>MSGLVL , IPRNTS, MAXINT<br>MSGLVL , IBRR , MAXCSM<br>BUFMAX, MXUSBD, MXREQD, STAGE
      INTEGER*4
      INTEGER*4
      INTEGER*4
      REAL
                RATIOS, RATIOL, TIME
\mathbf CCOMMON / CSMSYS/ IPRNTE, IPRNTS, MAXINT, RATIOS, RATIOL,
      TIME<br>COMMON /CSMUSR/ LIBNAM, MSGLVL, IERR ,MAXCSM,CDUMMY(7)
   \mathbf{1}COMMON /CSMCON/ BUFMAX, MXUSED, MXREQD, STAGE
\mathbf{c}C^*\tilde{c}INTEGER*4 IERROR
\mathbf{c}\begin{array}{l} \texttt{IERROR = IERR - 1000} \\ \texttt{GO TO (100, 200), IERROR} \end{array}\mathbf cCONTINUE
100
     CONTINUE<br>
WRITE (IPRNTE, 11) IERR, STAGE, MXREQD<br>
FORMAT (/IOX, 35HSPACE - ERROR NUMBER<br>
/IOX, 35HINSUPFICIENT STORAGE .<br>
/IOX, 35HTHE LAST STAGE COMPLETED IS
 \mathbf{11}, 17
  \mathbf{1}, 1700, 1981 THE LAST STAGE COMPLETED IS <sup>1</sup>717<br>/10X, 35HTO CONTINUE MAXCSM IS AT LEAST <sup>1</sup>717<br>RN
   \mathbf{1}, 17)\mathbf{1}RETURN
\mathbf cCONTINUE
200RETURN
\mathbf cEND
```
 $\ddot{\phantom{0}}$ 

```
C******************************************************************************* 
C**********************************,******************************************** 
C EMSGl ..... ERROR M!ESSAGES FOR ... C******************************************************************************* 
C*********************~********************************************************* 
C 
       PURPOSE - THIS ROUTINE IS AN ERROR MESSAGE PRINTING
\frac{c}{c}C 
C******************************************************************************* 
\tilde{c}C 
................................................................................ 
C 
          ROUTINE FOR MODULES: LIBOPN, GETJDF, GETDOF 
      SUBROUTINE EMSGl 
      CHARACTER*40 LIBNAM<br>CHARACTER*51 CDUMMY
      INTEGER*4 IPRNTE, IPRNTS, MAXINT<br>INTEGER*4 MSGLVL, IERR , MAXCSM
      INTEGER** IFRIVIE, IFRIVIS, MAXINT<br>INTEGER** MSGLVL, IERR , MAXCSM<br>REAL RATIOS, RATIOL, TIME
       COMMON /CSMSYS/ IPRNTE, IPRNTS, MAXINT, RATIOS, RATIOL, TIME 
COMMON /CSMUSR/ LIBNAM, MSGLVL, IERR 
, MAXCSM, CDUMMY(7) 
C 
C 
................................................................................ 
C 
      INTEGER-4 IERROR 
C 
C 
C 
C 
C 
C 
C 
C 
C 
100 
 11 
    1 
C 
C 
200 
C 
C 
 22 
    1 
    1 
C 
260 
C 
C 
C 
C 
C 
C 
C 
C 
300 
 33 
    1 
C 
C 
C 
C 
 400 
         IF ( IERR .GT. 1012 ) GO TO 250
          _________. 
          ERROR FOR SUBROUTINE LIBOPN<br>-----------
         IERROR = IERR - 1010
         GO TO ( 100, 200 ) , IERROR 
          CONTINUE 
         IERR = 1011 
         WRITE ( IPRNTE, 11 ) IERR<br>FORMAT (/10X, 35HLIBOPN - ERROR NUMBER               , 17<br>/10X, 35HCANNOT OPEN DATASET LIBRARY.              )<br>RETURN
          CONTINUE 
          IERR = 1012 
         WRITE ( IPRNTE, 22 ) IERR 
         FORMAT (/10X, 35HLIBOPN - ERROR NUMBER , 17<br>
/10X, 35HMAX LOGICAL DEVICE INDEX = 30 ,<br>
/10X, 35HMAX LOGICAL DEVICE INDEX = 30 ,<br>RETURN<br>RETURN
          CONTINUE
         IF ( IERR .GT. 1014 ) GO TO 450 
          ___________<br>ERROR FOR SUBROUTINE GETJDF
         IERROR = IERR. IO12 
         GO TO ( 300, 400) , IERROR 
          CONTINUE 
          IERR = 1013
          WRITE ( IPRNTE, 33 ) IERR 
FORMAT (/lox, 35HGETJDF - ERROR NUMBER 117 
/lox, 35HINCORRECT EXECUTION SEQUENCE. 1RETURN 
          CONTINUE 
          IERR = 1014
```
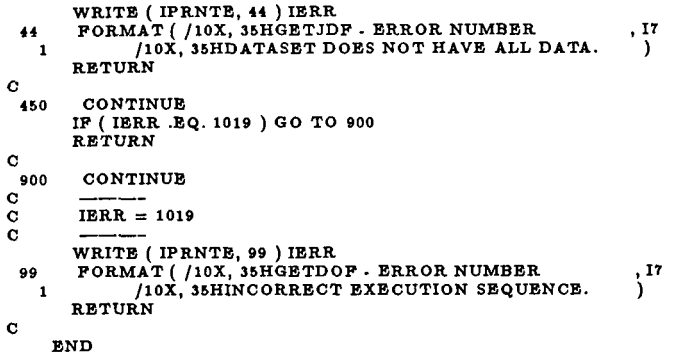

 $\overline{a}$ 

 $\sim$ 

 $\mathfrak{f}$ 

```
\tilde{c}C
     PURPOSE - THIS ROUTINE IS AN ERROR MESSAGE PRINTING
\mathbf cROUTINE FOR MODULES: GTZERO, GTCOND, GETIJ, FTFORC,
\ddot{\mathbf{c}}GTMOTI, GTNUM5.
ō
\bar{c}SUBROUTINE EMSG2
\mathbf C\mathbf CCHARACTER*40 LIBNAM<br>CHARACTER*51 CDUMMY
               IPRNTE, IPRNTS, MAXINT<br>MSGLVL, IERR , MAXCSM<br>RATIOS, RATIOL, TIME
     \texttt{INTEGR*4}INTEGER*4
     REAL
\mathbf{c}COMMON / CSMSYS/ IPRNTB, IPRNTS, MAXINT, RATIOS, RATIOL,
  \blacksquareTIME
     COMMON / CSMUSR/ LIBNAM, MSGLVL, IERR , MAXCSM, CDUMMY(7)
\mathbf CC*****\tilde{c}INTEGER*4 IERROR
\mathbf CIERROR = IERR - 1020GO TO (100, 200, 300, 400, 500, 600, 700, 800), IERROR
\frac{C}{100}CONTINUE
\frac{c}{c}IERR = 1021\overline{11}, 17RETURN
\mathbf C200CONTINUE
\frac{\mathbf{c}}{\mathbf{c}}IERR = 1022\mathbf CWRITE (IPRNTE, 22) IERR<br>FORMAT (/10X, 35HGTCOND - ERROR NUMBER<br>/10X, 'INCORRECT EXECUTION SEQUENCE '<br>RETURN
 \bf{22}, 17
  \mathbf{1}ï
\mathbf C300
      CONTINUE
\frac{c}{c}IERR = 1023WRITE (IPRNTE, 33) IERR<br>FORMAT (/10X, 35HGETIJ - ERROR NUMBER<br>______/10X, 'INCORRECT EXECUTION SEQUENCE '
{\bf 33}, 17 \,\mathbf{1}\lambdaRETURN
\mathbf c\frac{400}{c}CONTINUE
      IERR = 1024\bar{c}44
                                                   ,17\mathbf{1}\lambdaRETURN
\mathbf c500
      CONTINUE
C
\bar{c}IERR = 1025C
     55
                                                   , 17\mathbf{1}RETURN
```
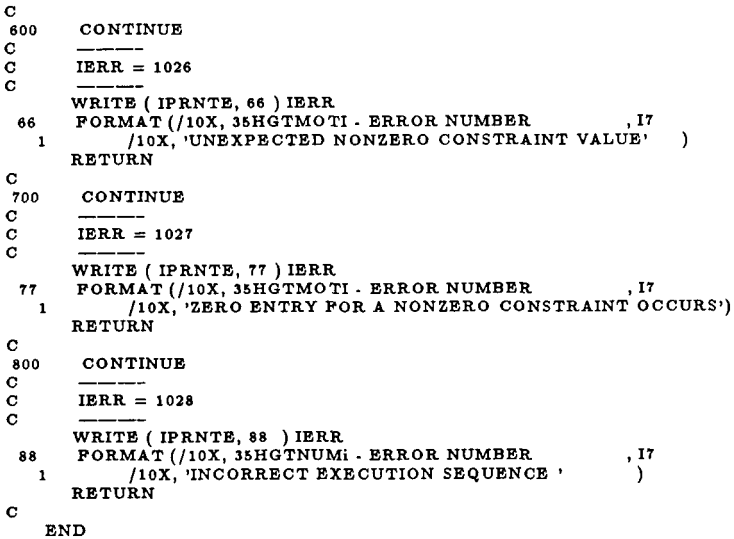

j

 $\overline{\phantom{a}}$ 

 $\sim$   $-$ 

```
C DEMSGO ..... ERROR MESSAGES FOR DATASET ACCESSES
                                                                          -<br>****************
\mathbf C_{\rm c}^{\rm c}PURPOSE - THIS ROUTINE IS AN ERROR MESSAGE PRINTING
         FOR MODULES ACCESSING DATASETS.
\mathbf C\mathbf CSUBROUTINE DEMSG0
\mathbf C\mathbf{C}^*\mathbf CCHARACTER*40 LIBNAM
     CHARACTER*51 CDUMMY<br>INTEGER*4 IPRNTE, IPRNTS, MAXINT<br>INTEGER*4 MSGLVL , IERR , MAXCSM<br>INTEGER*4 BUFMAX, MXUSED, MXREQD, STAGE<br>RTLC BATION PARA , MXUSED, MXREQD, STAGE
                   RATIOS, RATIOL, TIME
      REAL
\mathbf CCOMMON /CSMSYS/ IPRNTE, IPRNTS, MAXINT, RATIOS, RATIOL, TIME COMMON /CSMUSR/ LIBNAM, MSGLVL, IERR , MAXCSM, CDUMMY(7)<br>COMMON /CSMCON/ BUFMAX, MXUSED, MXREQD, STAGE
\mathbf C\mathbf CINTEGER*4 IERROR
C
       IF ( IERR .GT. 2004 ) GO TO 450
\frac{c}{c}ERROR FROM SUBROUTINE QKINFO
       \mathtt{IERROR} = \mathtt{IERR} - 2000GO TO (100, 200, 300, 400), IERROR
\mathbf C\frac{100}{C}CONTINUE
\frac{c}{c}IERR = 2001WRITE (IPRNTE, 11) IERR
       WALLY (11X, 35HQKINFO - ERROR NUMBER<br>
FORMAT (110X, 35HQKINFO - ERROR NUMBER<br>
110X, 35HLMFIND: CANNOT FIND DATASET.<br>
RETURN
 \bf 11.17\mathbf{1}Ï
\mathbf cCONTINUE
200\bar{c}_{\rm c}^{\rm c}IERR = 2002WRITE (IPRNTE, 22) IERR
       FORMAT (/10X, 35HQKINFO - ERROR NUMBER<br>
/10X, 35HQKINFO - ERROR NUMBER<br>
/10X, 35HQMGEKA: RECORD DOES NOT EXIST.<br>
RETURN
 22
                                                                        ,17\mathbf 1\lambda\mathbf c300
         CONTINUE
\begin{array}{c} \mathbf{c} \\ \mathbf{c} \\ \mathbf{c} \end{array}IERR = 2003WRITE (IPRNTE, 33) IERR<br>FORMAT (/10X, 35HQKINFO - ERROR NUMBER
 33.17/10X, 35HGMGECY: RECORD GROUP KEY UNDEFINED.<br>RETURN
   \mathbf{1}\lambda\mathbf c\frac{400}{c}CONTINUE
\frac{\dot{\mathbf{c}}}{\mathbf{c}}IERR = 2004WRITE (IPRNTE, 44) IERR<br>FORMAT(/10X, 35HQKINFO - ERROR NUMBER<br>10X, 35HGMGECY: SEGMENTED RECORD GROUP NOTED.
 44\mathbf{1}RETURN
\mathbf cCONTINUE
450
\overline{c}\mathbf CERROR FROM SUBROUTINE GETRECI OR GTRECF
```
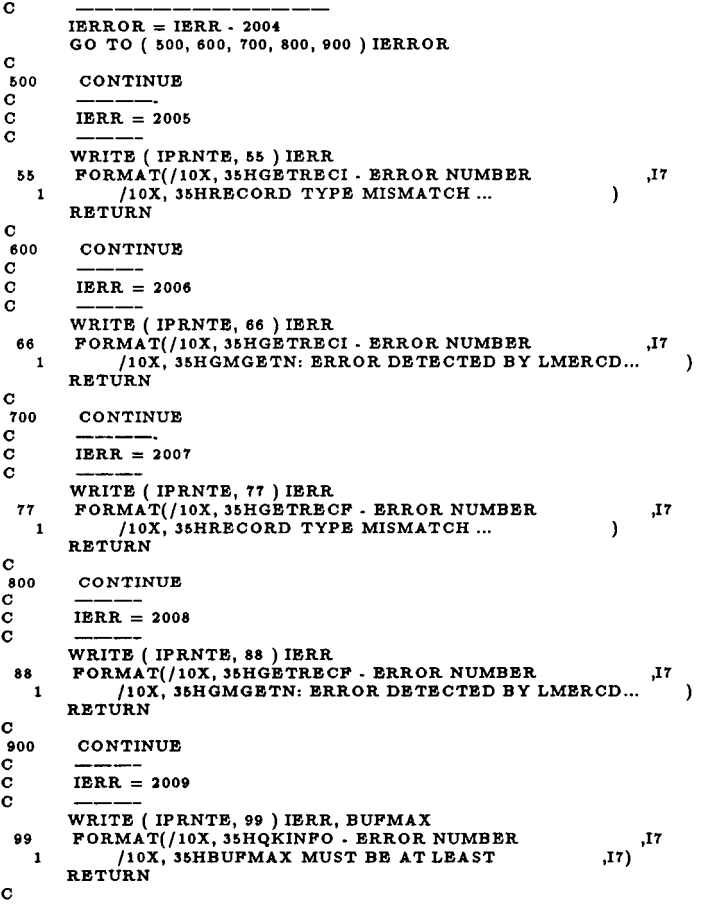

 $\frac{1}{2}$  ,  $\frac{1}{2}$  ,  $\frac{1}{2}$  ,  $\frac{1}{2}$  ,  $\frac{1}{2}$  ,  $\frac{1}{2}$  ,  $\frac{1}{2}$ 

END

```
CGETSOL ..... RETRIEVE TESTBED SOLUTION ... ................................................................................ 
C*+*************+**************X**"****************~~********m******************** 
C 
C PURPOSE - RETRIEVE THE TESTBED SOLUTION. ASSUMING THAT THE TESTBED 
SOLUTION IS CORRECT, THE MAXIMUM RELATIVE ERROR IS THEN 
COMPUTED 
C 
        FOR EACH COMPOMENT IN THE SOLUTION VECTOR RETURNED BY SPARSPAK-A 
C 
        SOLVER "SOLVE5".
C 
CINPUT PARAMETERS - C
SOL - THE LEADING NEQNS LOCATIONS OF THIS VECTOR CONTAIN 
THE SOLUTION RETURNED BY SPARSPAK-A LINEAR SYSTEM 
C 
C 
              SOLVER.
C 
C WORKING PARAMBTER –<br>C PBUF - A REAL OR DOUBLE PRECISION BUFFER OF SIZE BUFMAX.<br>C THE ACTUAL TYPE IS AS DECLARED.
C 
COUTPUT PARAMETERS - C
C RATIO - THE MAXIMUM RELATIVE ERROR ENCOUNTERED. 
................................................................................ 
C 
    SUBROUTINE GETSOL ( FBUF, SOL, RATIO ) 
C 
       DOUBLE PRECISION FBUF(l), SOL(l), RATIO 
C 
           ................................................................................ 
\mathcal{C}^{\prime}CHARACTER*IO LIBNAM 
       CHARACTER*Sl 
                             JDFSET, KMAP, KSPAR, CON, APPLF, APPLM, STATD 
       CHARACTER*4 RTYPE<br>INTEGER*4 IPRNTE, I
       INTEGER*4 IRTIE, IPRNTS, MAXINT<br>INTEGER*4 IDSN LDI NLEN NRE
       INTEGER*4 IDSN , LDI , NLEN , NREC , TRACE<br>INTEGER*4 MSGLVL, IERR , MAXCSM<br>INTEGER*4 MAXDOF , NEQNS , NUMJNT<br>REAL RATIOS, RATIOL, TIME
C 
       COMMON /CSMSYS/ IPRNTE, IPRNTS, MAXINT, RATIOS, RATIOL, TIME<br>COMMON /CSMSPK/ IDSN , LDI , NLEN , NREC , RTYPE ,
    1 TRACE 
COMMON ICSMUSRI LIBNAM, MSGLVL, IERR , MAXCSM, 
    COMMON IPRBLEMI MAXDOF 
1 JDFSET, KMAP, KSPAR, CON, APPLF, APPLM, STATD 
, NEQNS , NUMJNT 
C 
             ................................................................................. 
C<br>INTEGER*4 I,II, LEN, NITEMS, INDEX, MAXIND<br>DOUBLE PRECISION DELTAX, CSM, WEHAVE, CSMMAX
C 
       WRITE ( IPRNTS, I1 ) 
11 FORMAT (/5X, 40HGETSOL - COMPARE WITH TESTBED SOLN ... ) C
C IF ( IERR .NE. 0 ) GO TO 300 
c 
C 
        ACCESS RECORDS IN DATA SET 'STAT.DISP.* ' 
CTO RETRIEVE NEQNS SOLUTIONS c 
       CALL QKINFO ( STATD ) 
IF ( IERR .NE. 0 ) GO TO 999 
TRACE = TRACE + 10 
       RATIO = O.ODO 
NITEMS = 0 
        CSMMAX = 0.0D0DO 100 I = 1, NREC 
LEN = MINO ( NEQNS - NITEMS, NLEN ) 
IF ( LEN .GT. 0 ) THEN __-- 
C 
             READ NEXT RECORD 
C 
C 
            CALL GTRECF ( I, FBUF, LEN ) 
            IF ( IERR .NE. 0 ) RETURN
C 
C 
             COMPUTE THE MAXIMUM RELATIVE ERROR
```

```
131
```

```
C 
C 
c<br>c
    1 
C 
C 
C 
200 
100 
C 
C 
              FBUF CONTAINS THE DATABASE SOLUTION 
              DO 200 I1 = 1, LEN 
NITEMS = NITEMS + 1 
                  GET THE COMPONENT WITH MAXIMUM MAGNITUDE 
                 IF ( DABS (FBUF(I1)) .GT. CSMMAX ) THEN 
CSMMAX = DABS (FBUF(I1)) 
MAXIND = NITEMS 
                 ENDIF<br>DELTAX = DABS ( FBUF(II) · SOL(NITEMS) )<br>IF ( FBUF(II) .NE. 0.0D0 )
                 DELTAX = DELTAX/DABS(FBUF(II))<br>IF ( DELTAX .GT. RATIO ) THEN
                    RATIO = DELTAX 
INDEX = NITEMS 
                    SAVE THE PAIR WHICH CAUSES MAX REL ERR 
                    CSM = PBUF(I1) 
WEHAVE = SOL(1NDEX) 
                 ENDIF 
               CONTINUE
           ENDIF 
          CONTINUE
         SUMMARY .....
C<br>C SUMMARY .....<br>C ----------<br>IF ( MSGLVL .GE. 2 ) WRITE ( IPRNTS, 21 ) STATD, RATIO,<br>1 INDEX, CSM, WEHAVE
            /lox, 'CSM SOL = I, E21.14, ' WE HAVE I, E21.14 ) 
  1 INDEX, CSM, WEHAVE<br>21 FORMAT( /10X, 'MAX. REL ERR COMPARED TO ', A51,<br>1 /10X, 'IS ', E14.7, ' IN COMPONENT', 15,<br>1 /10X, 'CSM SOL = ', E21.14, ' WE HAVE ', E21.14)<br>RETURN
\frac{C}{300}300 CONTINUE<br>C ----<del>-</del>------
\frac{c}{c}c __--______-___ 
ERROR HANDLING .... (NOT INCLUDED IN EMSG) 
         IF ( MSGLVL .GE. 2 ) WRITE ( IPRNTS, 31 ) 
  31 PORMAT (/10X, 35HGETSOL<sup>.</sup>INCORRECT EXECUTION SEQUENCE)<br>RETURN
\frac{C}{999}999 CONTINUE<br>C ---------------
rac{c}{c}c-----__----__- 
ERROR HANDLING .... (NOT INCLUDED IN EMSG) 
         IF ( MSGLVL .GE. 2 ) WRITE ( IPRNTS, 91 ) STATD
  91 FORMAT( /10X, 'CANNOT FIND ', A51)<br>RETURN
\mathbf c
```
END

 $\frac{1}{2}$ 

```
ċ
\overline{C}**
\mathbf c\mathbf{C}PURPOSE - THIS ROUTINE PRINTS TIME AND STORAGE REQUIREMENTS OF
        THE CURRENT RUN.
\ddot{\mathbf{c}}\mathbf{C}\mathbf CSUBROUTINE STATCS
\mathbf{c}CHARACTER*40 LIBNAM<br>
CHARACTER*51 JDFSET, KMAP, KSPAR, CON, APPLF, APPLM, STATD<br>
INTEGER*4 IPRNTE, IPRNTS, MAXICSM<br>
INTEGER*4 MSGLVL, IERR., MAXCSM<br>
INTEGER*4 DOF, BUF, MASK, KC, ICLQ, FCON, SPK<br>
INTEGER*4 DOF, BUF, MAXCSE
    \mathbf{1}REAL
                       RATIOS, RATIOL, TIME
\mathbf{C}COMMON /CSMSYS/ IPRNTE, IPRNTS, MAXINT, RATIOS, RATIOL, TIME<br>COMMON /CSMUSR/ LIBNAM, MSGLVL, IERR , MAXCSM,<br>JDFSET, KMAP, KSPAR, CON, APPLF, APPLM, STATD<br>COMMON /CSMMAP/ DOF, BUF, MASK, KC, ICLQ, PCON, SPK<br>COMMON /CSMCON/ 
    \mathbf{1}CSMTIM, CSMSTR<br>COMMON /PRBLEM/ MAXDOF, NEQNS, NUMJNT
    \mathbf{1}\mathbf CC********\mathbf{C}WRITE (IPRNTS, 11)
 \mathbf{11}FORMAT (/5X, 40HSTATCS - SYSTEM-CSM STATISTICS ...
                                                                                \lambda\mathbf{C}IF ( STAGE .GE. 20 ) GO TO 100
          WRITE (IPRNTS,22)<br>FORMAT (/10X, 35HNO STATISTICS AVAILABLE.
  22\lambdaRETURN
\mathbf C100
      CONTINUE<br>
IF (MSGLVL.GE.2) WRITE (IPRNTS, 33) MAXCSM<br>
FORMAT (/10X, 35HSIZE OF STORAGE ARRAY (MAXCSM) (110)<br>
FORMAT (/10X, 35HNUMBER OF JOINTS)(110)<br>
FORMAT (/10X, 35HNUMBER OF JOINTS)(110)<br>
/10X, 35HNUMBER OF EQUATIONS (1
        CONTINUE
 33\ddot{\bullet}\mathbf{1}\mathbf{1}4546-1
                                    , 110
              /10X, 10HICLQ
              /10X, 10HPCON
                                    , 110<br>, 110
    \mathbf{1}/10X, 10HSPK
                                           \rightarrow\mathbf{1}ENDIF
\mathbf{c}CSMSTR = MXREQD<br>WRITE (IPRNTS, 133) CSMTIM, CSMSTR<br>FORMAT (10X, 35HTOTAL CSM-TIME REQUIRED
                                                                             F13.3133
                                                                             , F10.0)/10X, 35HMAXIMUM CSM-STORAGE REQUIRED
    \mathbf 1RETURN
\mathbf{C}
```

```
END
```
## **References**

- [l] E. C. H. Chu and J. A. George. A Note on Estimating the Error in Gaussian Elimination Without Pivoting. *ACM SIGNUM Newsletter,* 20:2-7, 1985.
- [2] E. C. H. Chu, J. A. George, J. W-H. Liu, and E. G-Y. Ng. *User's Guide for SPARSPAK-A: Waterloo Sparse Linear Equations Package.* Technical Report CS-84-36, University of Waterloo, Waterloo, Ontario, 1984.
- [3] G. C. Everstine. *The Bandit Computer Program for the Reduction* of *Matrix Bandwidth for NASTRAN.* Technical Report 3872, NSRDC, March 1972.
- [4] C. A. Felippa. Architecture of a Distributed Analysis Network for Computational Mechanics. *Computers and Structures,* 13:405-413, 1981.
- [5] C. A. Felippa. *The Computational Structural Mechanics Testbed Architecture: Volume I* - *The Language.* NASA CR-178384, 1988.
- [6] C. A. Felippa. *The Computational Structural Mechanics Testbed Architecture: Volume II- Directives.* NASA CR-178385, 1989.
- [7] C. A. Felippa. *The Computational Structural Mechanics Testbed Architecture: Volume III- The Interface.* NASA CR-178386, 1988.
- [SI C. A. Felippa. *The Computational Structural Mechanics Testbed Architecture: Volume V* - *The Input-Output Manager DMGASP.* NASA CR-178388, 1989.
- [9] J. A. George. An Automatic One-way Dissection Algorithm for Irregular Finite Element Problems. *SIAM* J. *Numer. Anal.,* 17:740-751,1980.
- [lo] J. A. George and J. W-H. Liu. Algorithms for Matrix Partitioning and the Numerical Solution of Finite Element Systems. *SIAM* J. *Numer. Anal.,* 15:297-327, 1978.
- [ll] J. A. George and J. W-H. Liu. An Automatic Nested Dissection Algorithm for Irregular Finite Element Problems. *SIAM* J. *Numer. Anal.,* 15:1053-1069, 1978.
- [12] J. A. George and J. W-H. Liu. *Computer Solution of Large Sparse Positive Definite Systems.* Prentice-Hall Inc., Englewood Cliffs, New Jersey, 1981.
- [13] J. A. George and J. W-H. Liu. The Design of a User Interface for **a** Sparse Matrix Package. *ACM Trans. on Math. Software,* 5:134-162, 1979.
- [14] J. A. George and E. G-Y. Ng. *User's Guide for SPARSPAK-B: Waterloo Sparse Constrained Linear Least Squares Package.* Department of Computer Science, University of Waterloo, Waterloo, Ontario, Canada N2L 3G1, 1984.
- [15] J. W-H. Liu. An Adaptive General Sparse Out-of-Core Cholesky Factorization Scheme. *SIAM J. Sci. Stat. Com,put.,* 8:585-599, 1987.
- [16] J. W-H. Liu. *A Collection of Routines for an Implementation of the Multifiontal Method.* Technical Report CS-87-10, Dept. of Computer Science, York University, 1986.
- [17] J. W-H. Liu. Modification of the Minimum Degree Algorithm by Multiple Elimination. *ACM Tmns. on Math. Software,* 11:141-153,1985.
- [18] J. W-H. Liu. *The Multifiontal Method and Paging in Sparse Cholesky Factorization.*  Technical Report CS-87-09, Dept **of** Computer Science, York University, 1987.
- [19] J. W-H. Liu. Modification of the Minimum Degree Algorithm by Multiple Elimination. *ACM Tmns. on Math. Software,* 11:141-153, 1985.
- [20] J. W-H. Liu. On the Storage Requirement in the Out-of-Core Multi-Frontal Method for Sparse Factorization. *ACM Trans. on Math. Software,* 12, 1986.
- [21] J. W-H. Liu and A. H. Sherman. Comparative Analysis of the Cuthill-McKee and Reverse Cuthill-McKee Ordering Algorithms for **Sparse** Matrices. *SIAM* J. *Numer. Anal.,* 13:198-213, 1976.
- [22] C. G. Lotts, W. H. Greene, S. L. McCleary, N. F. Knight, Jr., S. S. Paulson, and R. E. Gillian. *Introduction to the Computational Structural Mechanics Testbed.* NASA TM-89096, September 1987.
- [23] M. E. Regelbrugge and M. A. Wright. *The CSM Testbed Matriz Processors Internal Logic and Dataflow Descriptions.* NASA CR-181742, 1988.
- [24] Caroline B. Stewart (compiler). *The Computational Structural Mechanics Testbed User's Manual. NASA TM-100644,* 1989.
- [25] W. D. Whetstone. *SPAR Structural Analysis System Reference Manual (vols. 1 4)*. Engineering Information Systems, Inc. NASA CR-158970, December 1978.
- [26] M. A. Wright, M. E. Regelbrugge, and C. A. Felippa. *The Computational Structural Mechanics Testbed Amhitecture: Volume IV* - *The Global-Database Manager GAL-DBM.* NASA CR-178387, 1989.

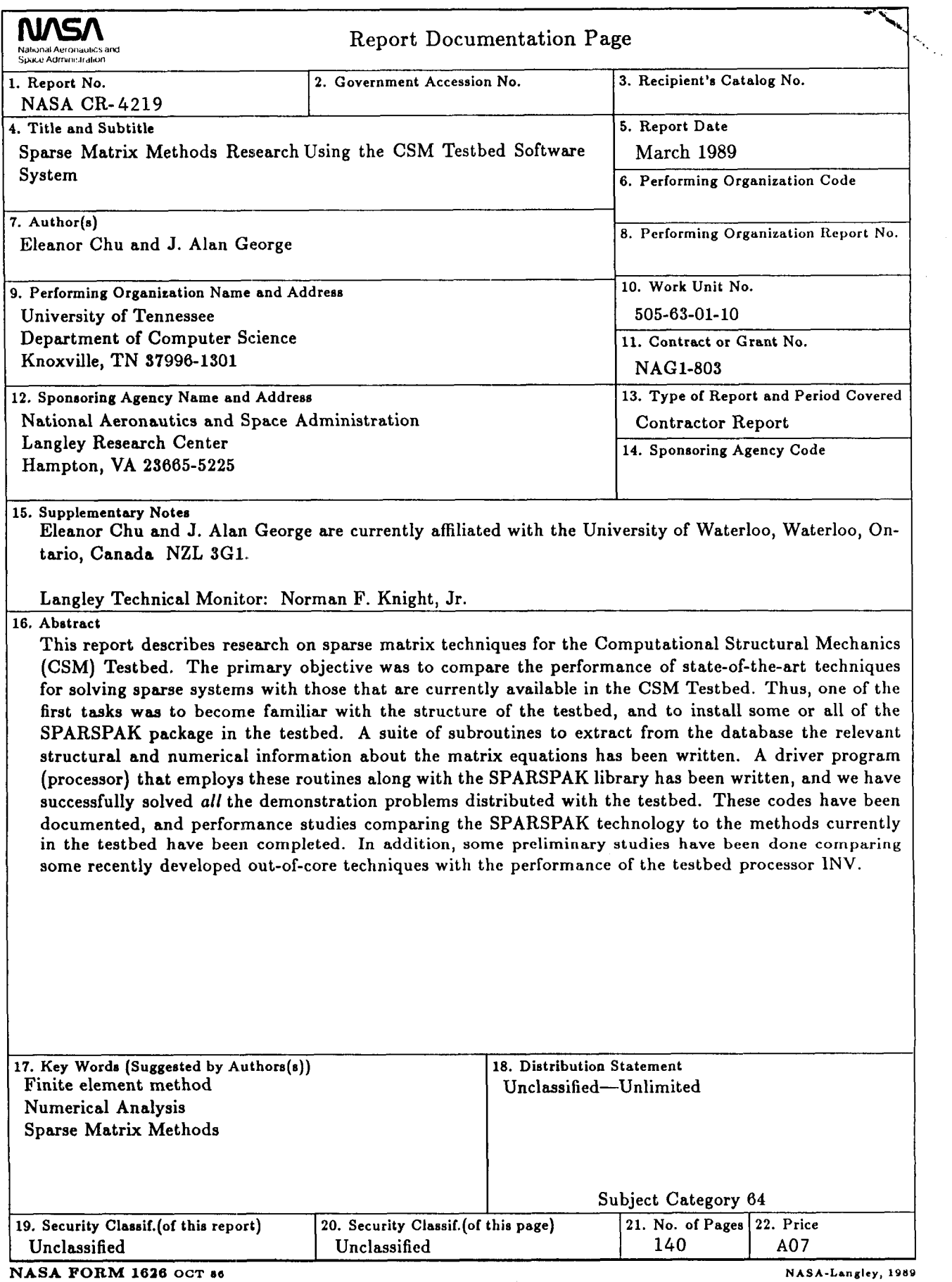

For sale by the National Technical Information Service, Springfield, Virginia 22161-2171